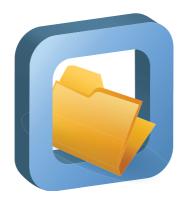

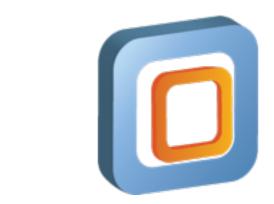

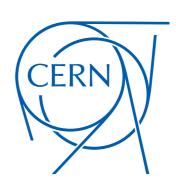

# Introduction to the CernVM-File System

René Meusel, Jakob Blomer

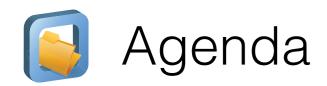

- What is **CernVM-FS**?
- Accessing Repositories: CernVM-FS Client
- Updating Repositories: CernVM-FS Server
- From POSIX to CernVM-FS: Internal Data Management
- CernVM 3: An Operating System hosted in CernVM-FS

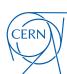

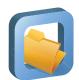

#### History of CernVM-FS

- Spin-off project of CernVM 2
  - Central idea: separation of virtual machine image provisioning and HEP application software
  - Using HTTP as transport was the only reliable solution in a diverse environment

- NFS shared software area and installation jobs reached scalability and feasibility limits
- PIC (Spain) and RAL (UK) pioneered the usage of CernVM-FS as a replacement technology
- Today: CernVM-FS is the preferred way of software distribution in the World wide LHC Computing Grid and other grid infrastructures

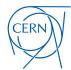

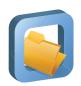

#### Characteristics of HEP Software Packages

Individual Analysis Code O.1 MLOC

Experiment Software Frameworks

AMLOC

High Energy Physics Libraries

5 MLOC

Compiler, System Library, Operating System, ...

50 Mroc

Frequent Updates

 Not a single binary a development environment

 Hundreds of libraries, scripts, binaries, ...; with sometimes unclear dependencies

Hard to separate in modules

Not easily packagable

stable

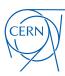

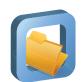

#### Characteristics of HEP Software Packages

- **Millions** of file system objects (ATLAS Repository: 37M files; 6M directories; 8M symlinks)
- Usually small file size (ATLAS: average 70 kiB)

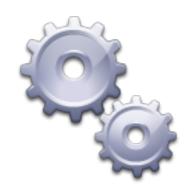

- High number of duplicated files (ATLAS: duplication factor of 9 (sic!))
- Globally distributed compute resources
- Highly depends on a specific runtime environment
- Requires long-term preservation of software environment

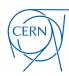

# CVMFS in a Nutshell

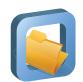

#### What is CernVM File System?

#### Scalable software distribution system

- Infrequent atomic updates in a central location
- Read-only access on the clients
- Repository signed by a trusted release manager

#### HTTP based global data transfer

- Minimal protocol requirements
- Aggressive hierarchical cache strategy
  - Assumption: Coherent working set on physically close nodes (cf. software vs. data distribution)

#### Accessible through a mounted file system (POSIX)

FUSE module, NFS exported FUSE volume or Parrot

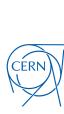

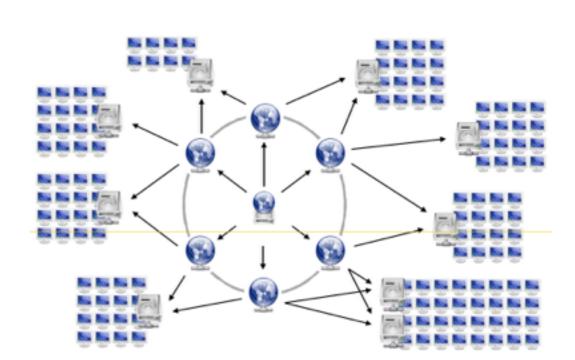

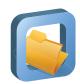

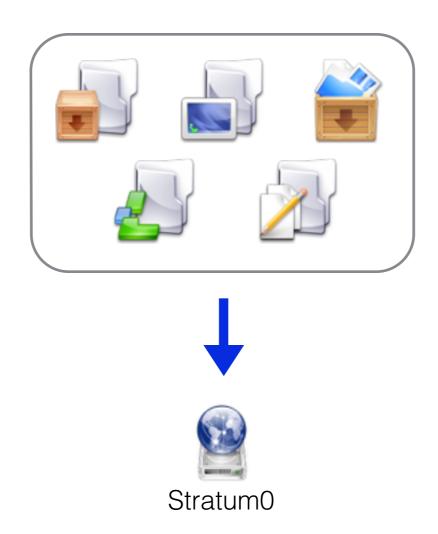

- Modifications happen on Release Manager Machine only
- File system snapshots on Stratum 0 act as seed for distribution
- Globally distributed clients gain on-demand read-only access

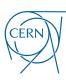

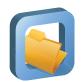

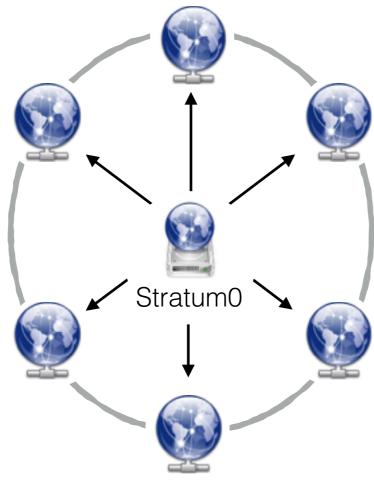

Stratum1 (replication)

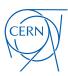

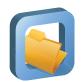

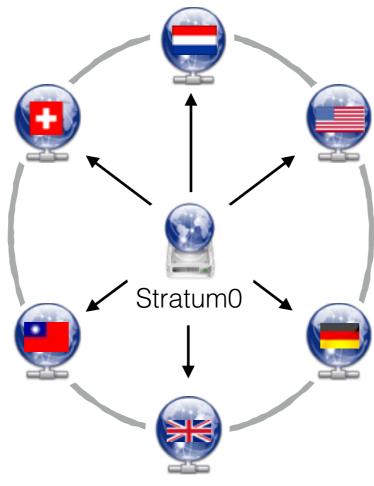

Stratum1 (replication)

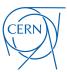

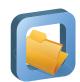

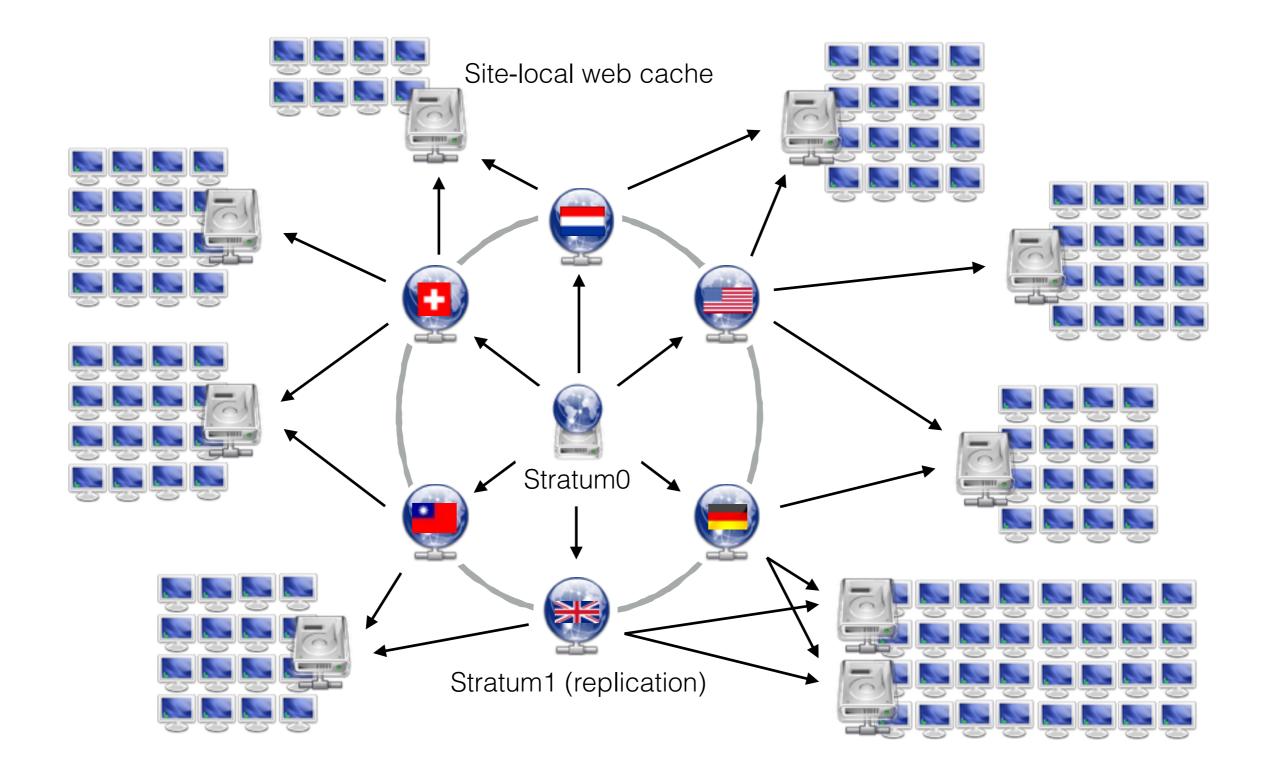

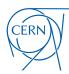

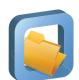

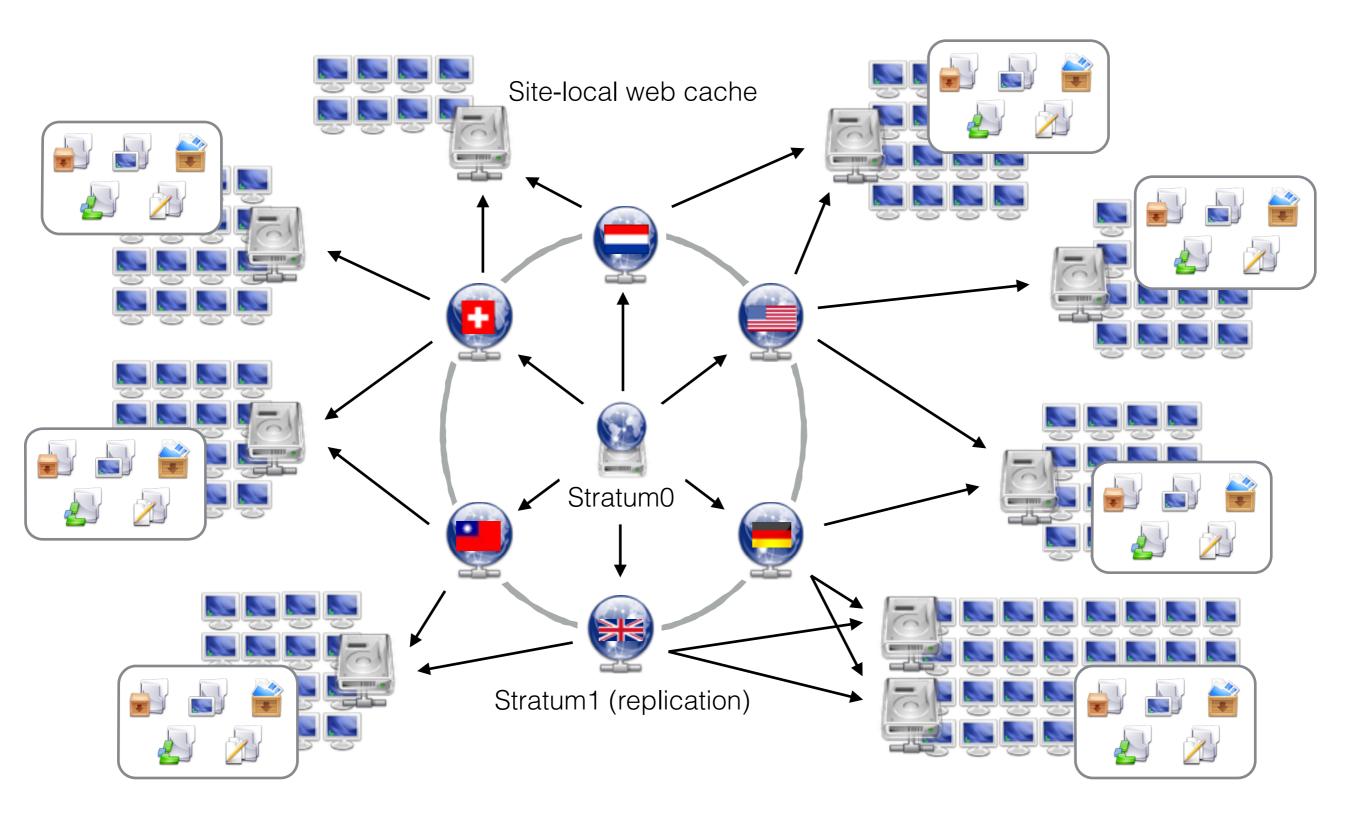

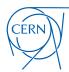

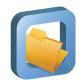

### **CERN-hosted Repository Statistics**

| Repository          | Files      | Refer. Objects | Volume  | ø File Size |                            |
|---------------------|------------|----------------|---------|-------------|----------------------------|
| atlas.cern.ch       | 37'000'000 | 4'000'000      | 2.4 TiB | 68.3 kiB    |                            |
| cms.cern.ch         | 34'500'000 | 5'400'000      | 1.0 TiB | 31.7 kiB    | Mainly Software            |
| Ihcb.cern.ch        | 13'600'000 | 4'700'000      | 0.5 TiB | 43.1 kiB    | `                          |
| alice.cern.ch       | 7'800'000  | 280'000        | 0.7 TiB | 92.6 kiB    |                            |
| ams.cern.ch         | 3'400'000  | 2'400'000      | 2.0 TiB | 0.6 MiB     | Software + Conditions Data |
| alice-ocdb.cern.ch  | 700'000    | 700'000        | 0.1 TiB | 0.2 MiB     | Conditions Data            |
| atlas-condb.cern.ch | 8'000      | 9'000          | 0.5 TiB | 60.9 MiB    |                            |

- Files and Volume as saved in the CernVM-FS catalogs
- Actual number of Referenced Objects is compressed and de-duplicated
- Based on latest revision no history involved

(Effective: November 2014)

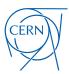

# CernVM-FS Client Accessing Repositories

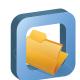

## CernVM-FS Client Setup and Architecture

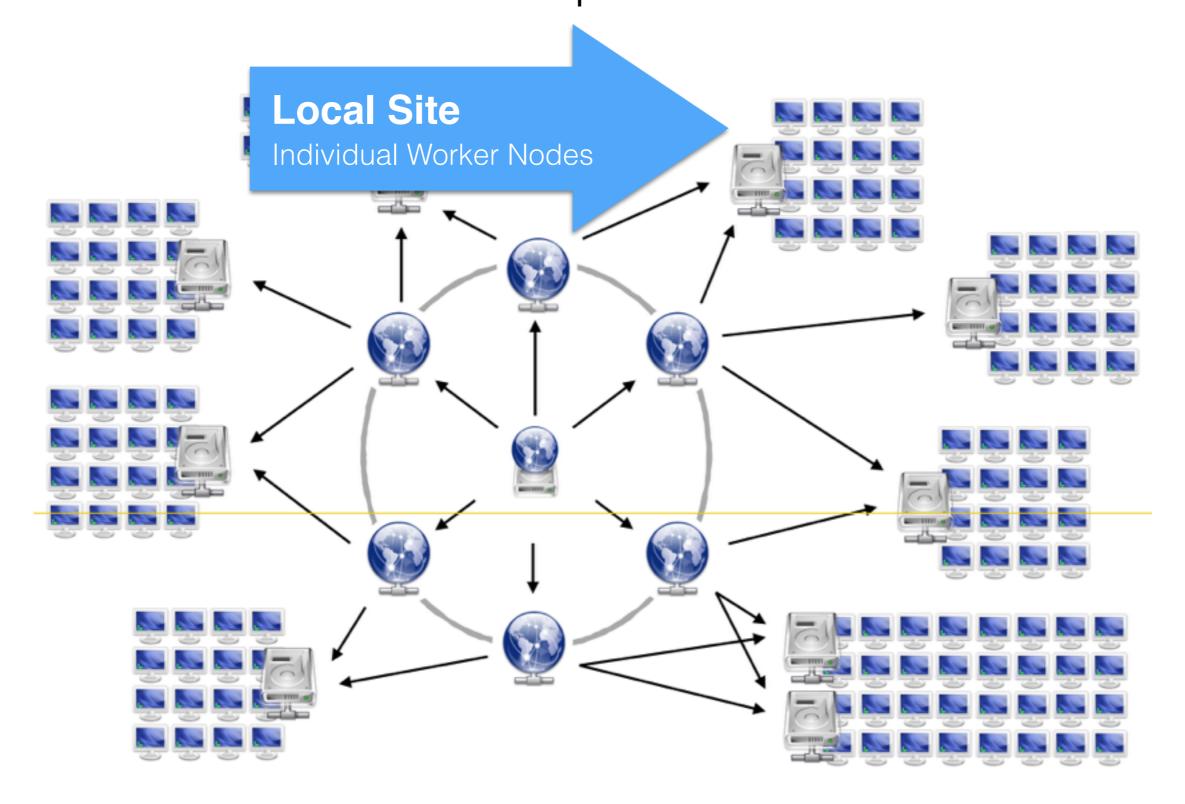

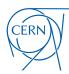

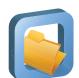

#### CernVM-FS on Each Worker Node

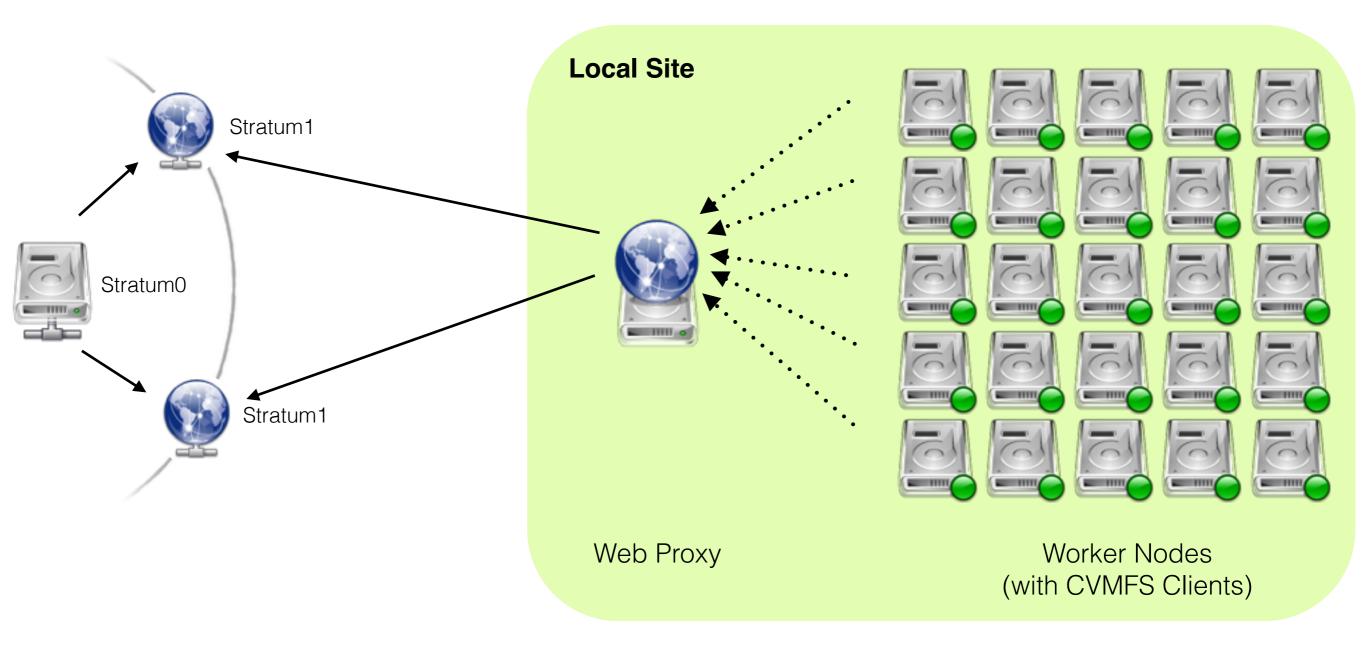

- CernVM-FS mounts as a FUSE module
- Most common approach in WLCG sites
- Local file system caches on each worker node

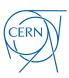

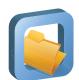

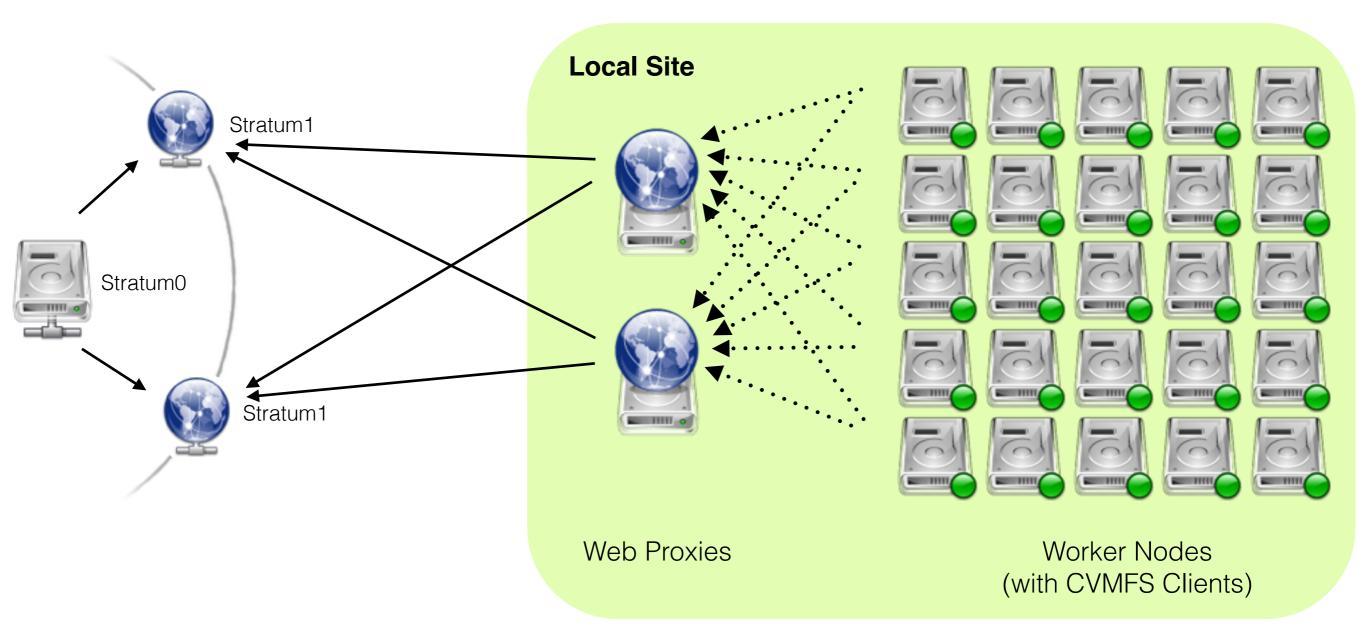

- Horizontal Scaling: Installing multiple web proxy caches
- Fail-over on local/remote proxies and Stratum 1 replicas
- Rule of Thumb: 1 proxy per 50-100 CernVM-FS clients

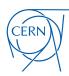

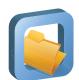

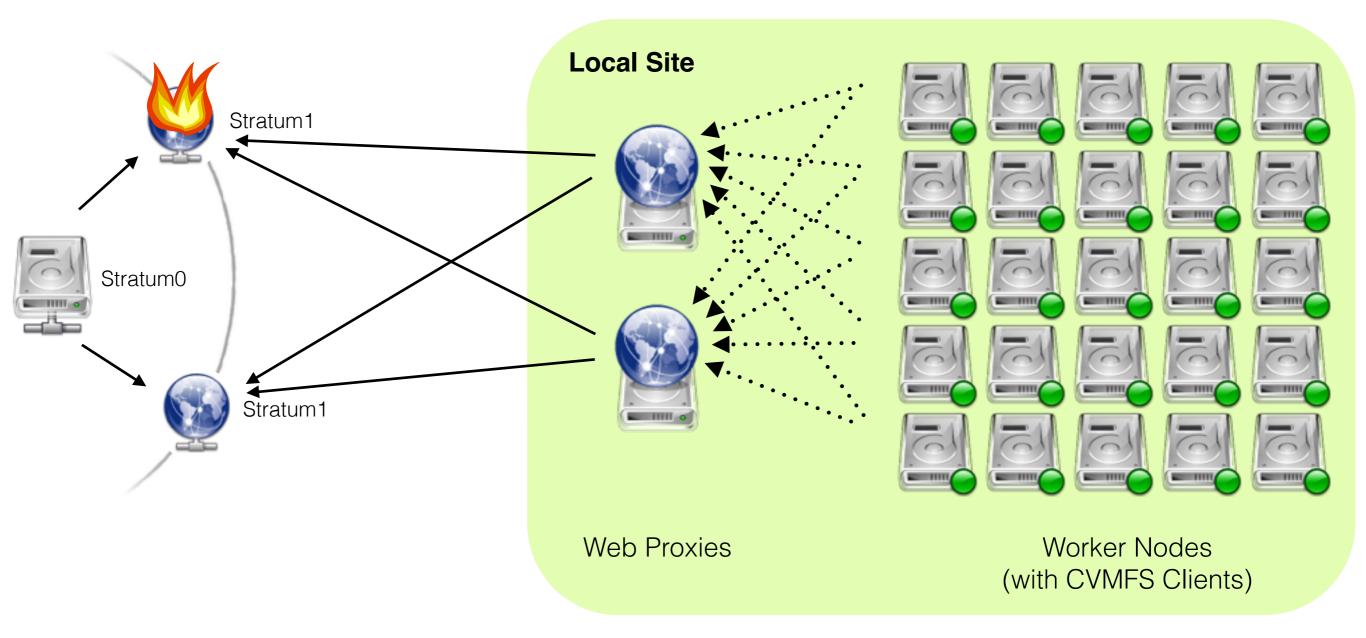

- Horizontal Scaling: Installing multiple web proxy caches
- Fail-over on local/remote proxies and Stratum 1 replicas
- Rule of Thumb: 1 proxy per 50-100 CernVM-FS clients

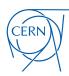

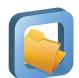

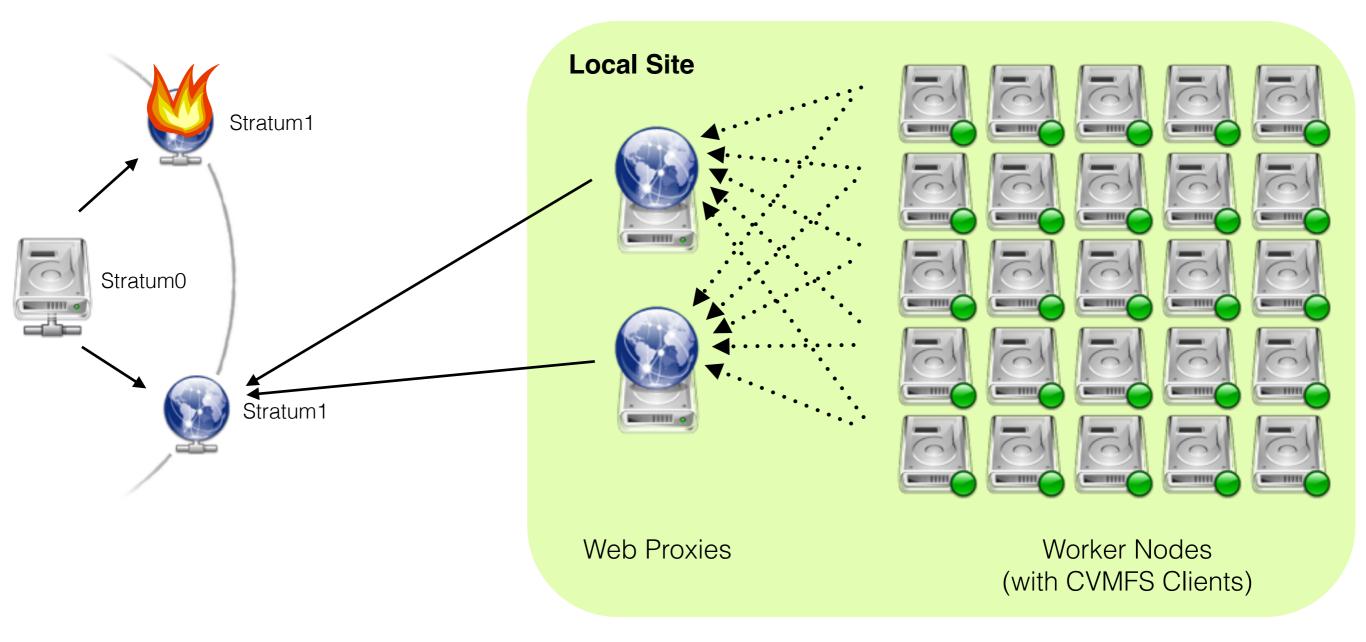

- Horizontal Scaling: Installing multiple web proxy caches
- Fail-over on local/remote proxies and Stratum 1 replicas
- Rule of Thumb: 1 proxy per 50-100 CernVM-FS clients

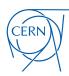

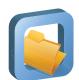

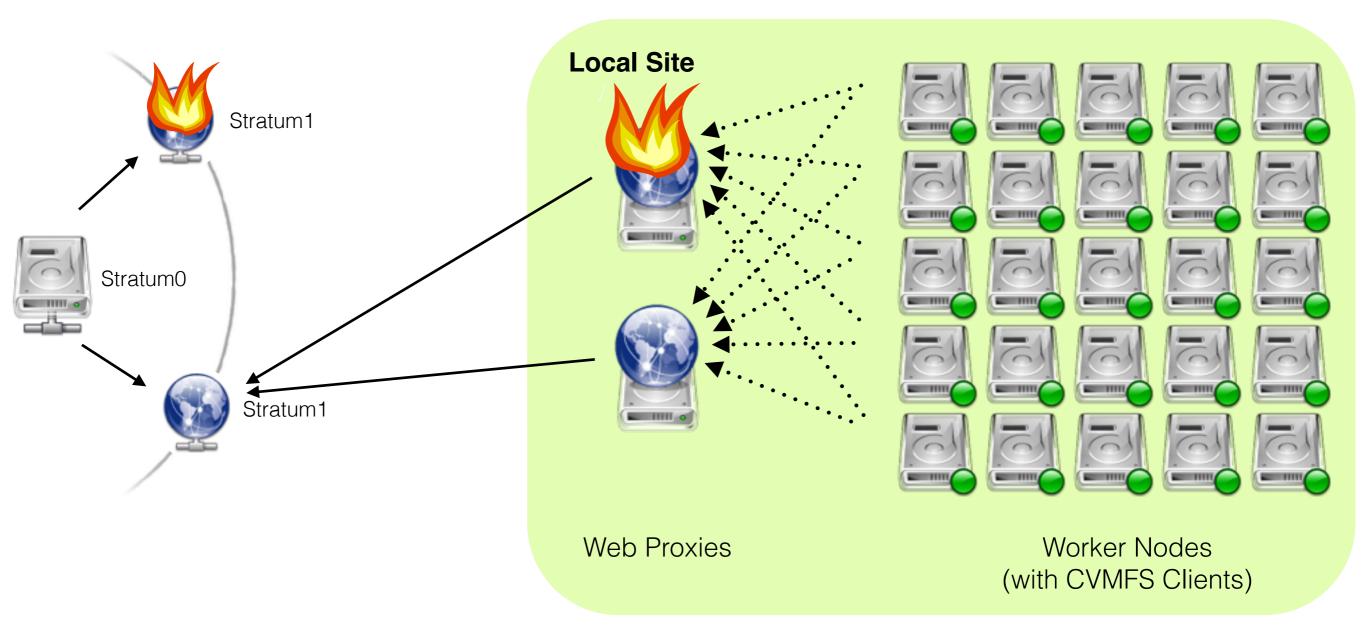

- Horizontal Scaling: Installing multiple web proxy caches
- Fail-over on local/remote proxies and Stratum 1 replicas
- Rule of Thumb: 1 proxy per 50-100 CernVM-FS clients

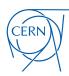

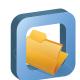

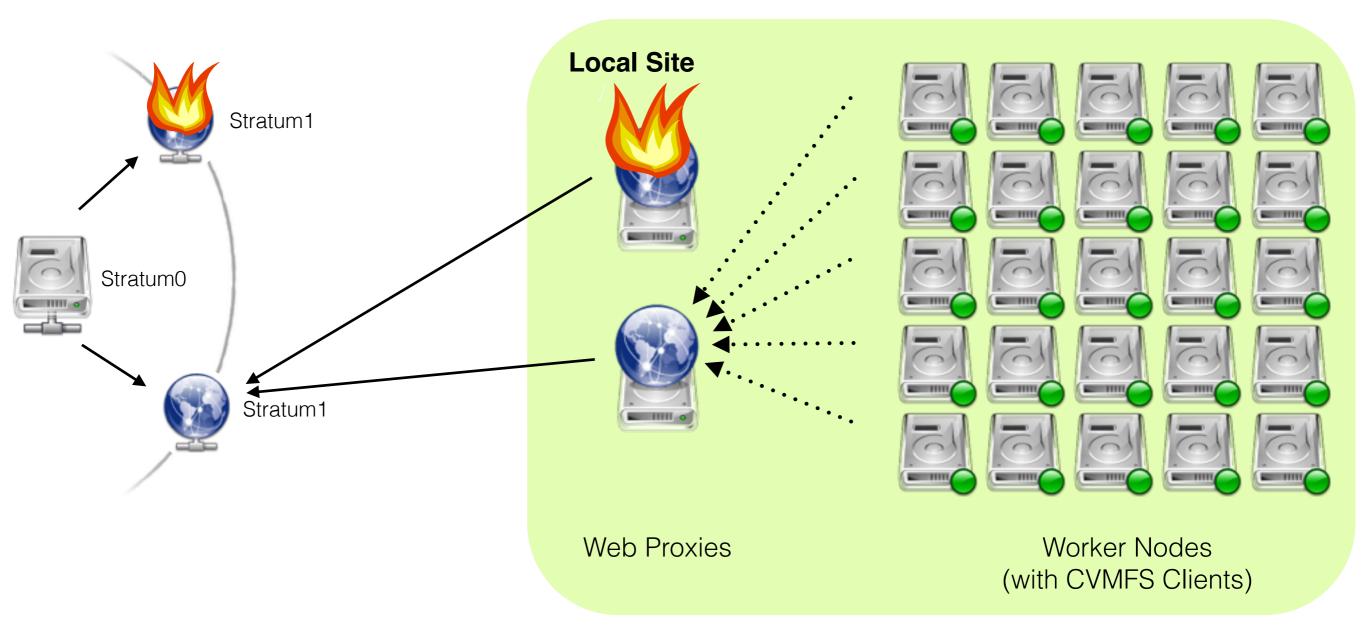

- Horizontal Scaling: Installing multiple web proxy caches
- Fail-over on local/remote proxies and Stratum 1 replicas
- Rule of Thumb: 1 proxy per 50-100 CernVM-FS clients

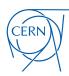

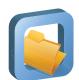

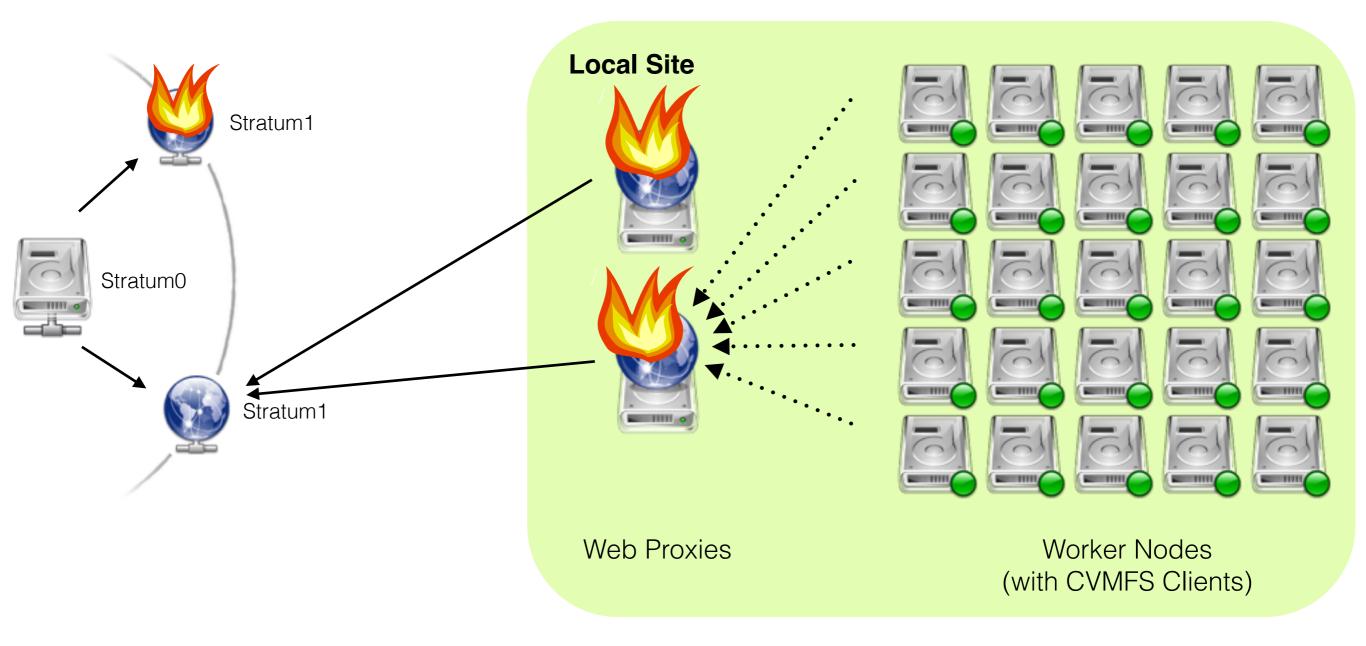

- Horizontal Scaling: Installing multiple web proxy caches
- Fail-over on local/remote proxies and Stratum 1 replicas
- Rule of Thumb: 1 proxy per 50-100 CernVM-FS clients

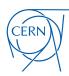

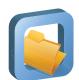

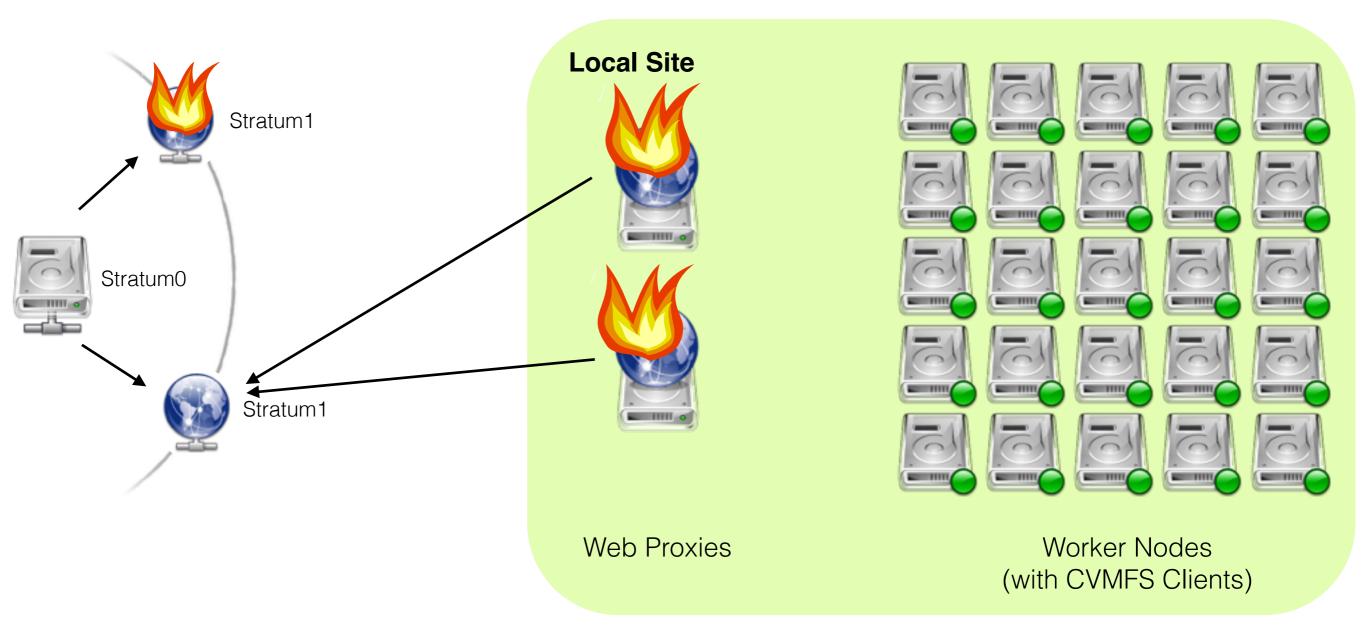

- Horizontal Scaling: Installing multiple web proxy caches
- Fail-over on local/remote proxies and Stratum 1 replicas
- Rule of Thumb: 1 proxy per 50-100 CernVM-FS clients

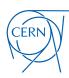

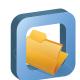

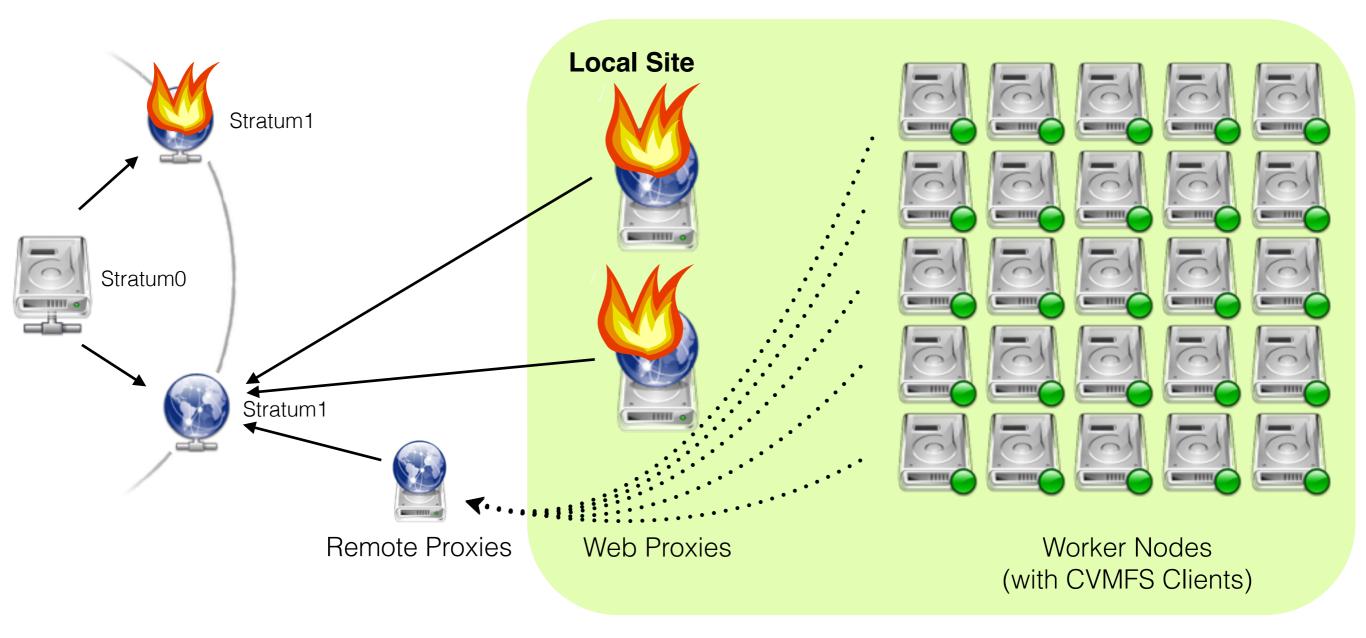

- Horizontal Scaling: Installing multiple web proxy caches
- Fail-over on local/remote proxies and Stratum 1 replicas
- Rule of Thumb: 1 proxy per 50-100 CernVM-FS clients

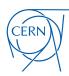

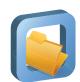

### CernVM-FS through NFS Export

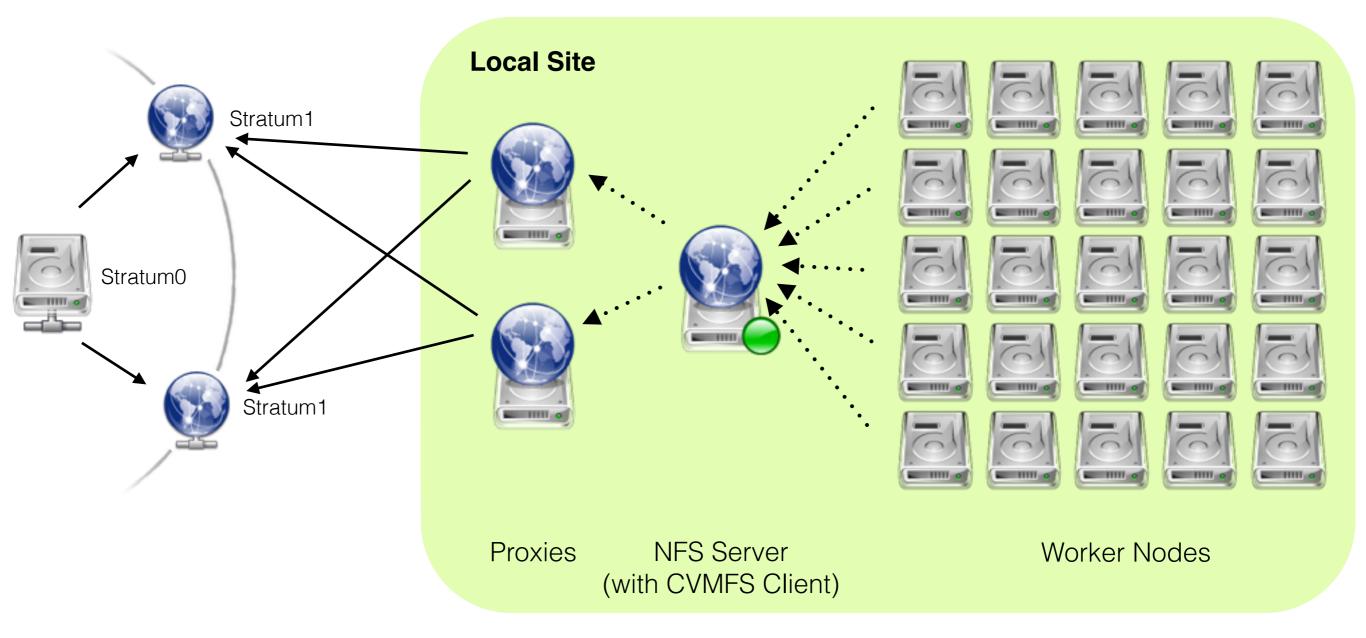

- NFS-exported FUSE module (bottle neck / single point of failure)
- Allows for diskless worker nodes
- DESY: serves 2k nodes with CernVM-FS over NFS

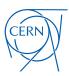

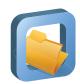

#### CernVM-FS Client Architecture

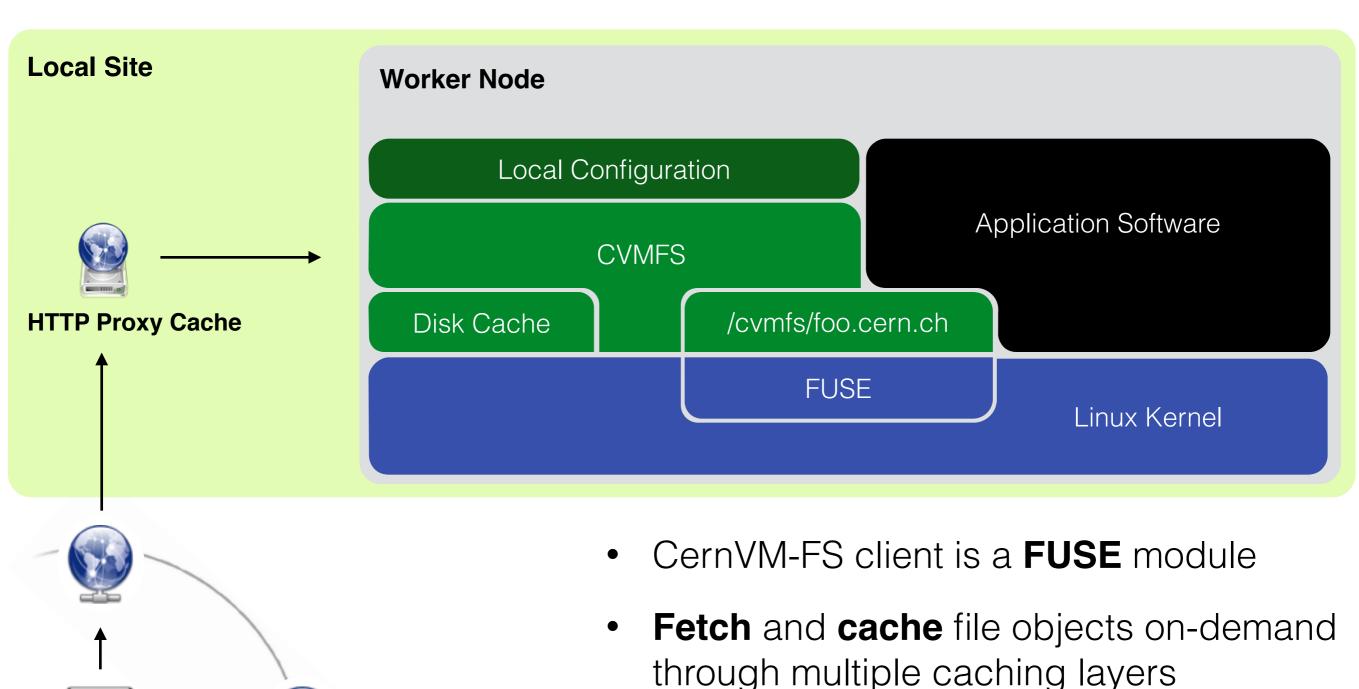

- (Release Manager)

Stratum1

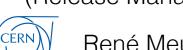

Stratum0

File system meta-data in **SQLite catalogs** 

Stratum1

(Replication Server)

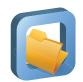

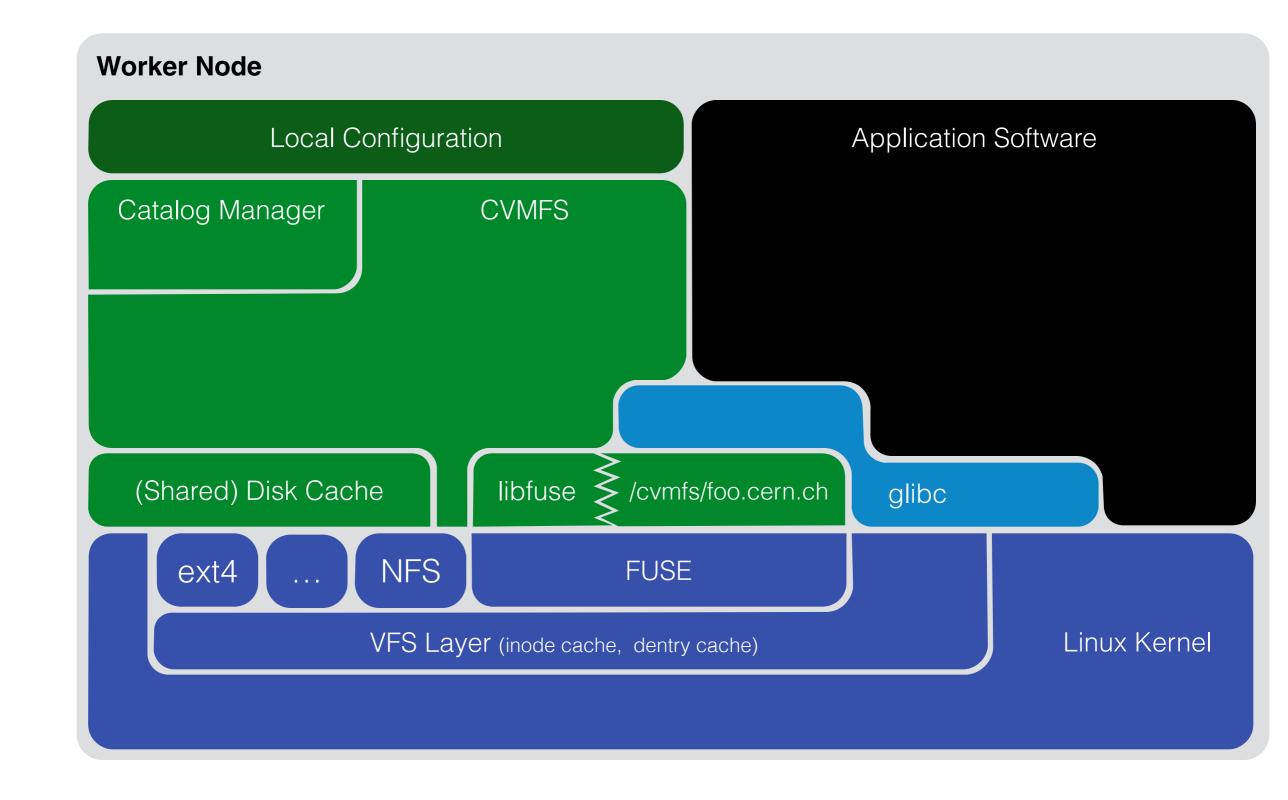

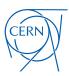

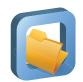

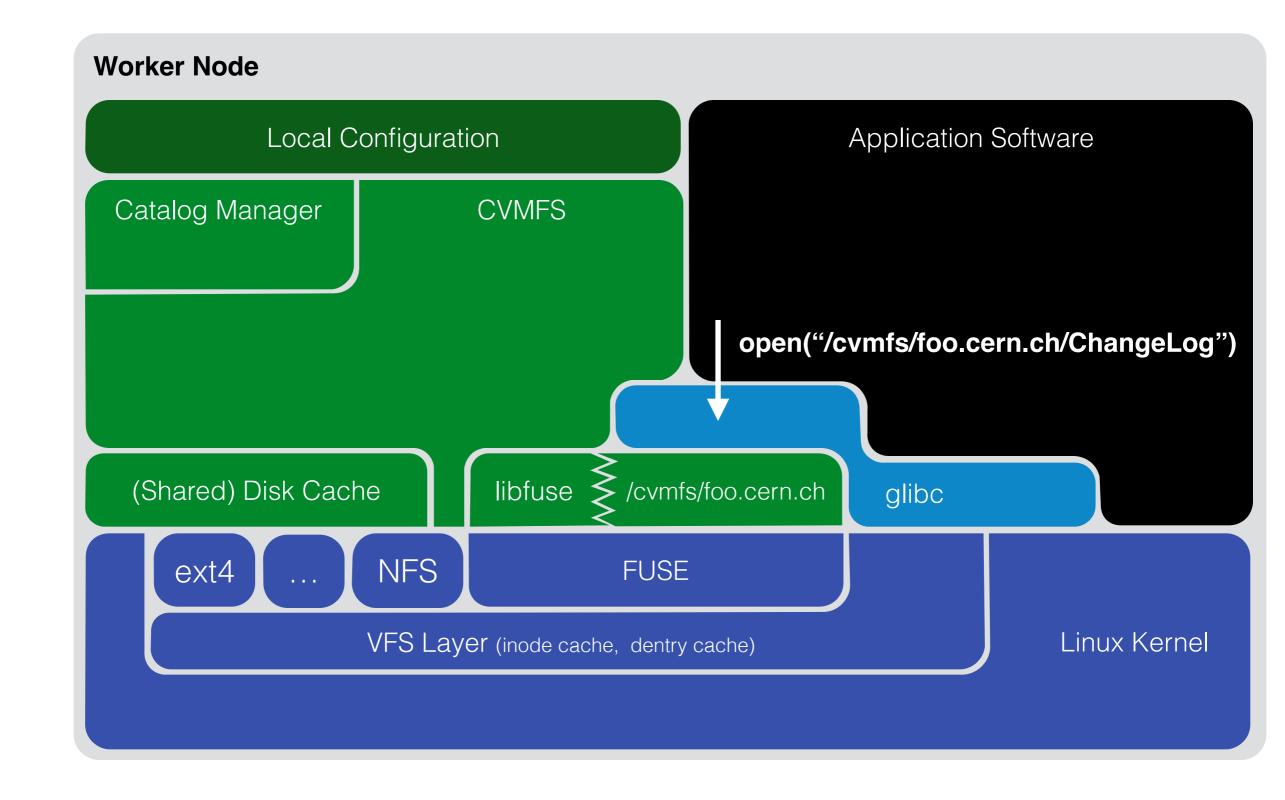

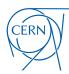

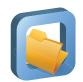

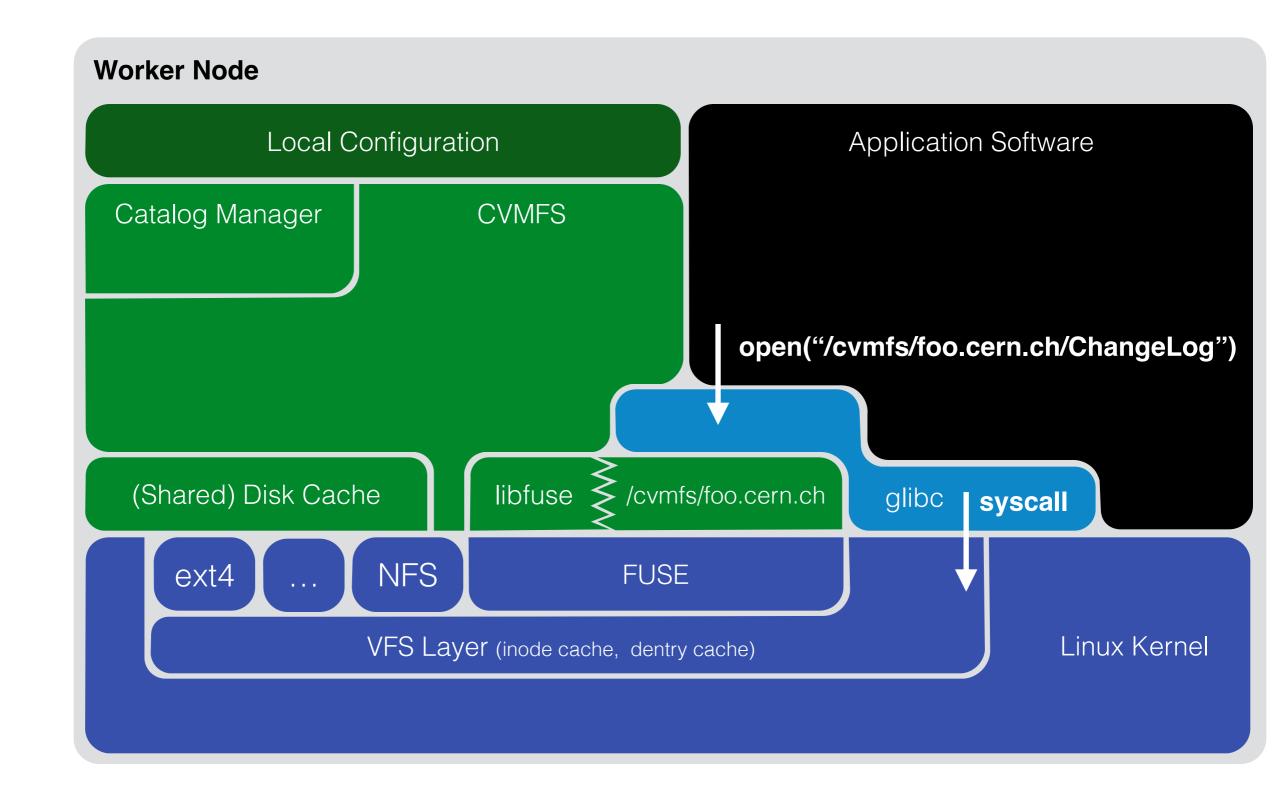

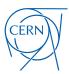

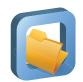

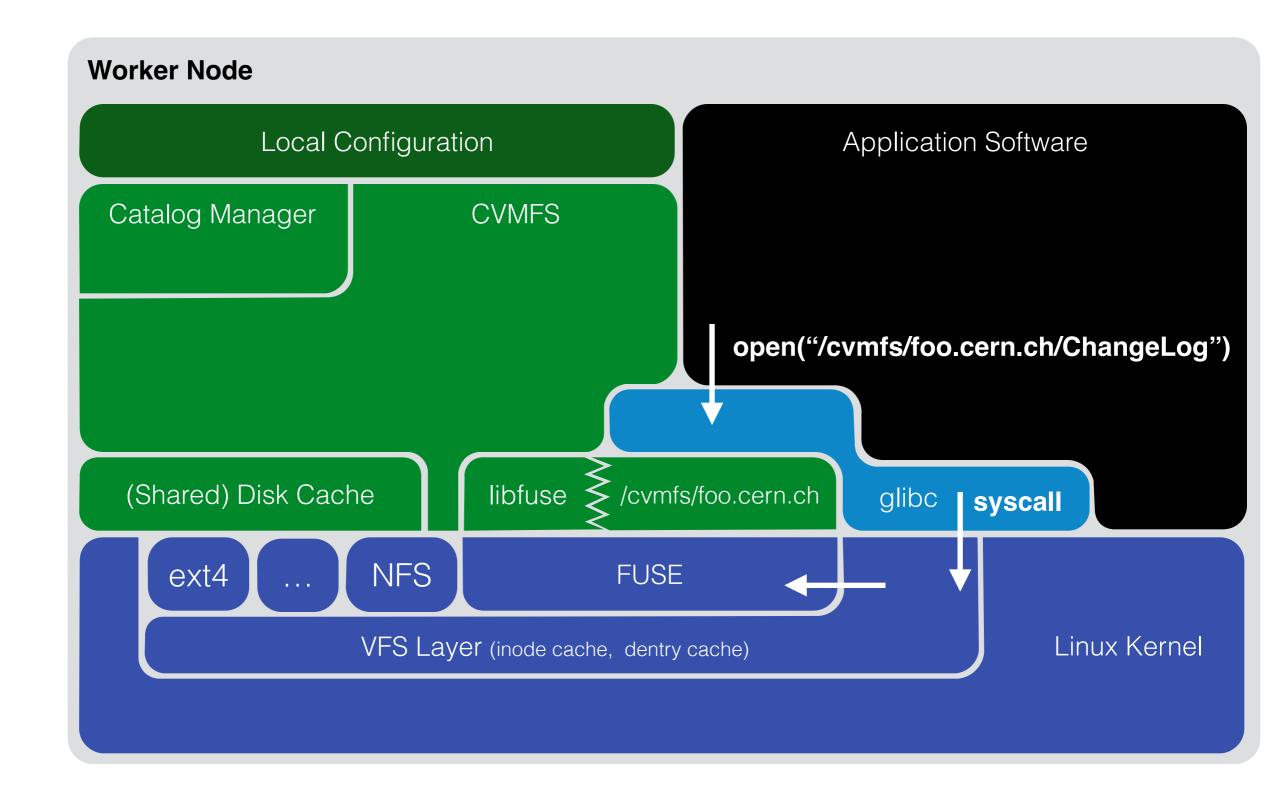

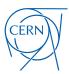

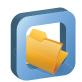

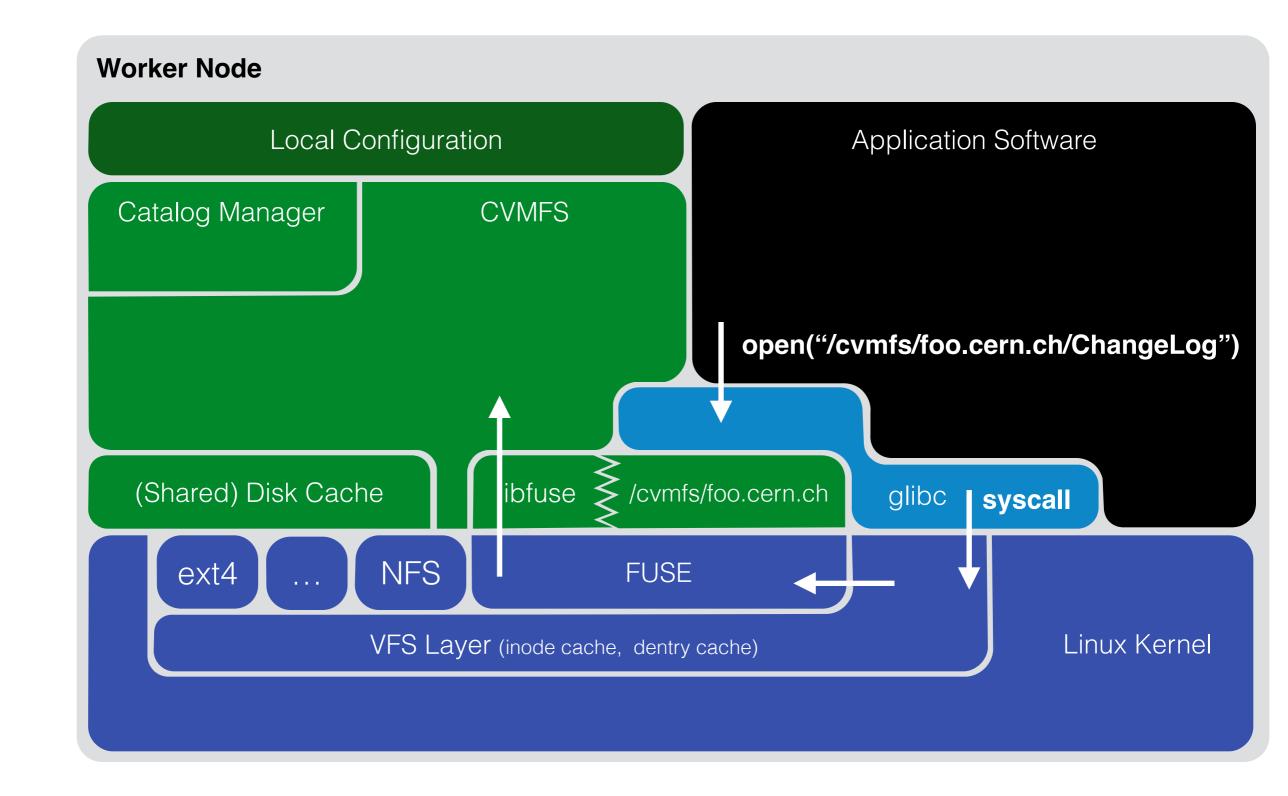

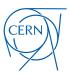

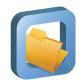

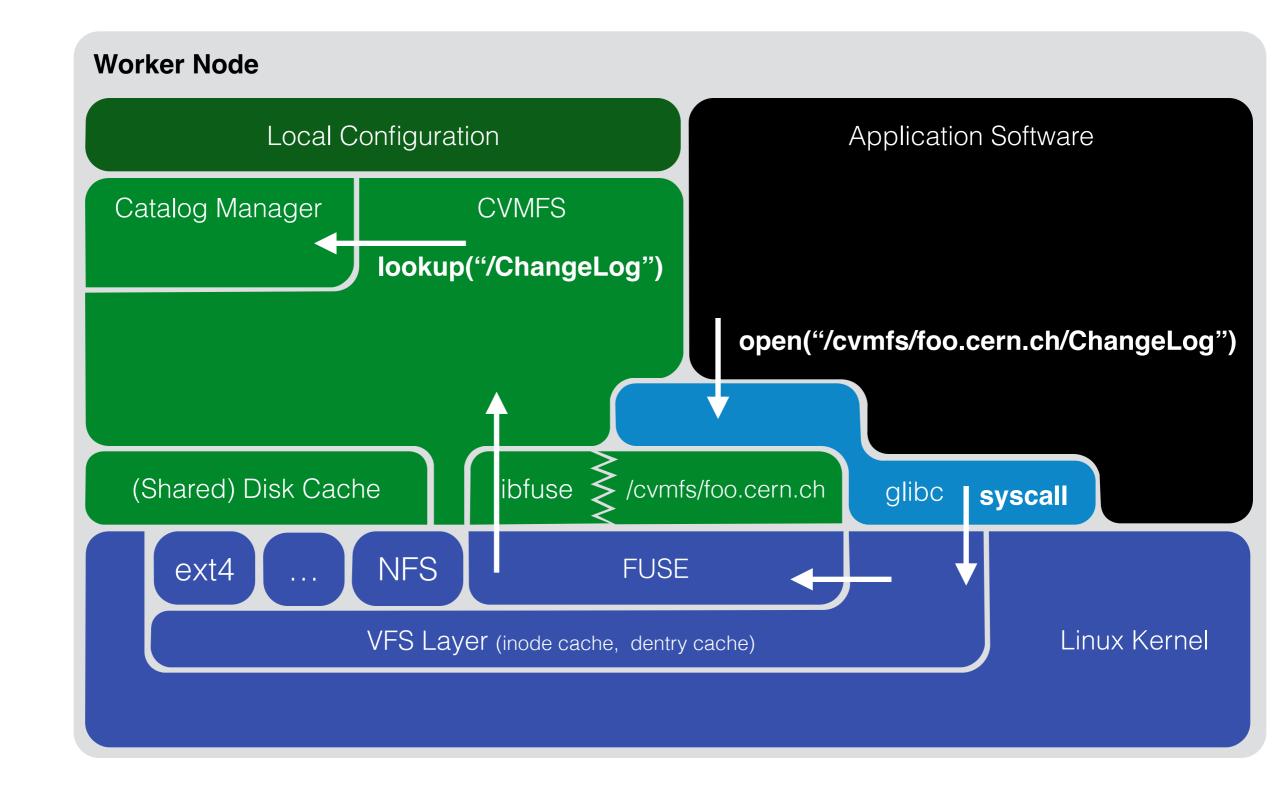

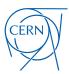

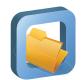

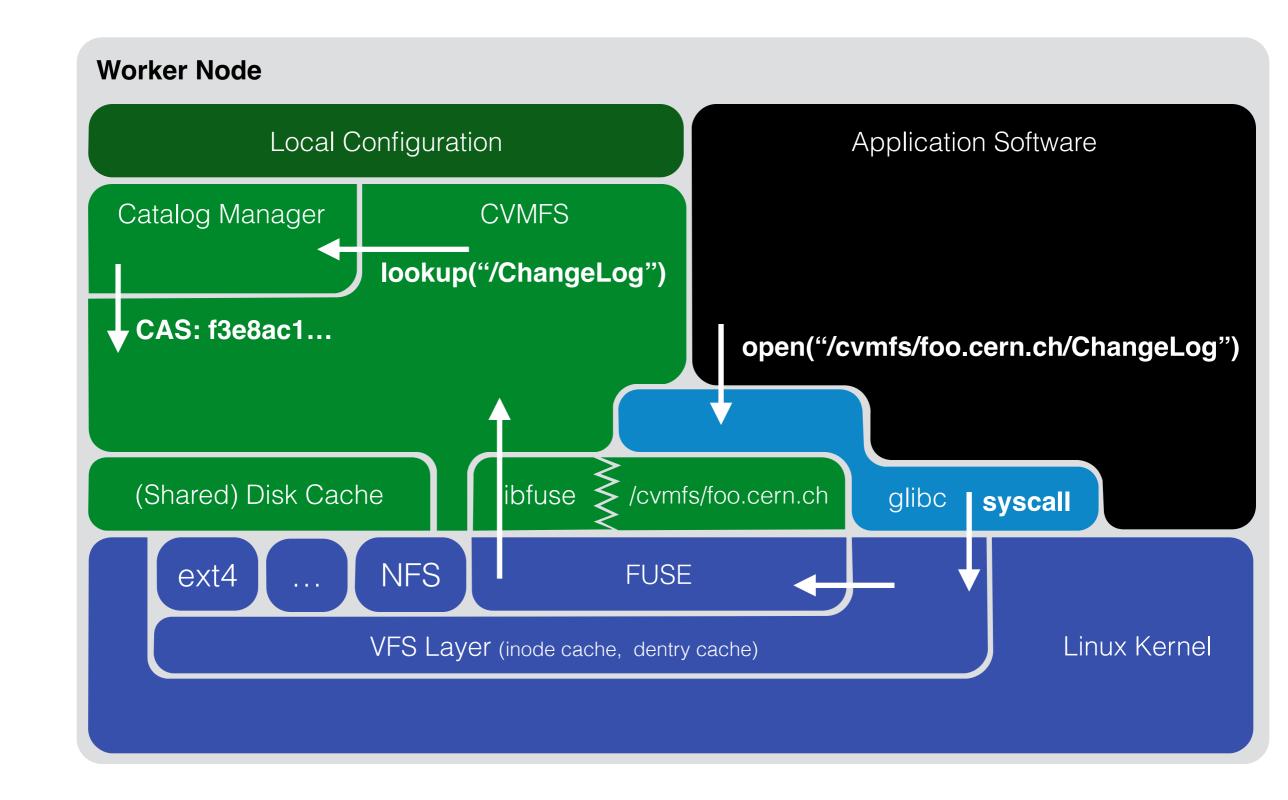

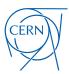

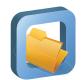

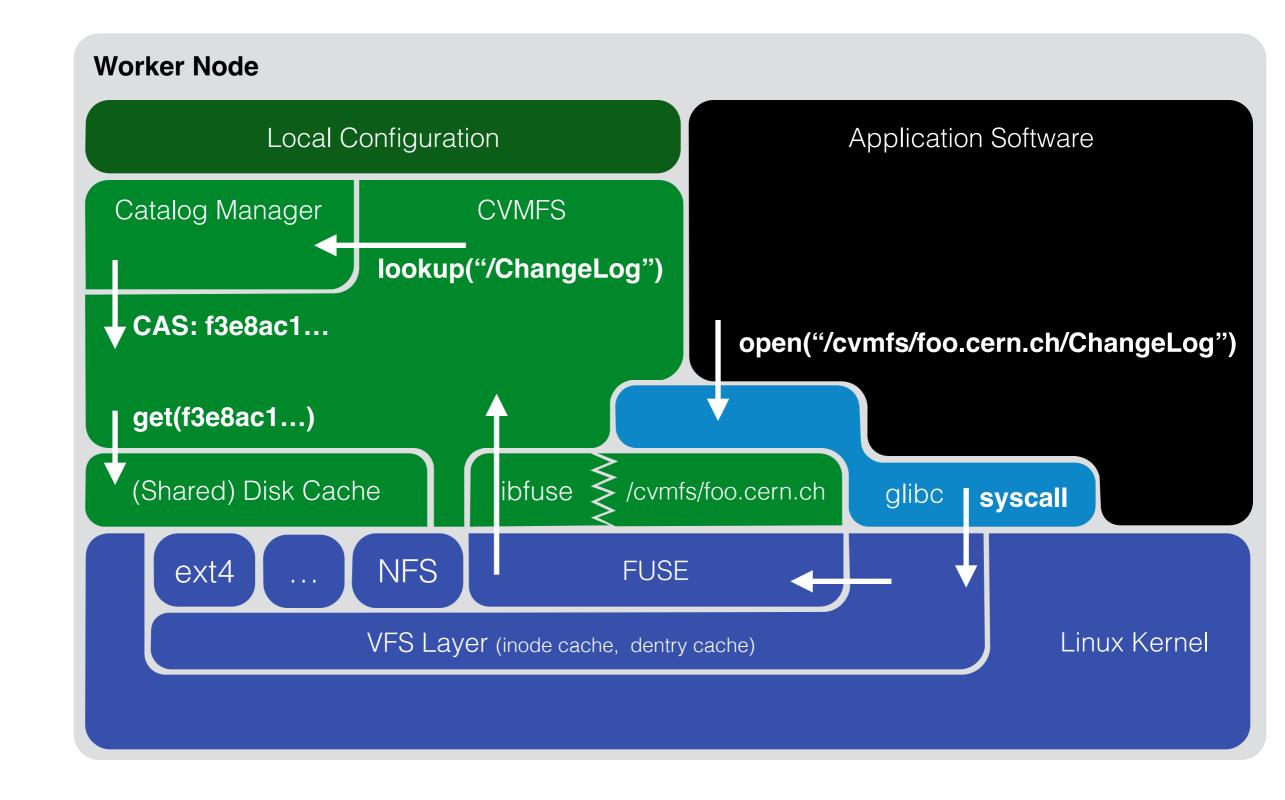

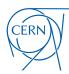

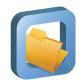

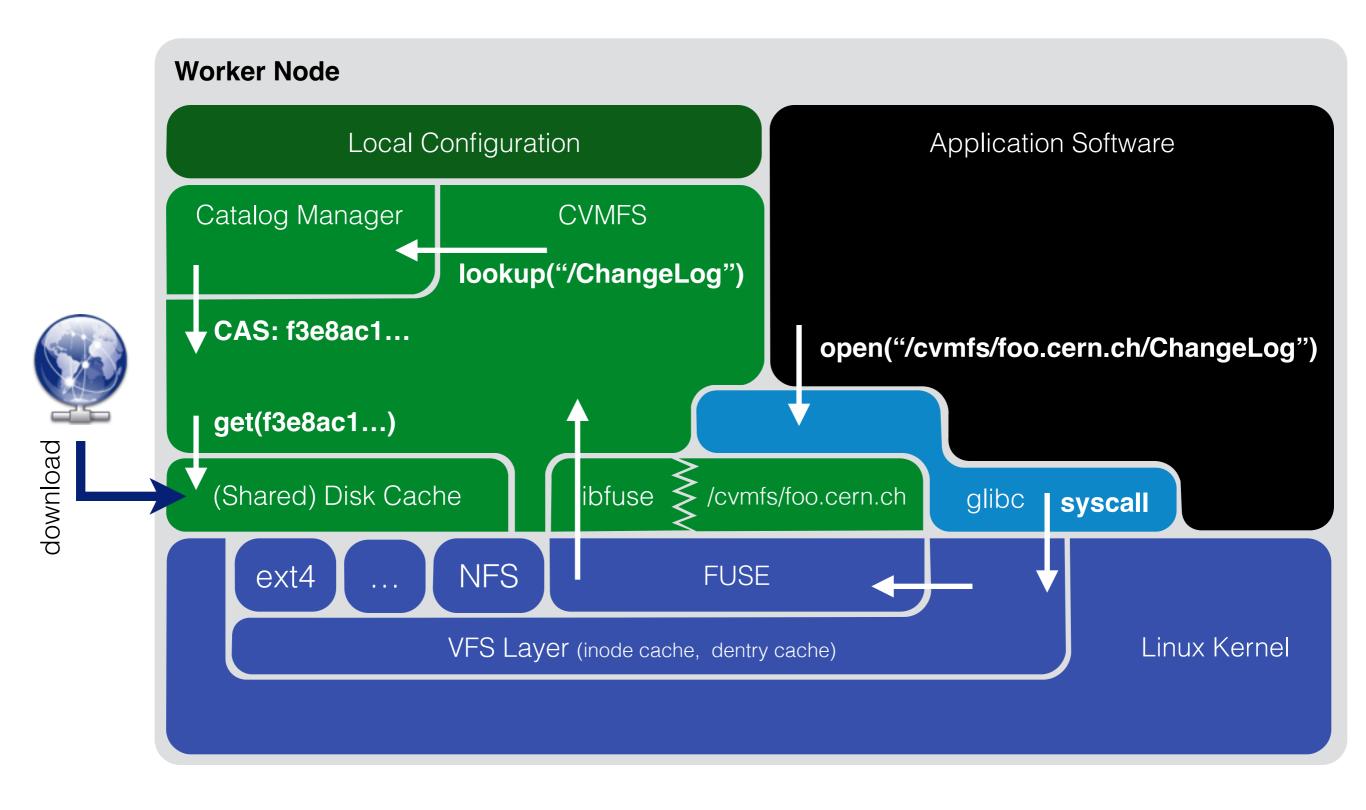

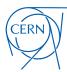

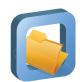

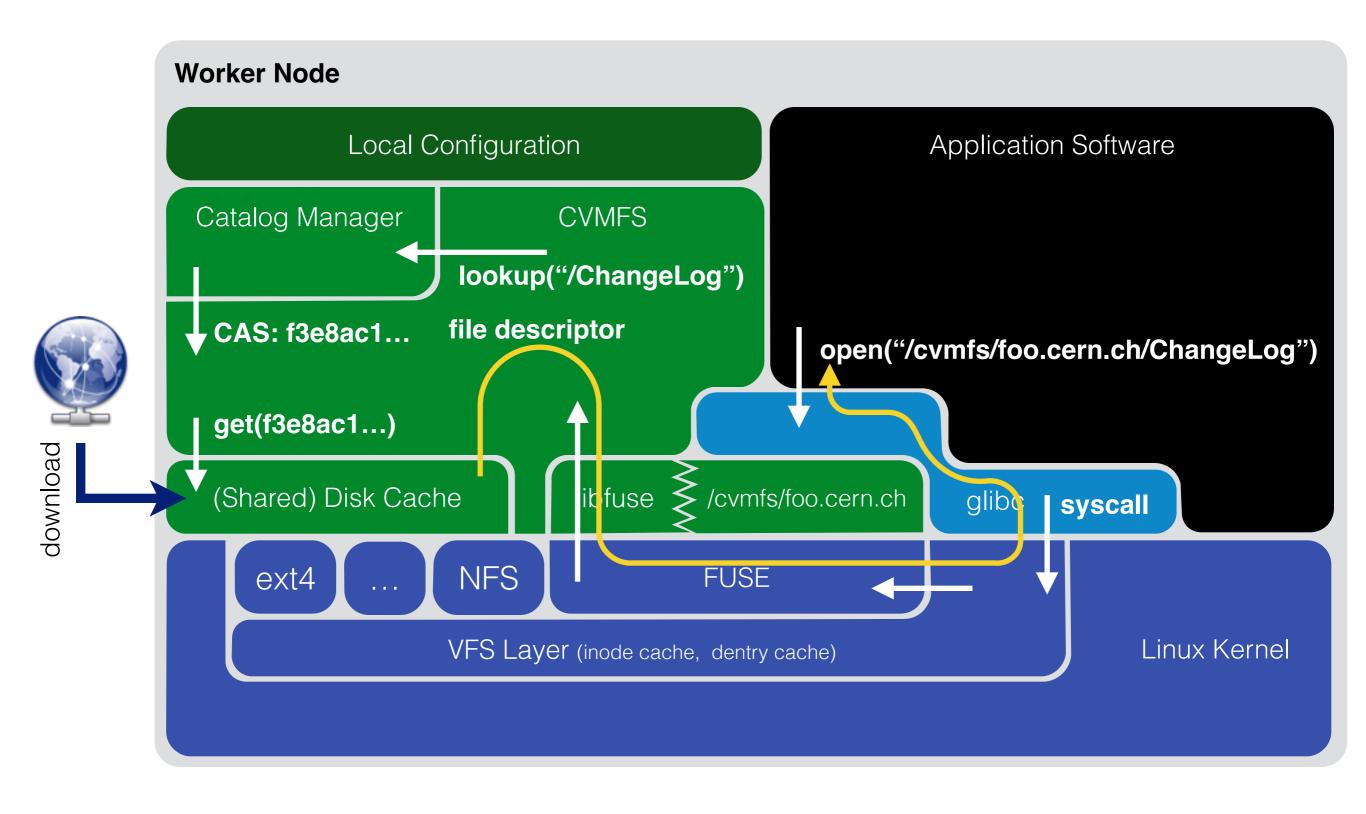

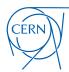

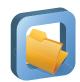

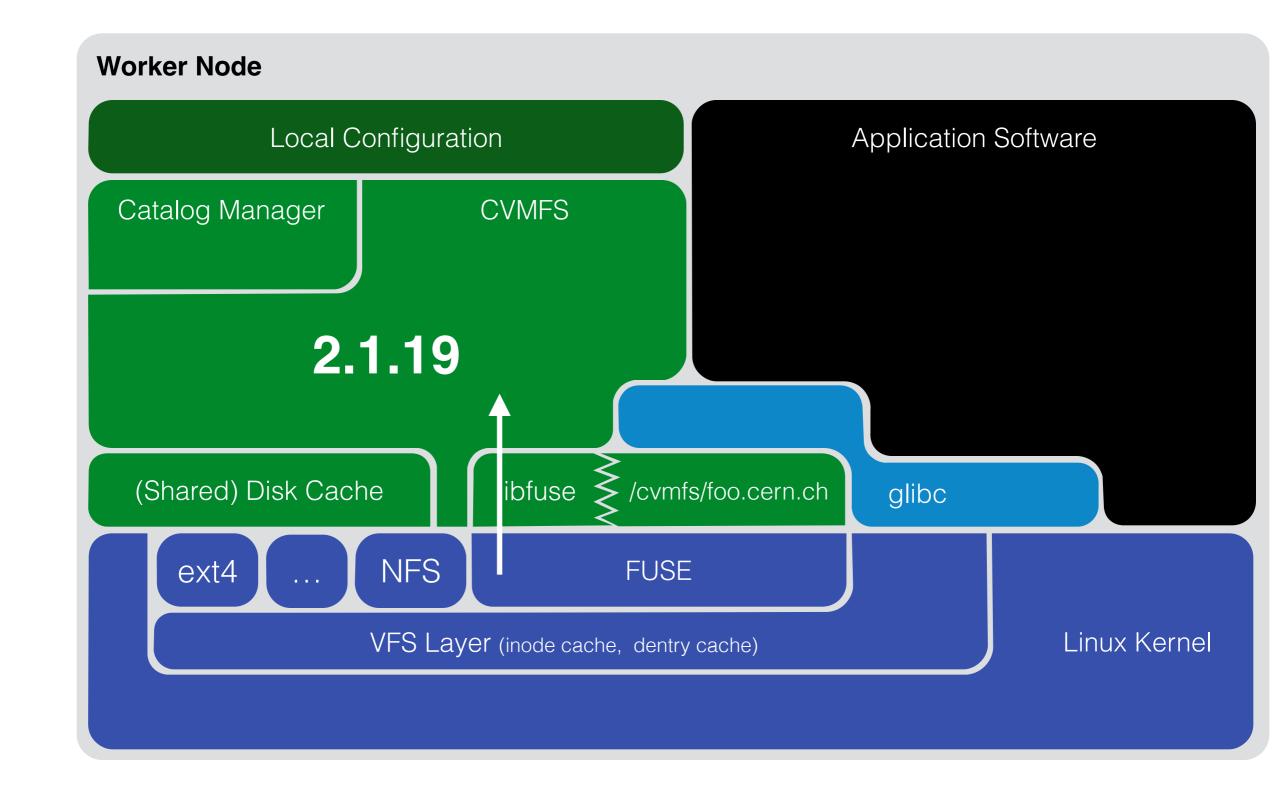

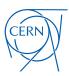

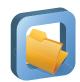

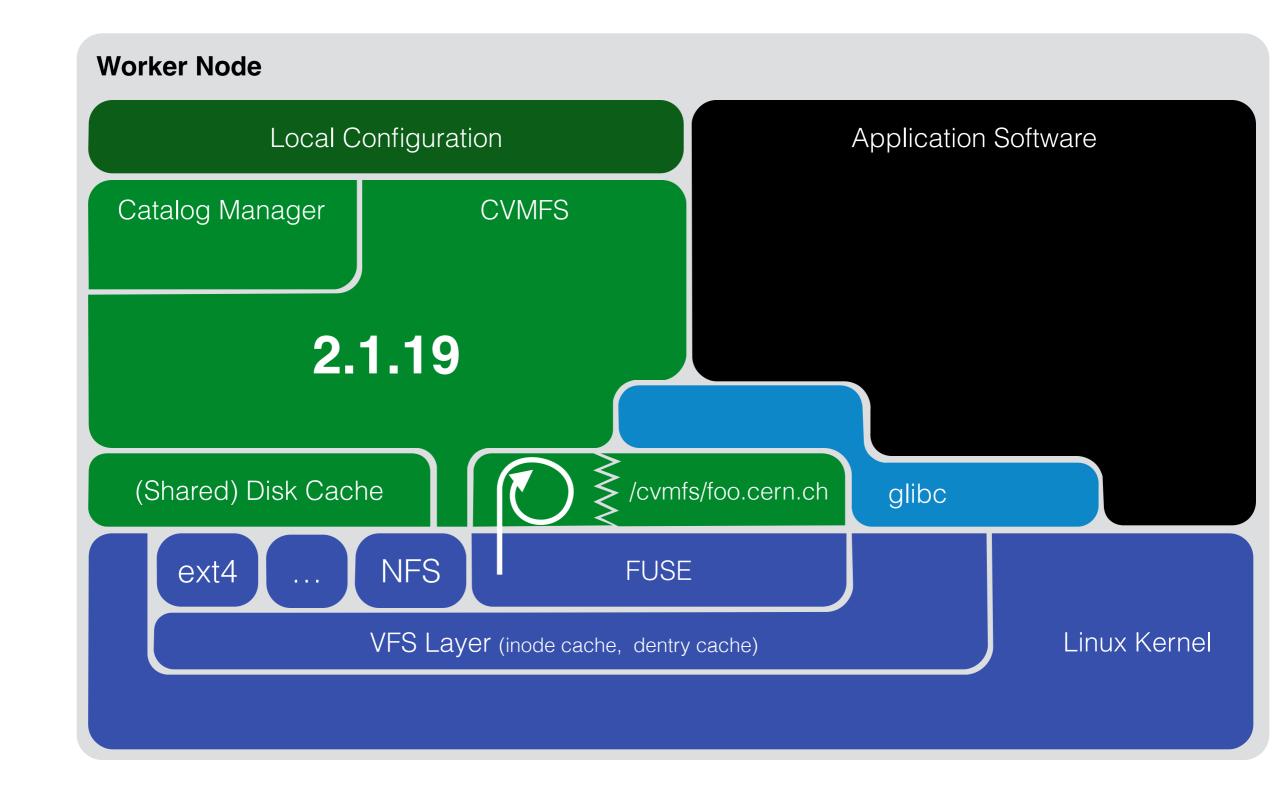

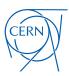

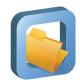

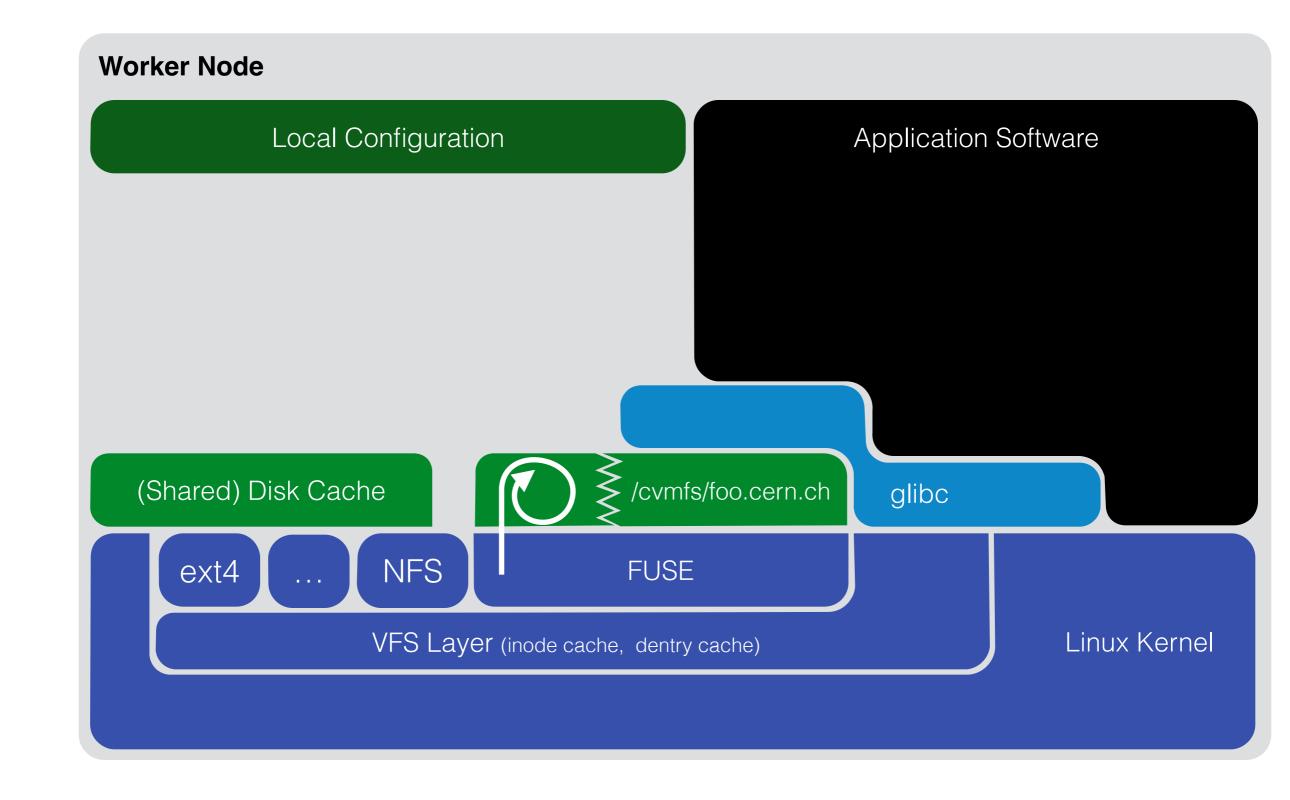

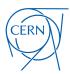

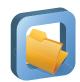

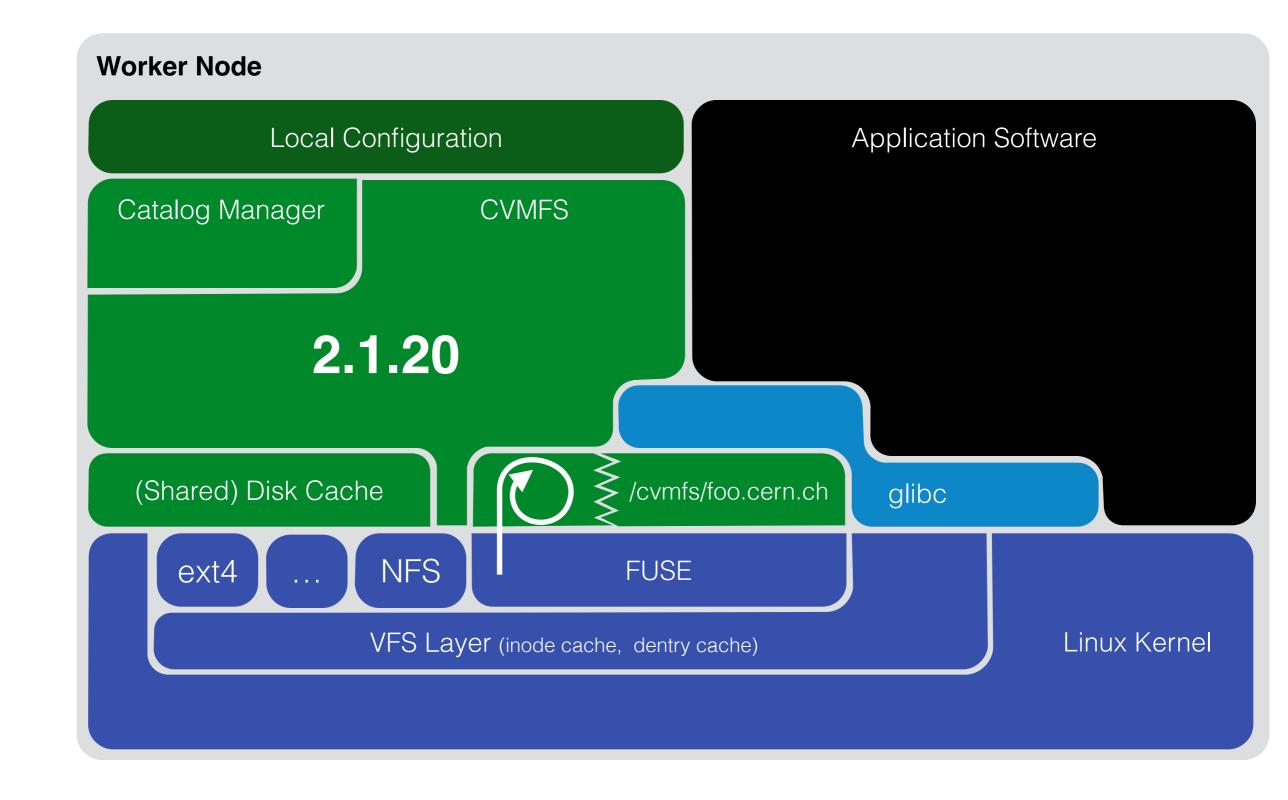

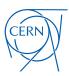

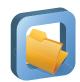

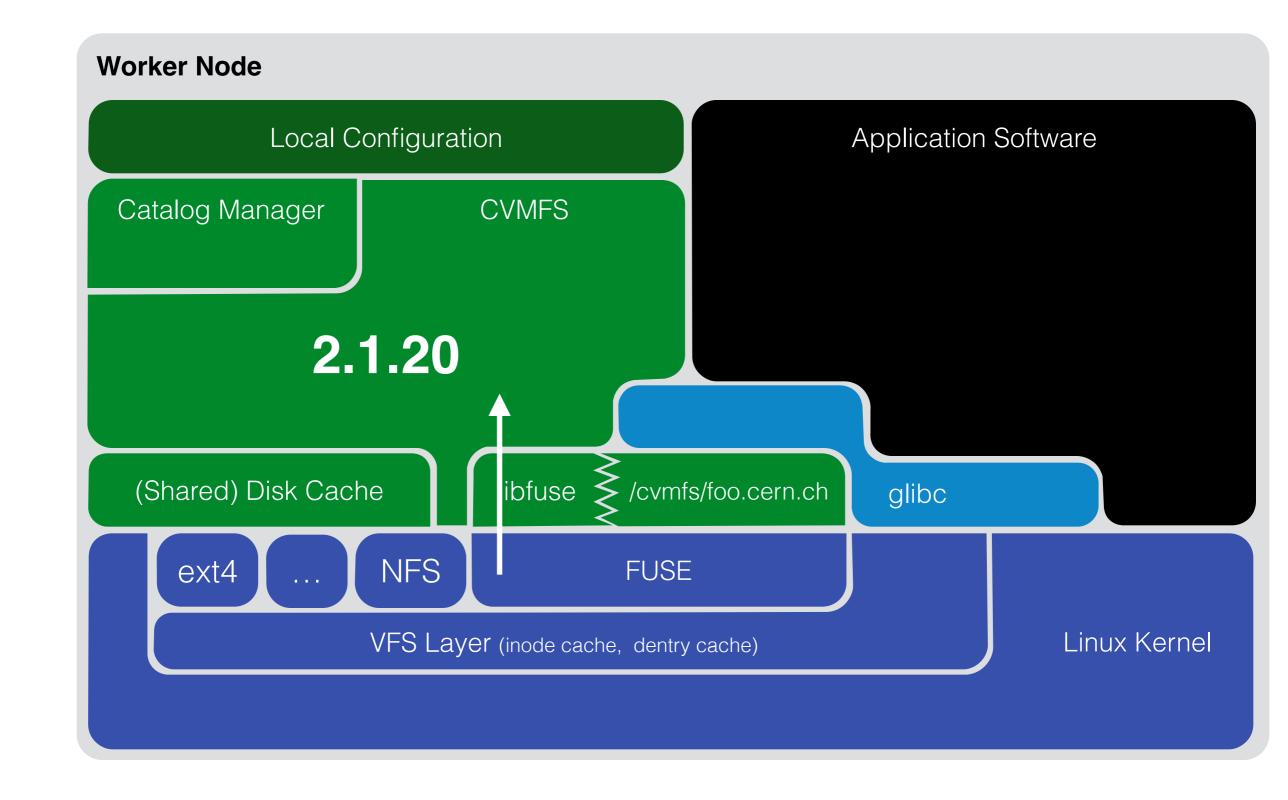

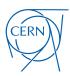

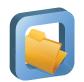

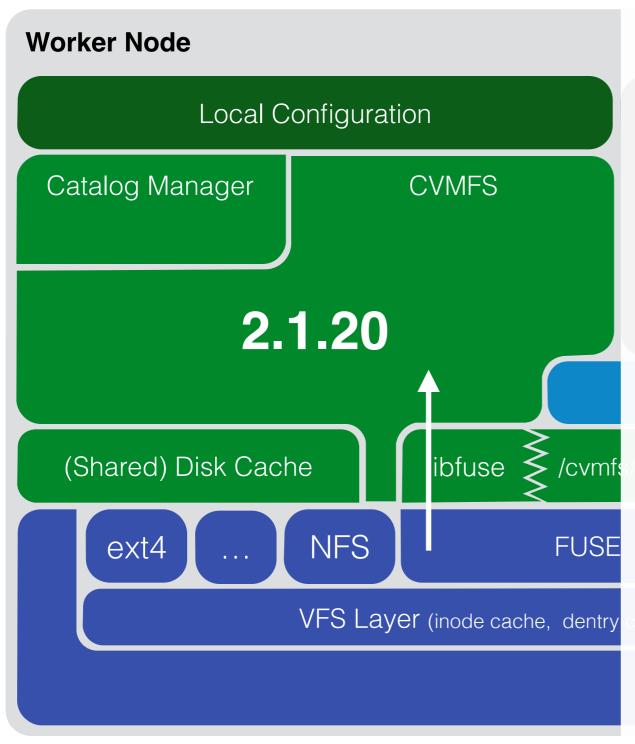

- CernVM-FS version update without worker node draining
  - Application Software
- Version switch is transparent to client software
- Unloadable shared library implements core logic
- Internal state is sustained in new CernVM-FS version (open files, directories, ...)
- Can also serve to reload of CernVM-FS parameters

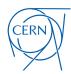

## CernVM-FS Server Setup and Usage

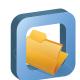

### Release Manager Machine Internals

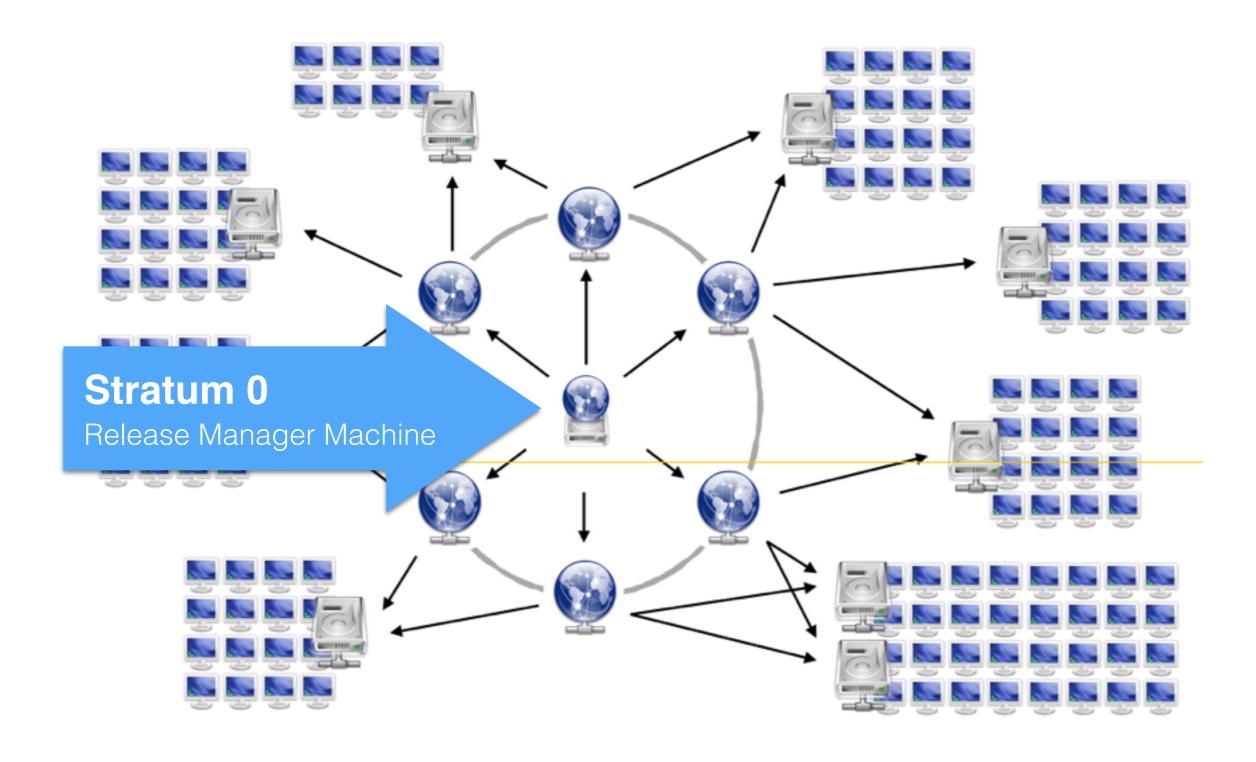

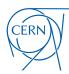

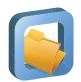

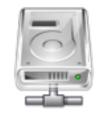

Stratum0 (backend storage)

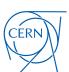

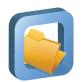

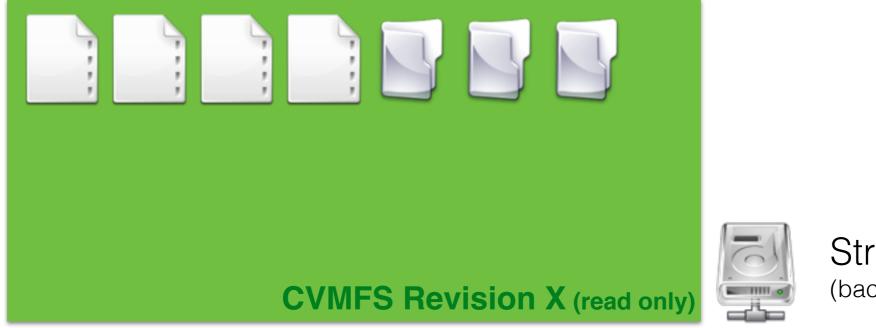

Stratum0 (backend storage)

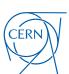

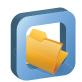

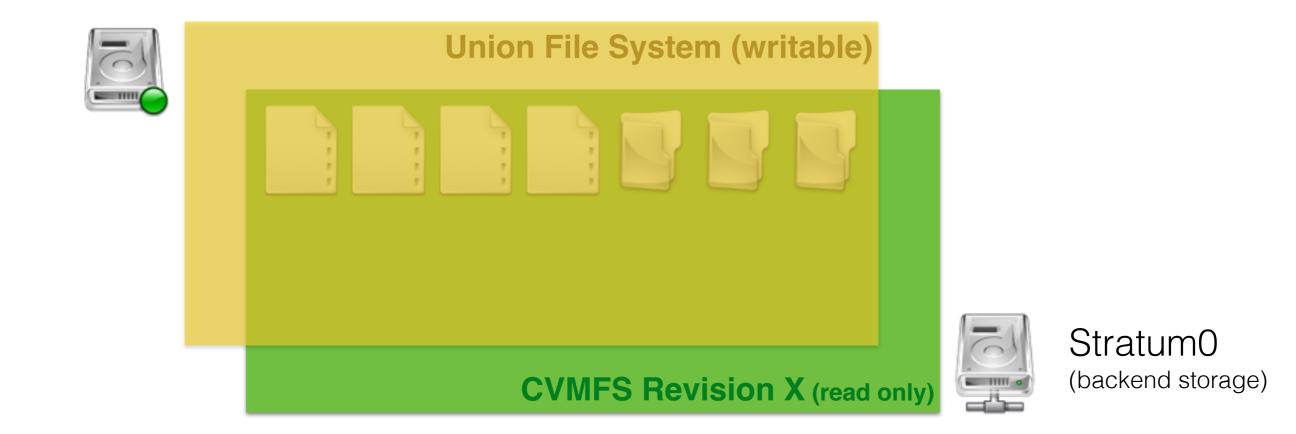

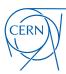

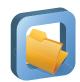

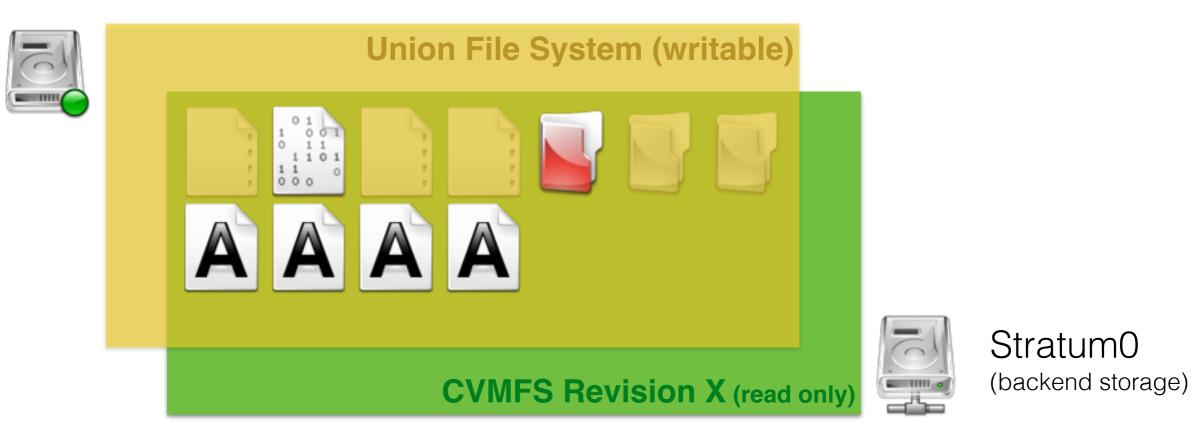

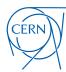

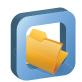

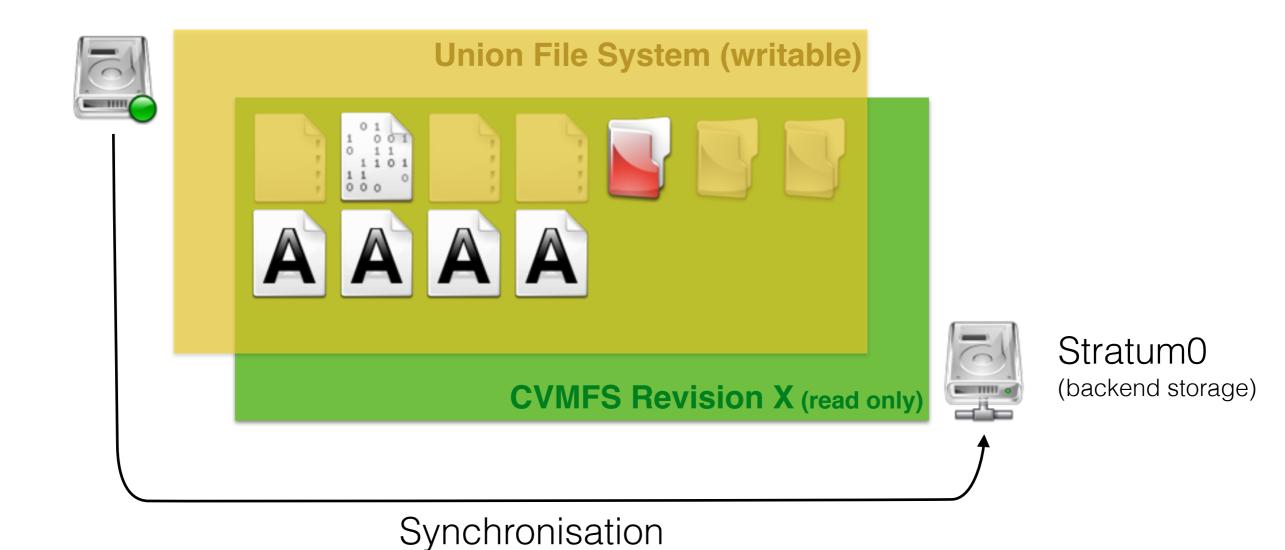

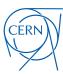

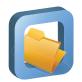

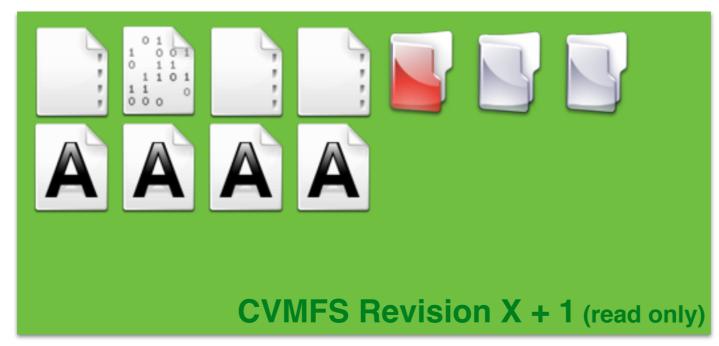

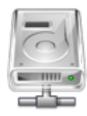

Stratum0 (backend storage)

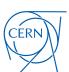

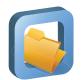

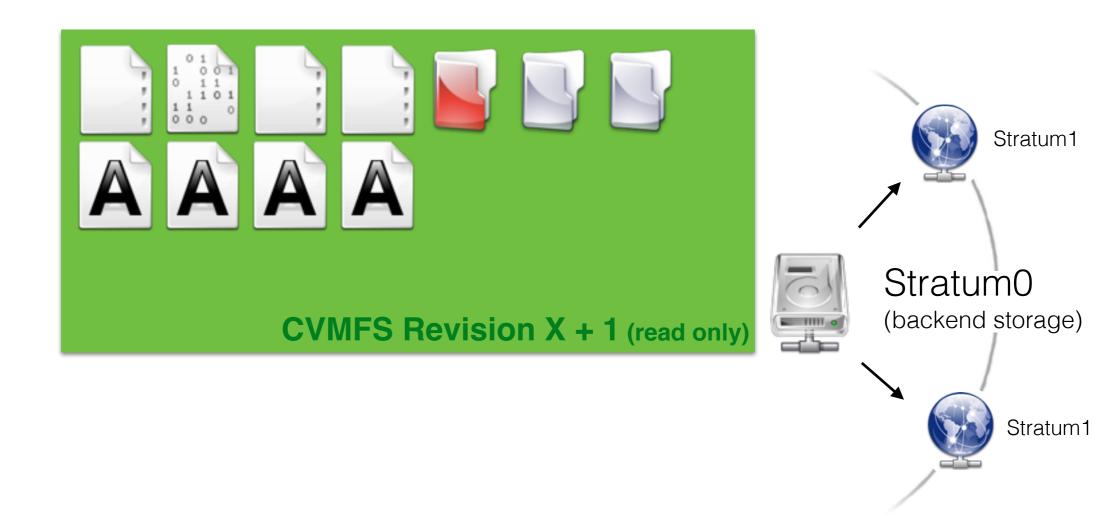

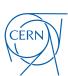

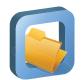

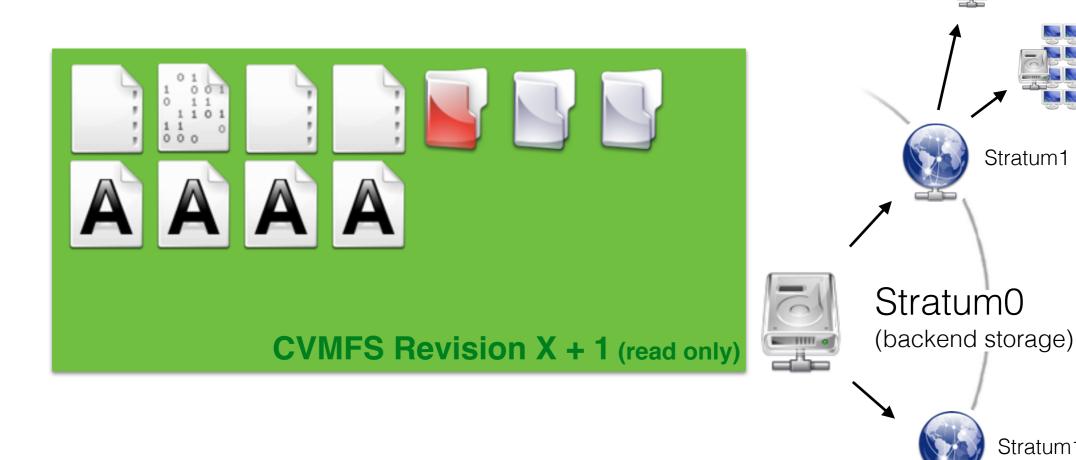

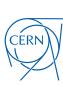

Stratum1

Stratum1

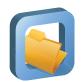

René Meusel - Introduction to the CernVM-File System

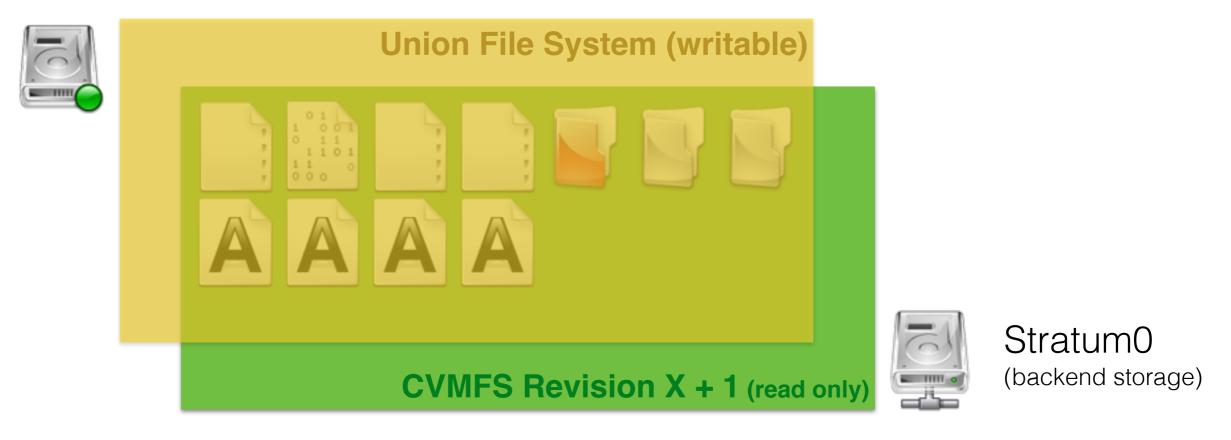

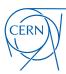

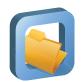

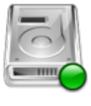

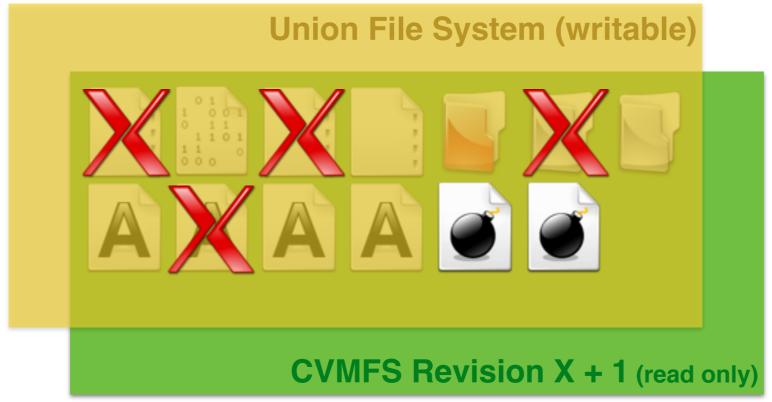

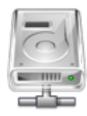

Stratum0 (backend storage)

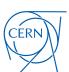

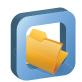

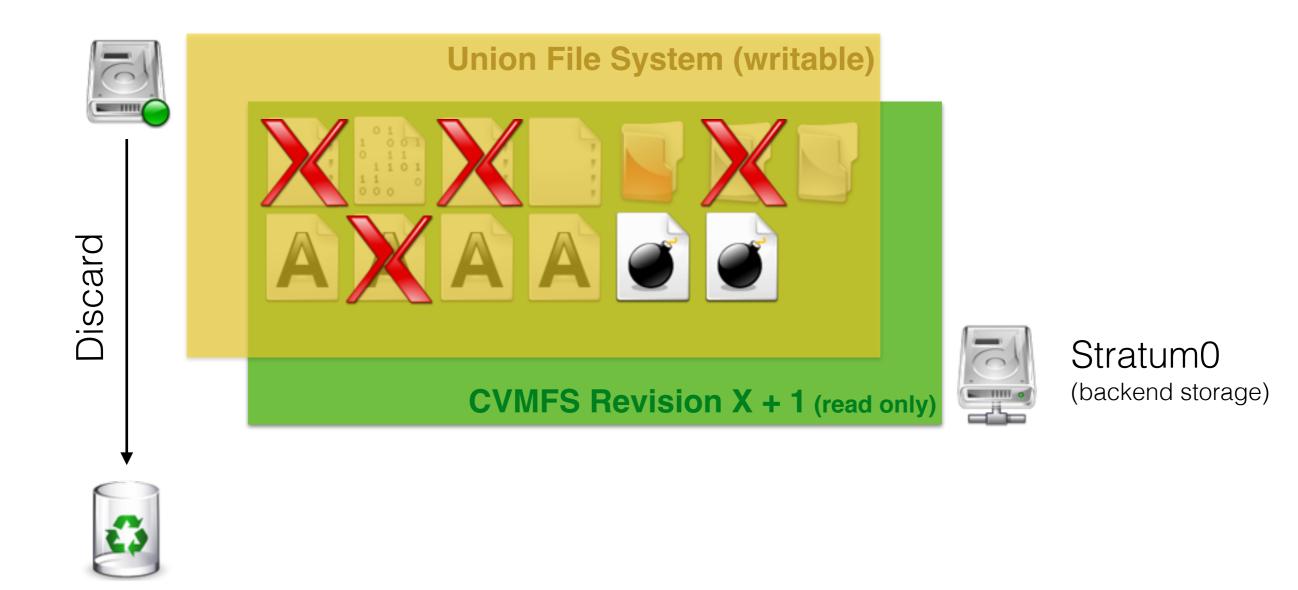

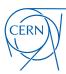

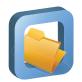

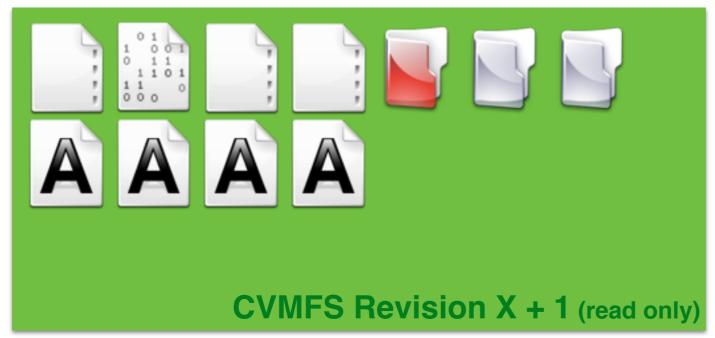

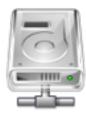

Stratum0 (backend storage)

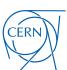

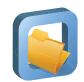

#### CernVM-FS Server

- Single writable backend of CernVM-FS
- Transactional publishing in file system snapshots

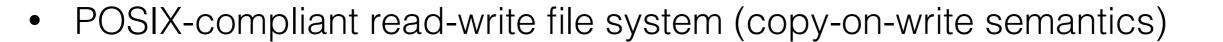

- based on kernel-level union file system
- aggregated change set in writable scratch area
- Batch publishing of snapshots
- Historic snapshot management
  - repository revisions stay available

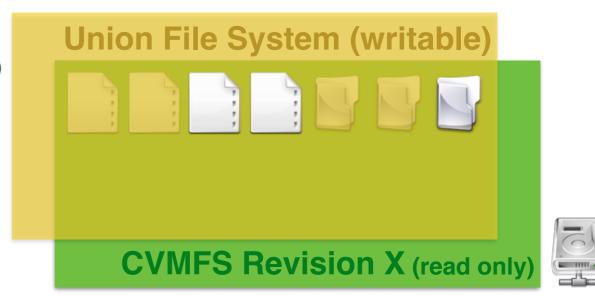

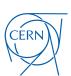

## From POSIX to CernVM-FS

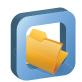

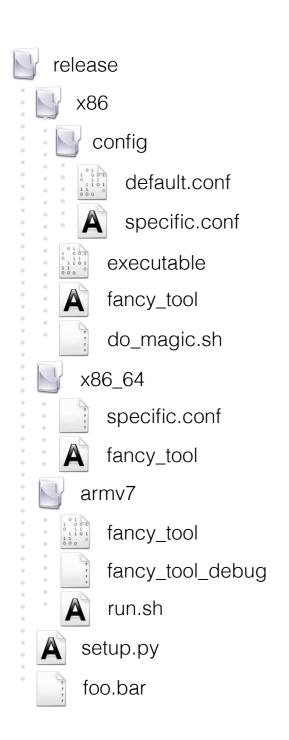

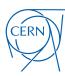

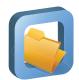

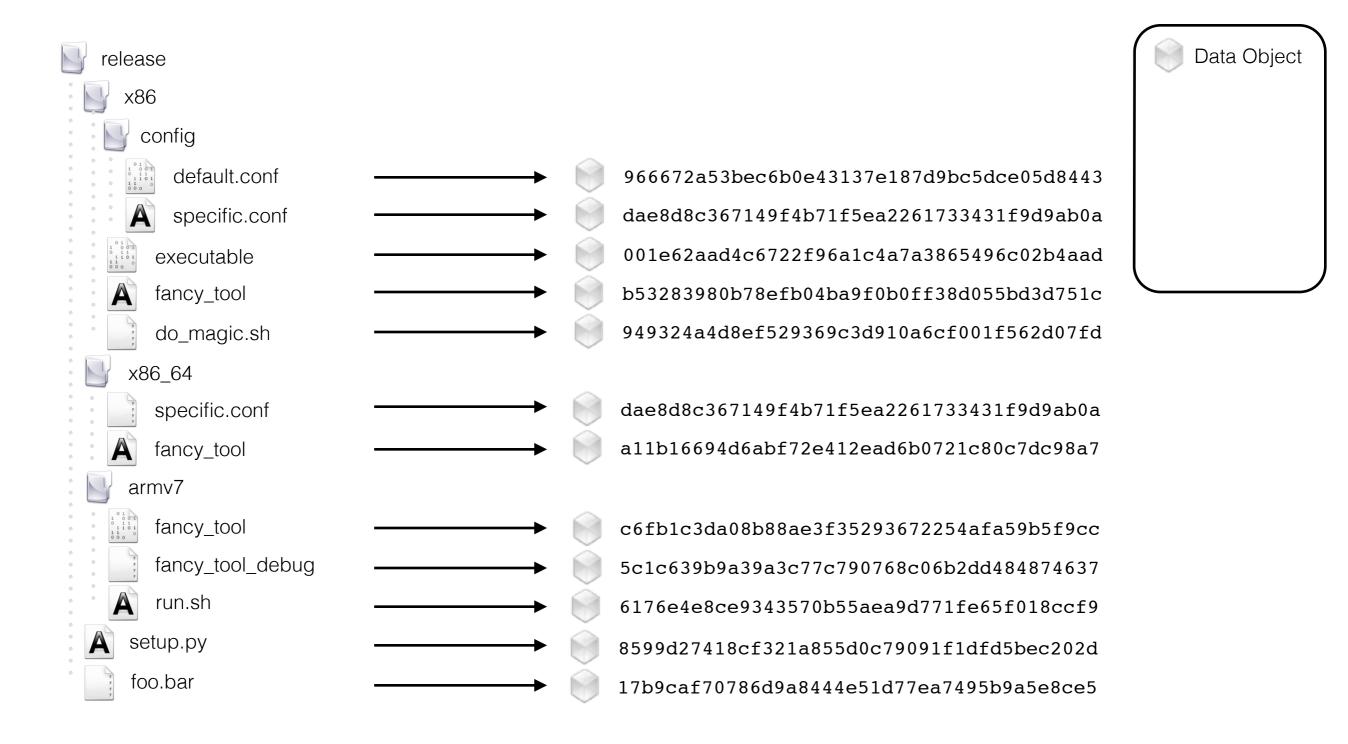

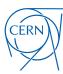

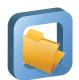

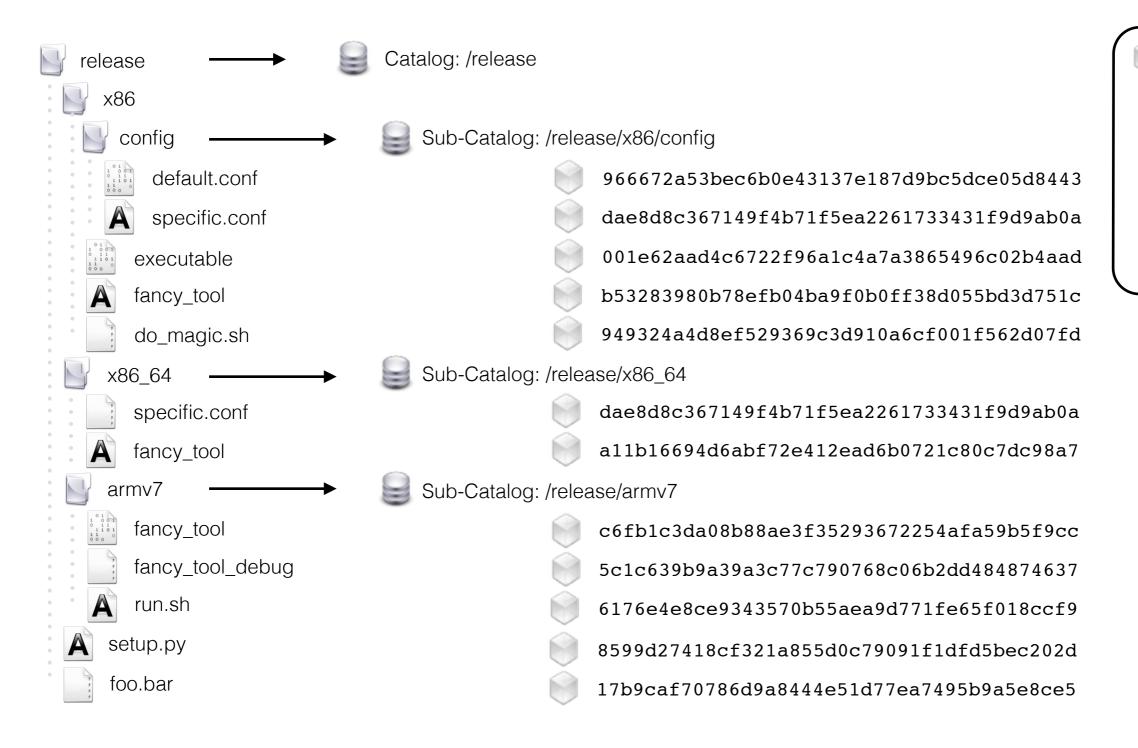

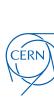

Data Object

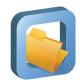

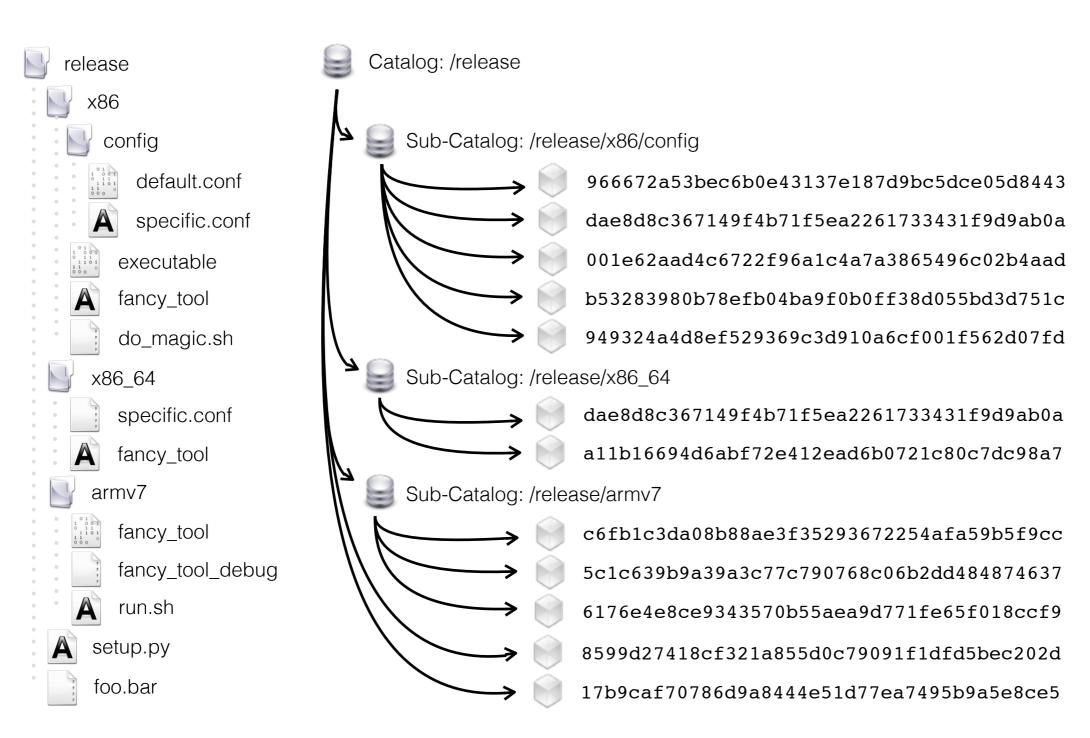

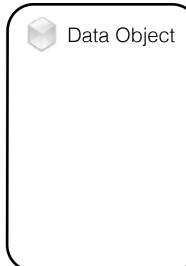

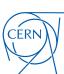

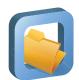

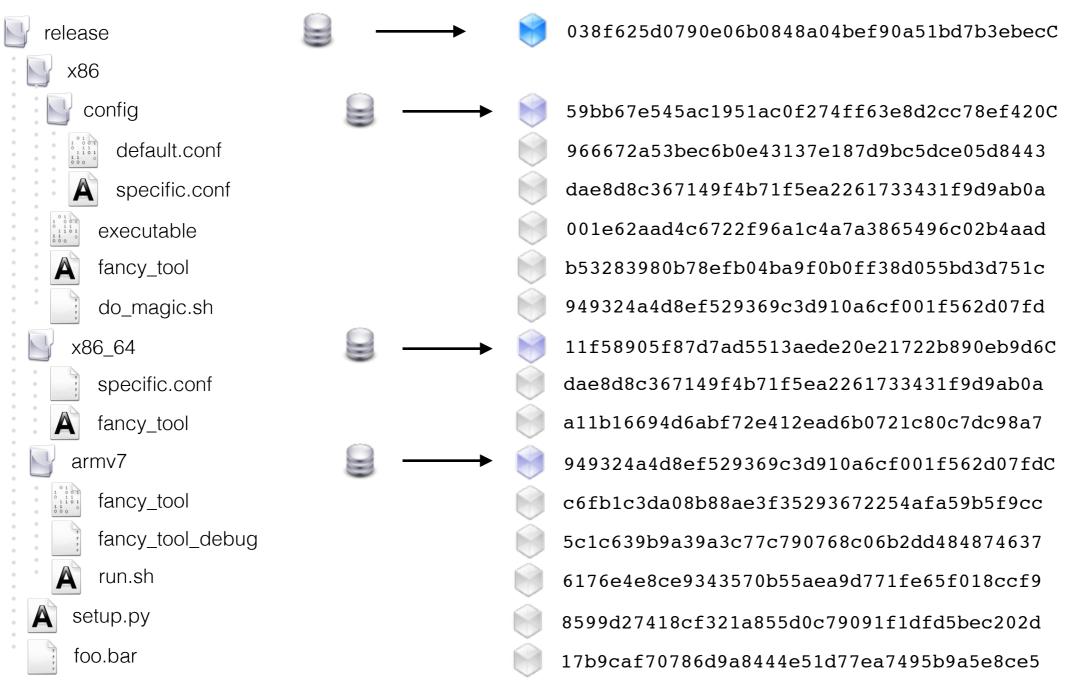

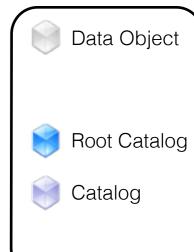

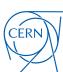

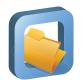

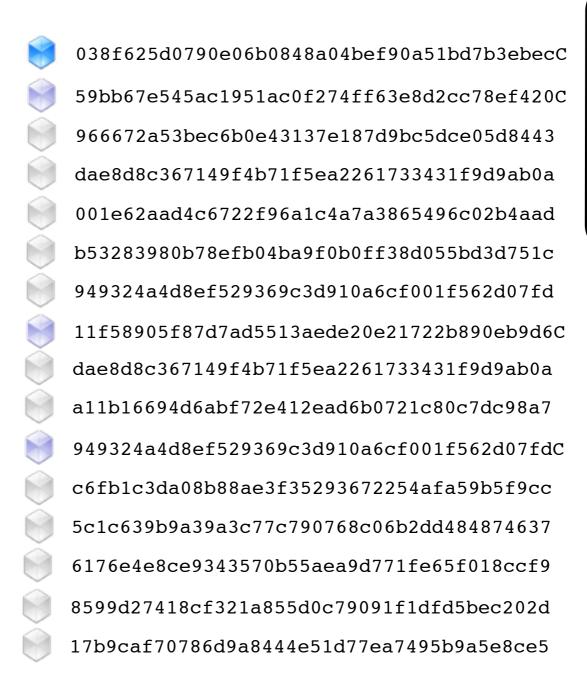

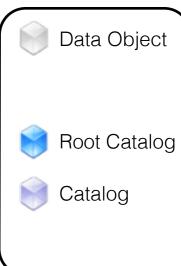

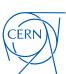

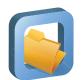

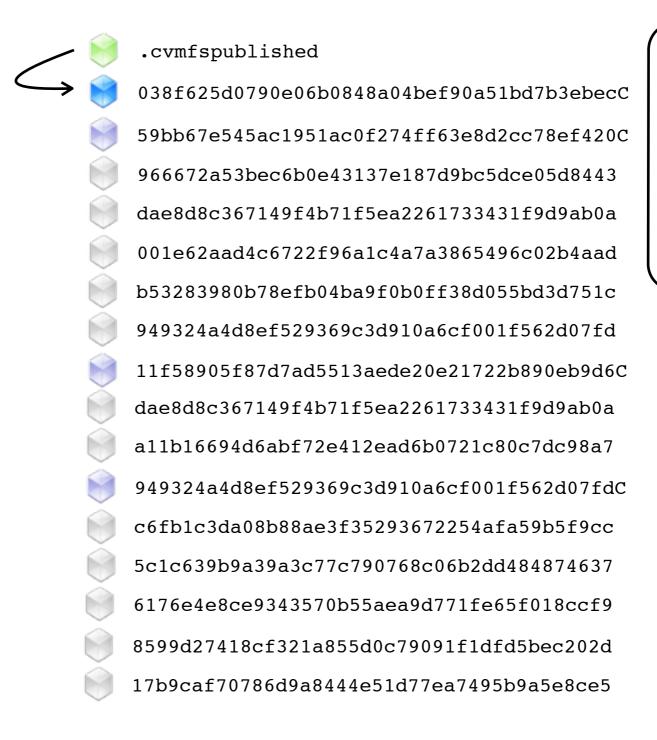

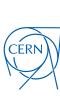

Data Object

Root Catalog

Manifest

Catalog

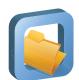

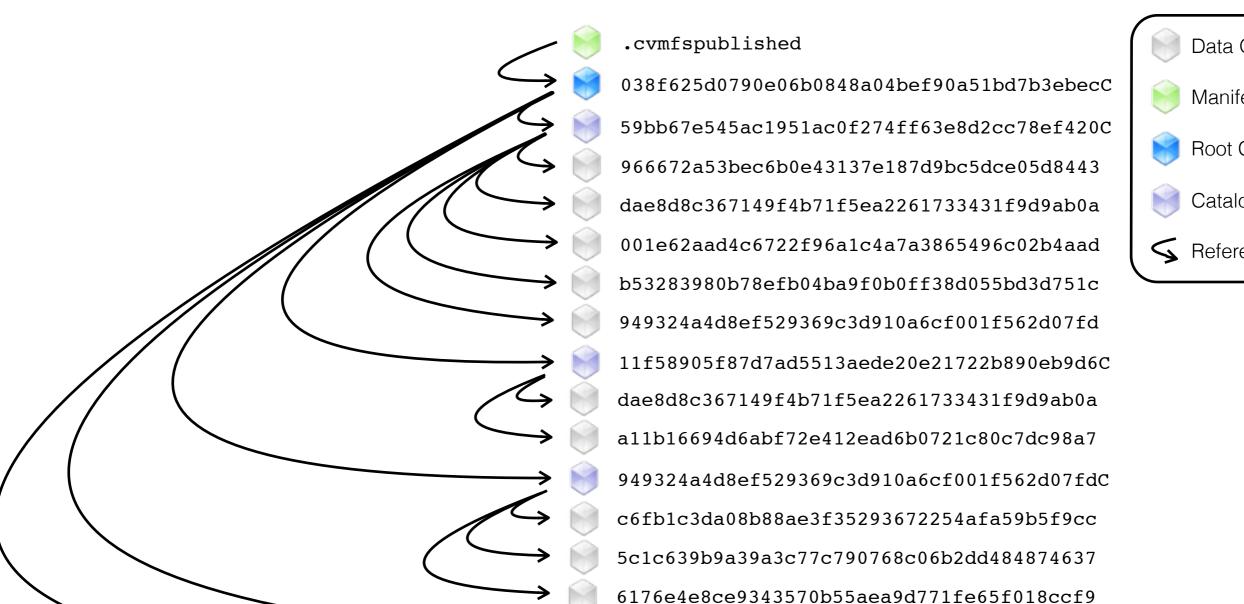

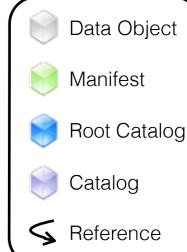

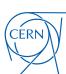

8599d27418cf321a855d0c79091f1dfd5bec202d

17b9caf70786d9a8444e51d77ea7495b9a5e8ce5

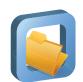

#### Hierarchy of File Catalogs

- File system meta-data, directories, symlinks, ...
- Content hashes of regular files
- Root catalog is cryptographically signed

#### Content-Addressable Storage

- File de-duplication
- Trivial file integrity checks
- Insert-only semantic

#### Flat Namespace

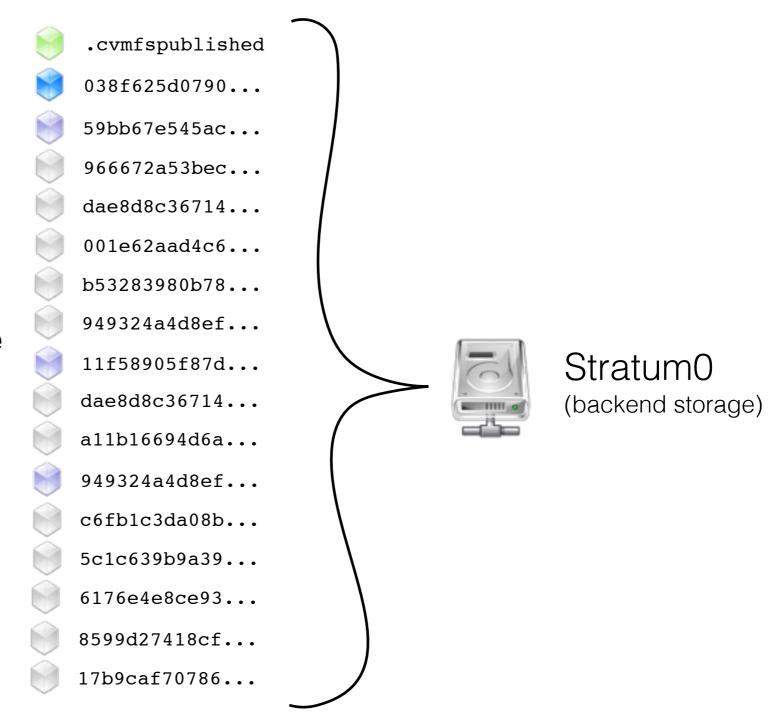

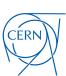

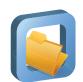

#### Hierarchy of File Catalogs

- File system meta-data, directories, symlinks, ...
- Content hashes of regular files
- Root catalog is cryptographically signed

#### Content-Addressable Storage

- File de-duplication
- Trivial file integrity checks
- Insert-only semantic

#### Flat Namespace

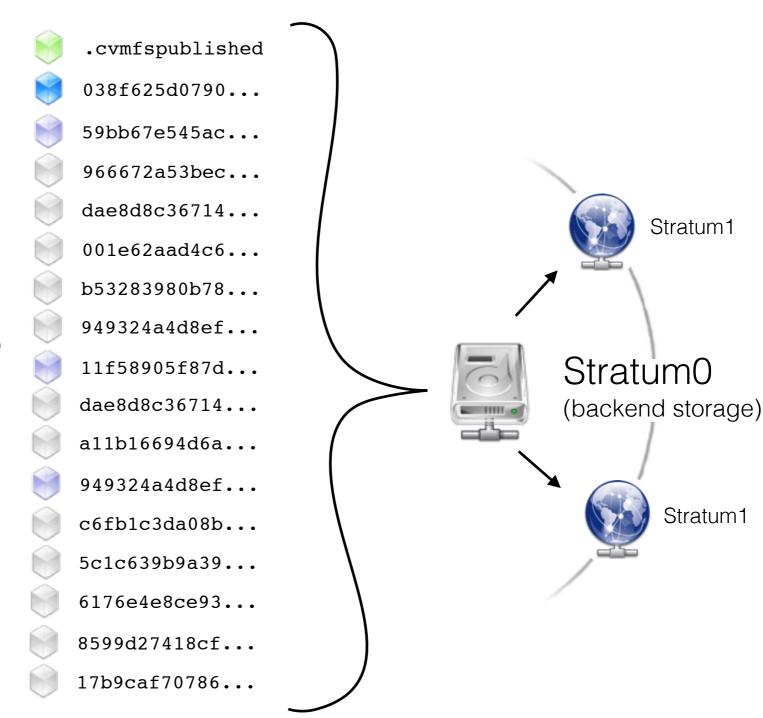

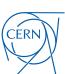

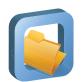

#### Hierarchy of File Catalogs

- File system meta-data, directories, symlinks, ...
- Content hashes of regular files
- Root catalog is cryptographically signed

#### Content-Addressable Storage

- File de-duplication
- Trivial file integrity checks
- Insert-only semantic

#### Flat Namespace

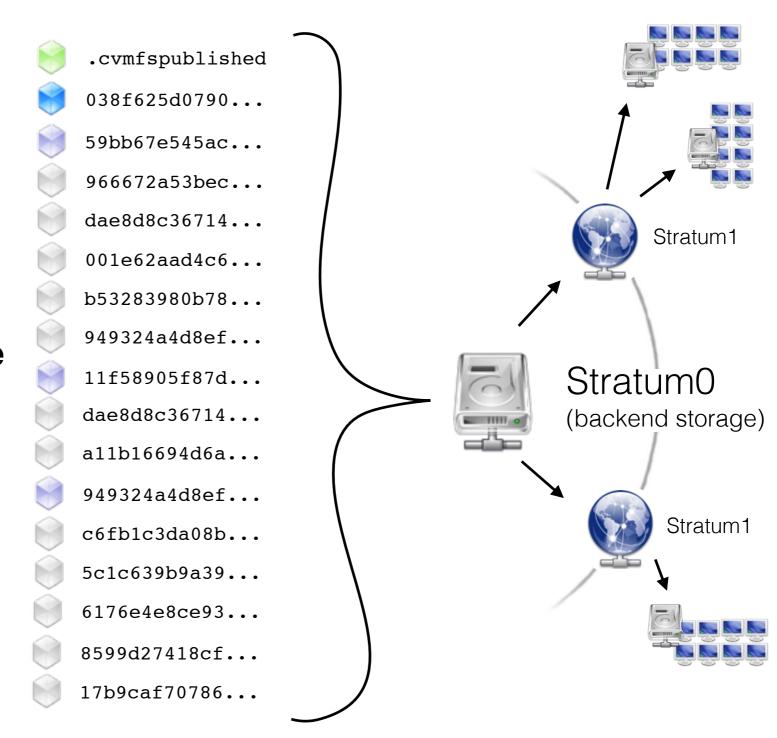

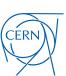

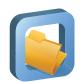

#### Hierarchy of File Catalogs

- File system meta-data, directories, symlinks, ...
- Content hashes of regular files
- Root catalog is cryptographically signed

#### Content-Addressable Storage

- File de-duplication
- Trivial file integrity checks
- Insert-only semantic

#### Flat Namespace

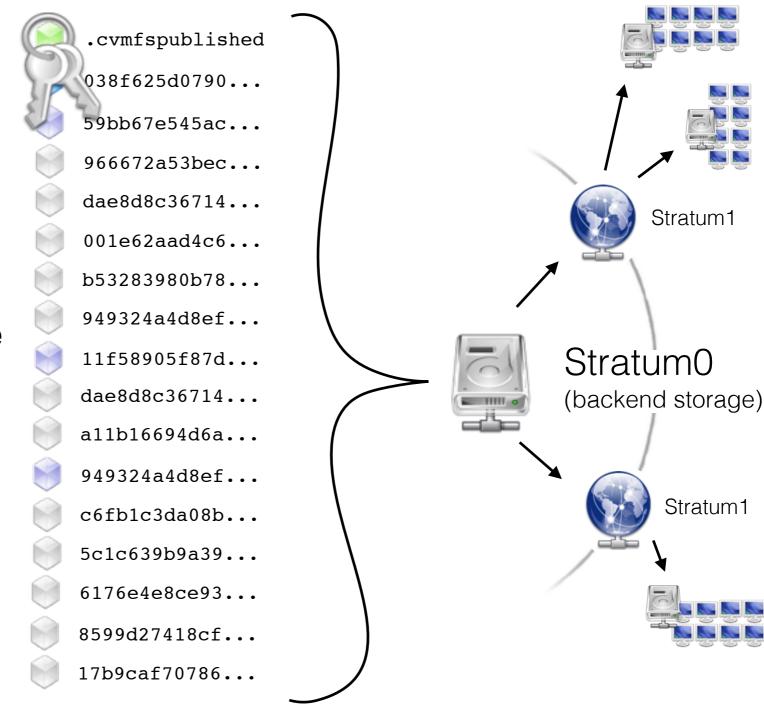

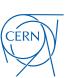

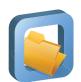

#### Integrity and Authenticity

#### Merkle Tree

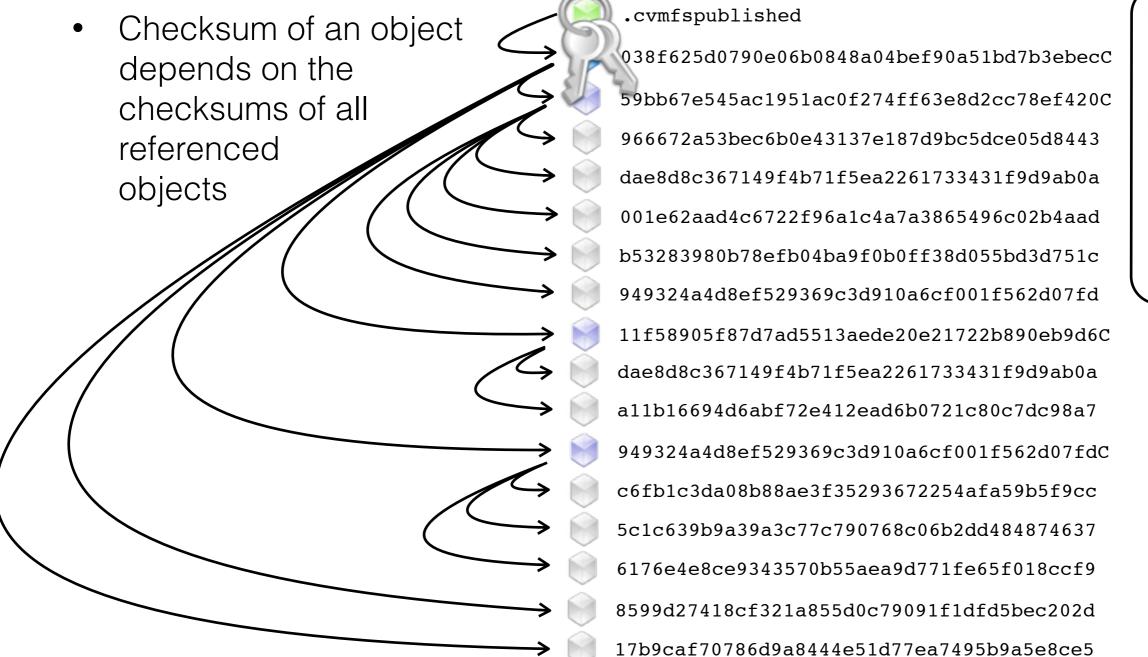

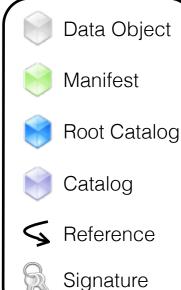

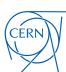

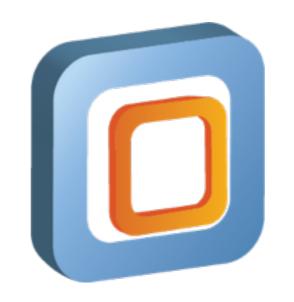

# **CernVM 3**: Providing an Operating System on CernVM-FS

# CernVM 3

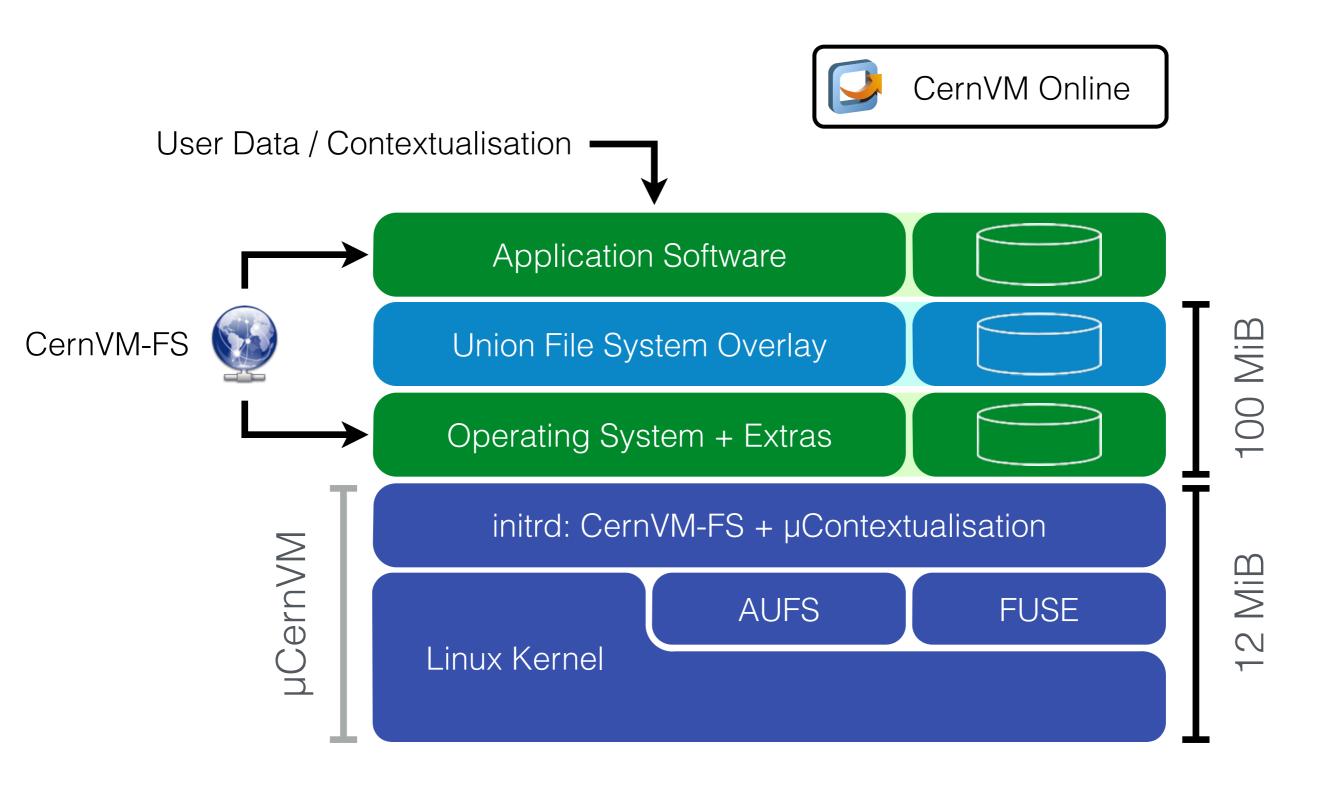

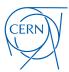

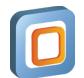

#### µCernVM Boot Loader

- CernVM Kernel: Linux Kernel 3.10 (long-term support 2 years)
  - KSM, zRam, THP, cgroups, X32-ABI
  - AUFS, VMware drives, VBox drivers, OpenAFS
  - Minimal set of "virtualisation-friendly" device drivers
  - 8 MB binary (compared to 120 MB in SL6)
  - Execute SYSLINUX boot loader
  - Decompress and load Linux kernel
  - Decompress init ramdisk, execute customised /init
    - 1) Start networking
    - 2) Contextualise (supports EC2, OpenStack, OpenNebula, vSphere)
    - 3) [Partition,] [format and] mount scratch space
    - 4) Mount CernVM-FS (cernvm-prod.cern.ch)
    - 5) Mount AUFS root file system stack (copy-on-write)
    - 6) Change root file system and start operating system

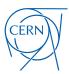

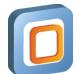

#### Booting a CernVM 3

```
CernVM 3 [Running]
* Welcome to micro-CernVM
 Beta release 1.14-1.cernvm.x86_64
[INF] Loading predefined modules... check
[INF] Starting networking... check
[INF] Getting time from ptbtime1.ptb.de... check
[INF] Contextualizing UM... (none)
[INF] Partitioning /dev/sda... check
[INF] Formatting /dev/sda1... check
[INF] Mounting root filesystem... check
[INF] Starting CernVM File System... connected to cernvm-devel.cern.ch
[INF] Pinning core file set... check
[INF] Posting kernel modules... check
[INF] Booting CERN Virtual Machine 3.0.0.0
mount: mount point /proc/bus/usb does not exist
                Welcome to Scientific Linux
Starting udev: _
```

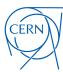

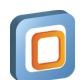

#### Build Process: Scientific Linux on CernVM-FS

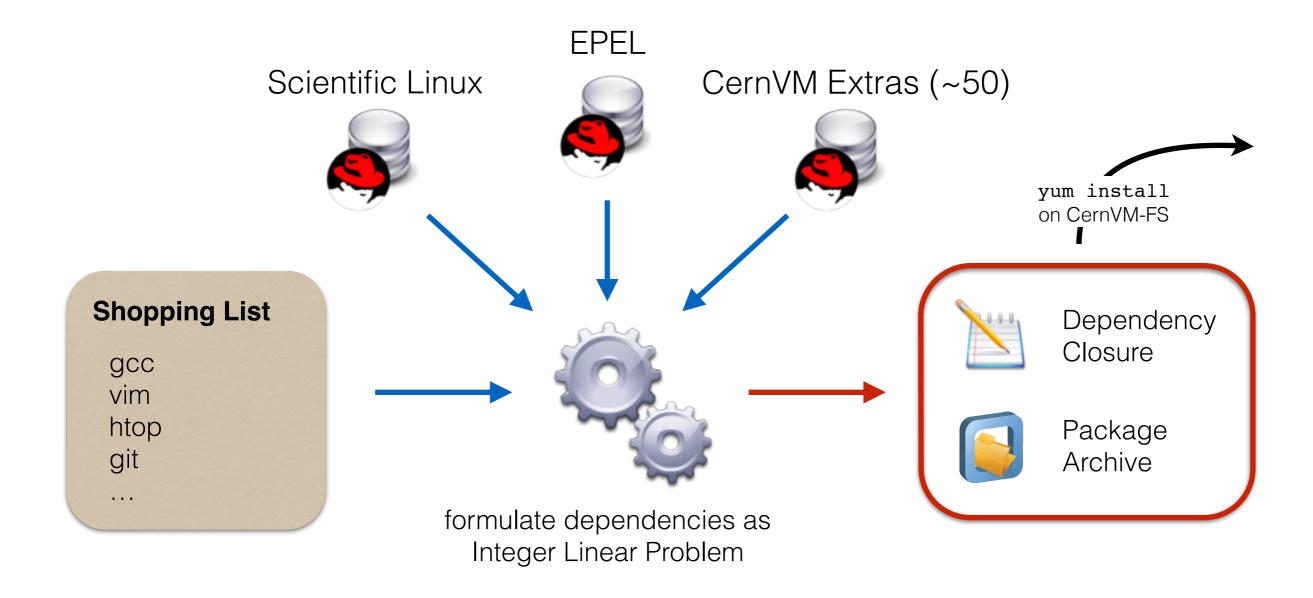

Idea: automatically generate a fully versioned, closed package list from a "shopping list" of unversioned packages

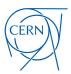

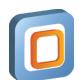

# Hypervisor / Cloud Controller Support

| Hypervisor / Cloud Controller | Status         |
|-------------------------------|----------------|
| VirtualBox                    | <b>V</b>       |
| VMware                        |                |
| KVM                           |                |
| Xen                           | V              |
| Microsoft Hyper-V             |                |
| Parallels                     | <b>/</b> 1     |
| Openstack                     | <b>V</b>       |
| OpenNebula                    |                |
| Amazon EC2                    | $\checkmark_2$ |
| Google Compute Engine         | $\checkmark_3$ |
| Microsoft Azure               | ?              |
| Docker                        | ?              |

- <sup>1</sup> Unclear license of the guest additions
- <sup>2</sup> Only tested with ephemeral storage, not with EBS backed instances
- <sup>3</sup> Only amiconfig contextualisation

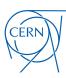

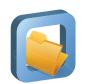

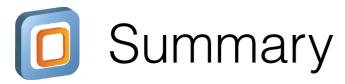

#### CernVM-FS

- Global software distribution system
- File system history preservation through snapshots
- Replication and aggressive caching for scalability
- Centrally installed software repository

René Meusel - Introduction to the CernVM-File System

On-Demand download

#### CernVM

- Tiny (20MB) virtual machine image that adapts
- µCernVM + OS template on CernVM-FS + Contextualisation
- Use Cases: IaaS, volunteer computing, long-term data preservation, development environment, open data appliance

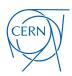

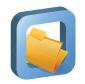

#### Pointers to Useful Further Resources

#### Documentation

http://cernvm.cern.ch/portal/filesystem/techinformation

#### Download and Installation Instructions

http://cernvm.cern.ch/portal/filesystem/downloads

#### Mailing Lists

- cvmfs-talk@cern.ch, cvmfs-testing@cern.ch, cvmfs-devel@cern.ch
- cernvm-talk@cern.ch

#### Bug Tracker

- https://sft.its.cern.ch/jira/browse/CVM
- Source Code (CernVM-FS, Puppet Module)
  - https://github.com/cvmfs
  - https://github.com/cernvm

#### Nightly Builds

https://ecsft.cern.ch/dist/cvmfs/nightlies/

#### CernVM as an Open Data Appliance

http://opendata.cern.ch/VM

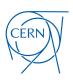

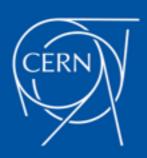

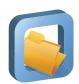

### Alternative Storage Backends

- "Plug-in" Architecture since CernVM-FS Server 2.1.17
  - Potential for adding alternative storage drivers (S3, Ceph, Basho Riak, OpenStack Swift, ...)

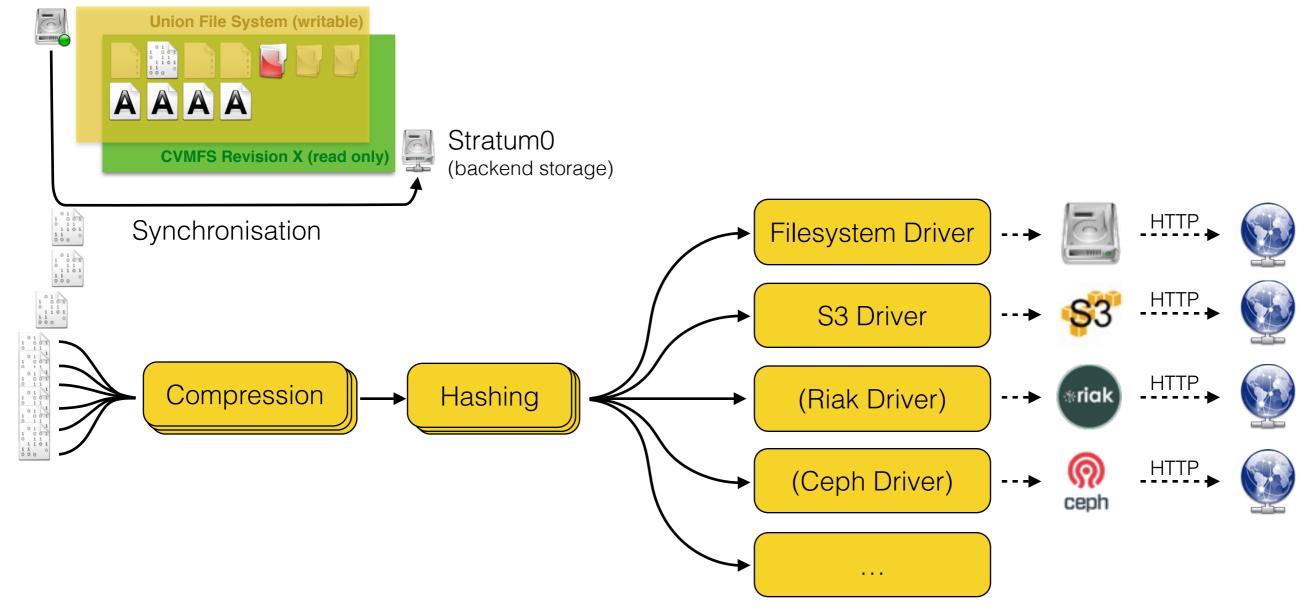

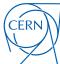

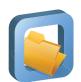

- CernVM-FS initially designed as insert-only system
  - Historic snapshots stay reachable (long term preservation)
  - But: ever-growing backend storage volume

- Use-Case: Publishing of nightly integration build results
  - Requested by CMS and LHCb
  - Large amount of new files every day (f.e. LHCb: 1M files 50 GiB)
  - Historic snapshots are of no interest
  - Garbage collection on revision level:
    - Sweep individual (old) snapshots
    - Sweep complete history

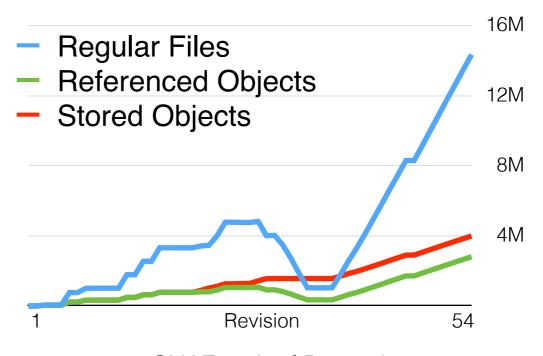

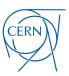

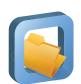

### Growth Statistics for atlas.cern.ch

Data Volume — Referenced Objects — Directory Entries

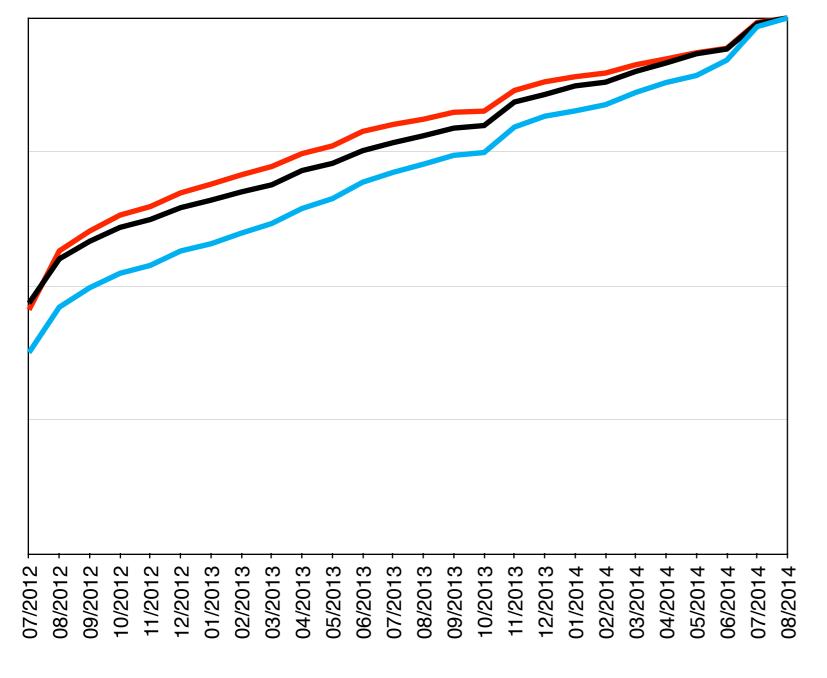

- Example Repository: atlas.cern.ch
- Size approximately doubled in two years
- Maximal values:

• Data: 2.1 TiB

Entries: 48.0 M

Objects: ~3.8 M

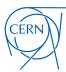

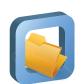

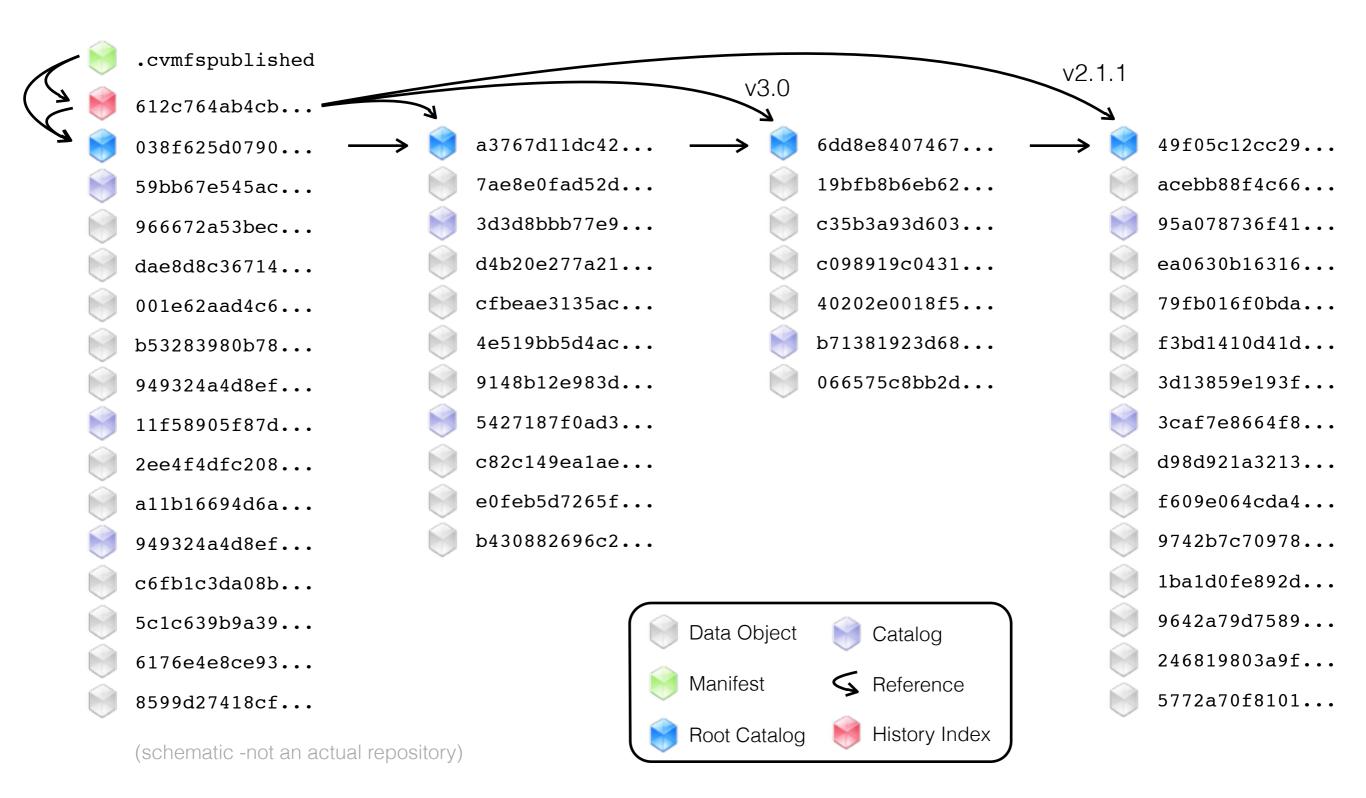

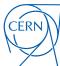

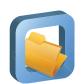

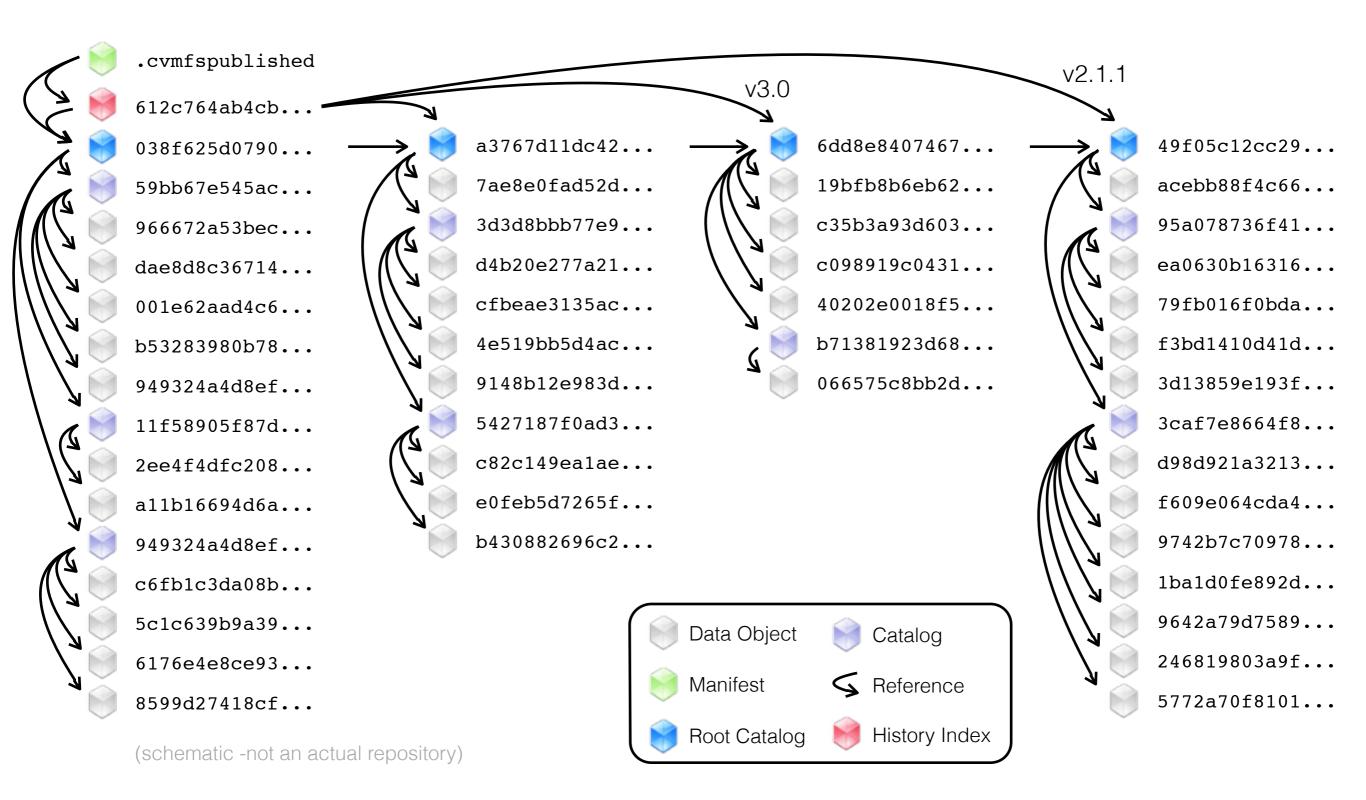

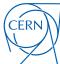

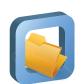

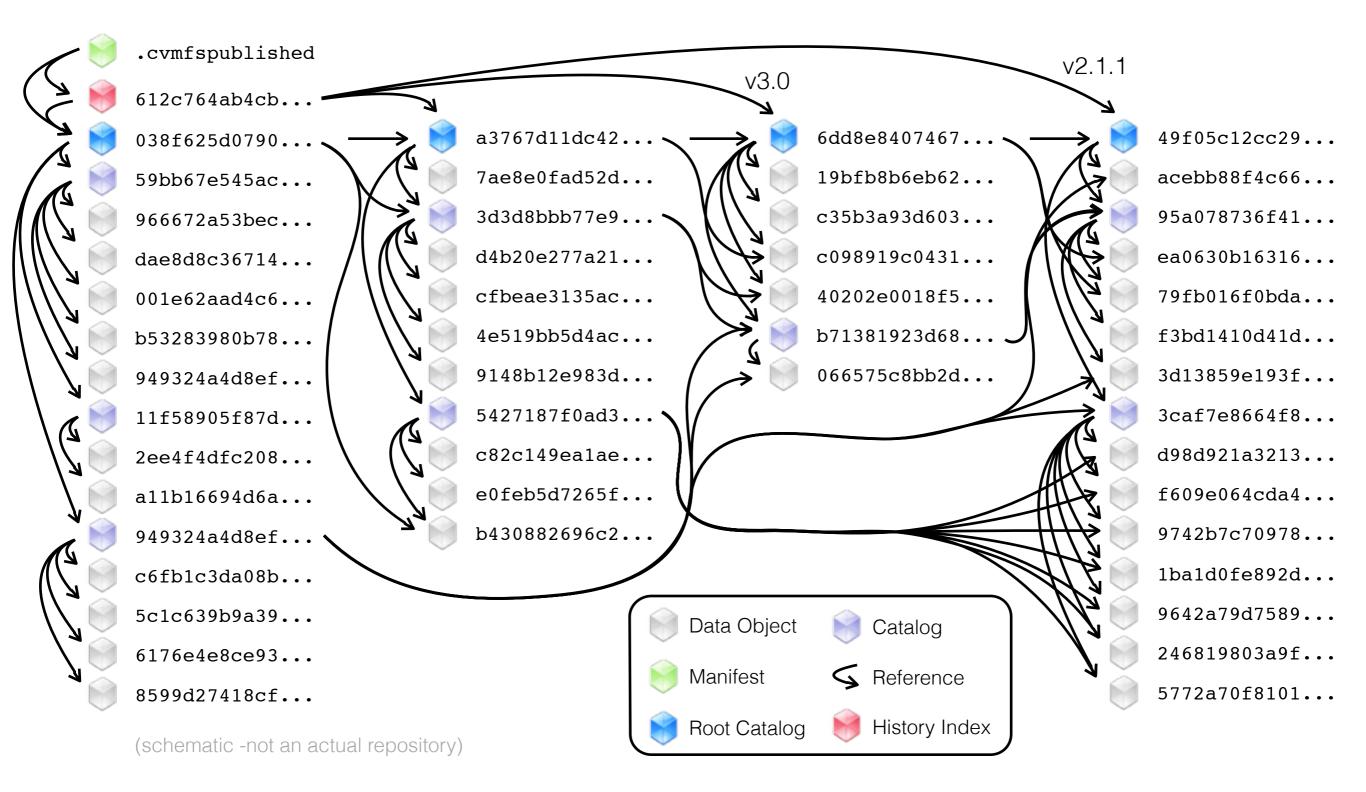

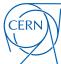

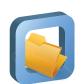

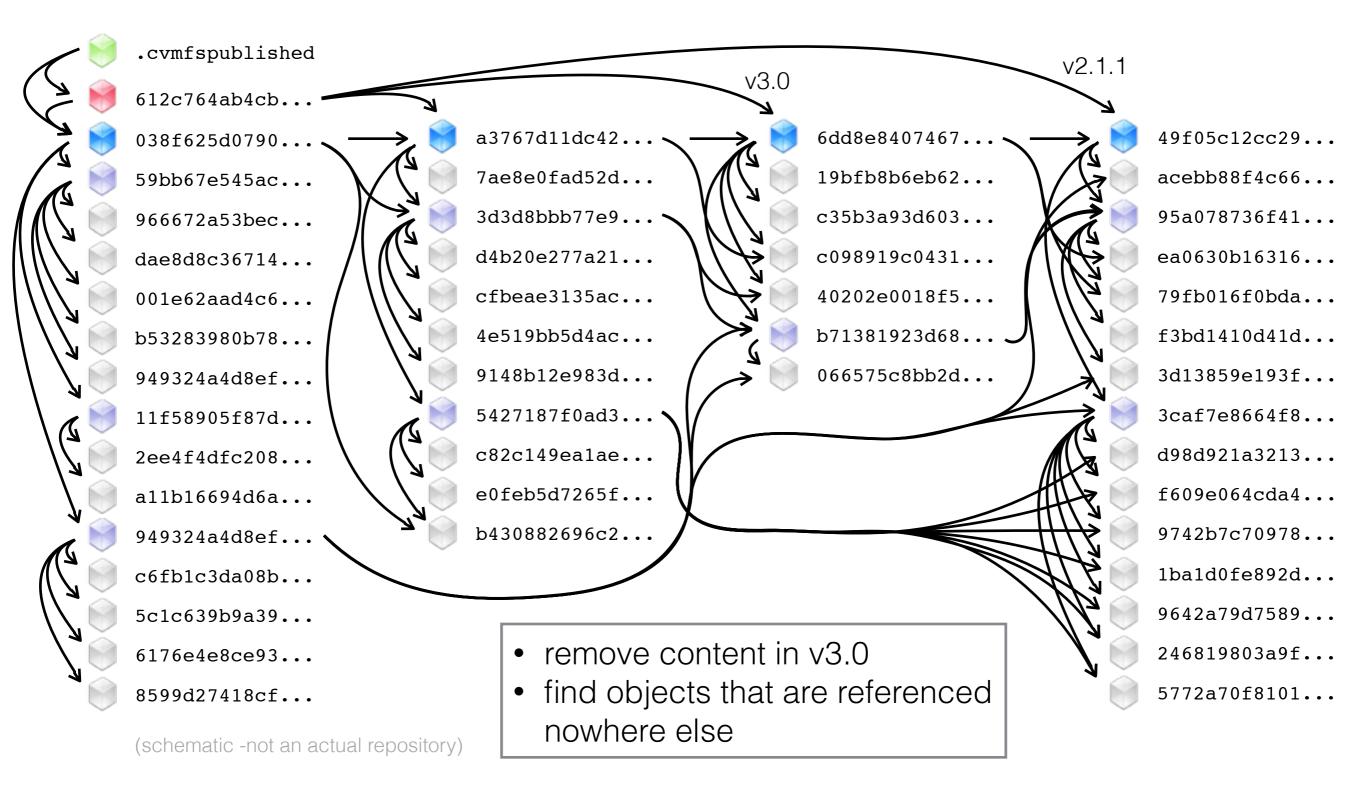

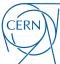

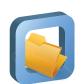

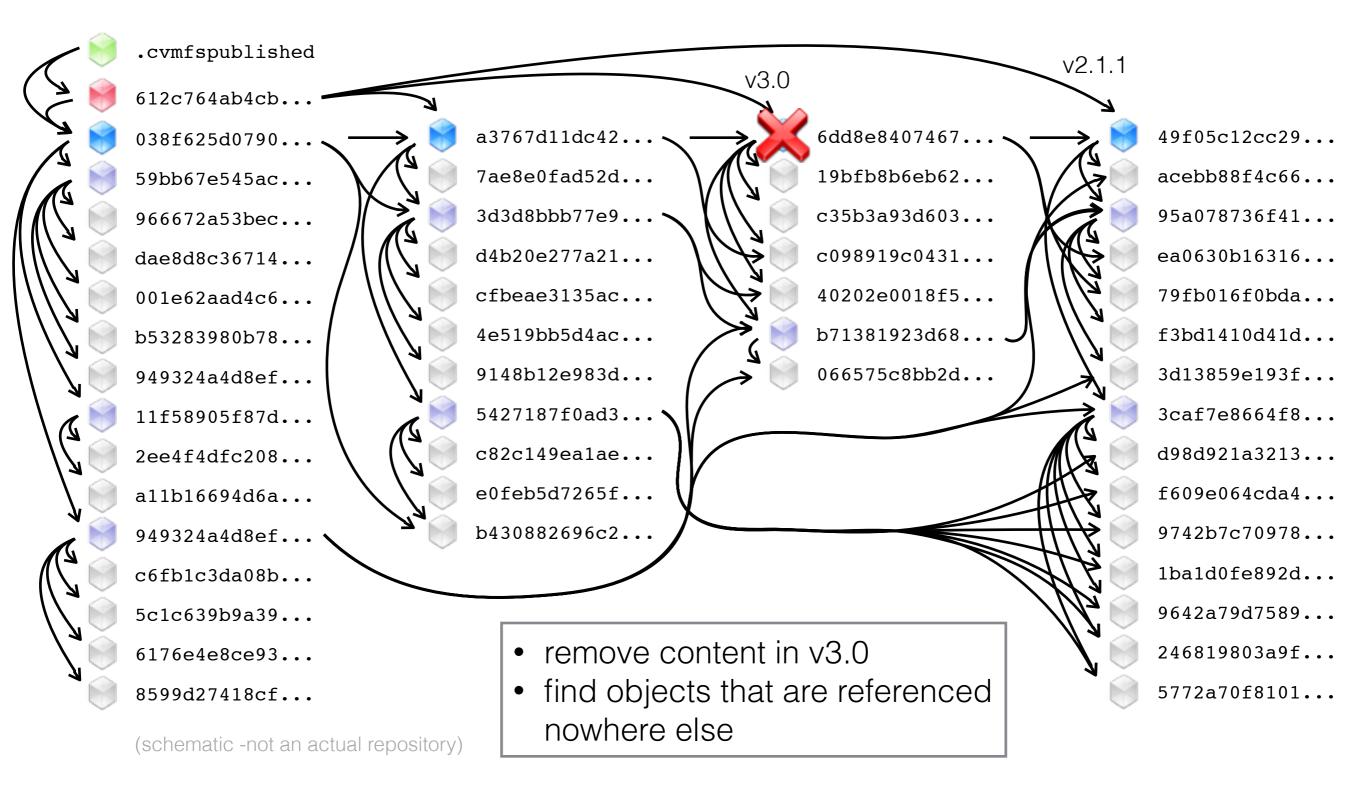

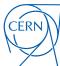

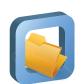

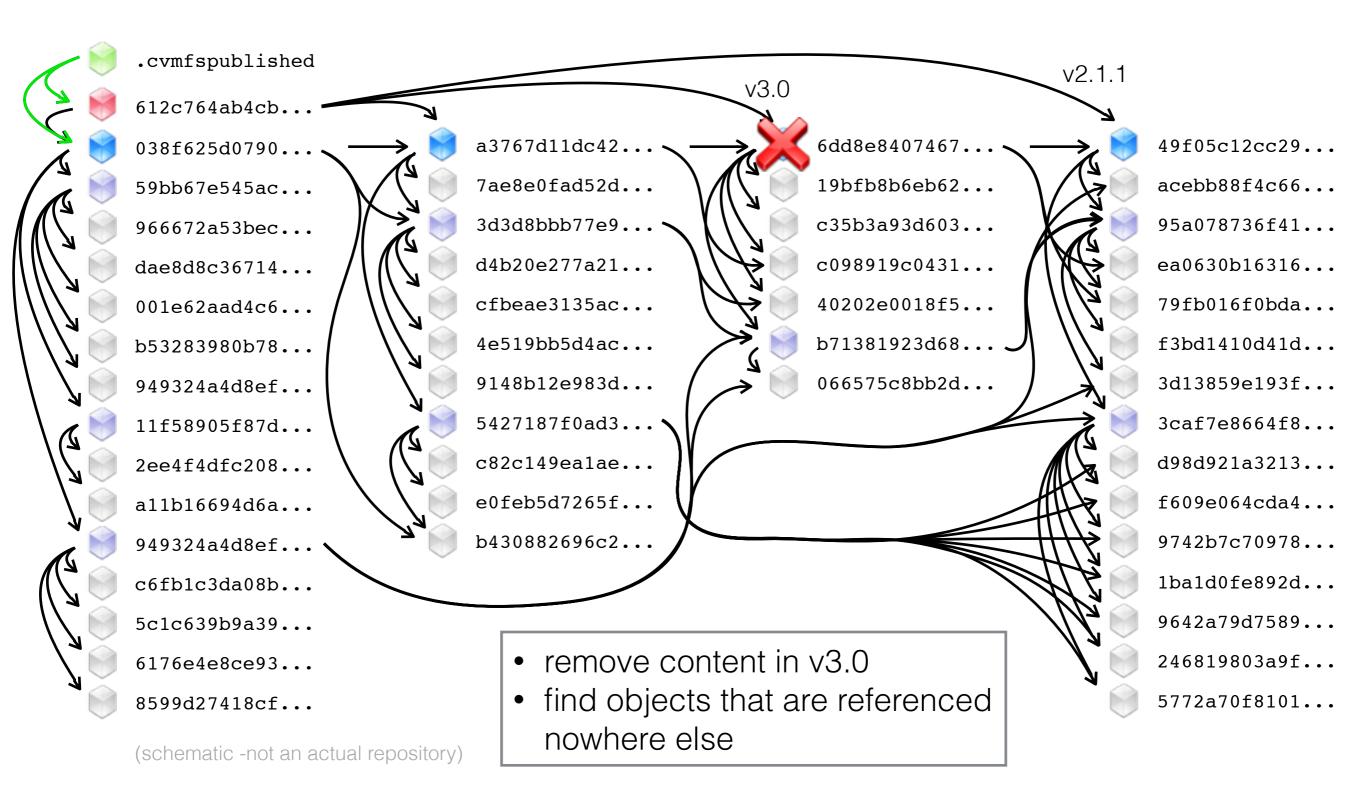

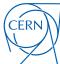

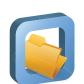

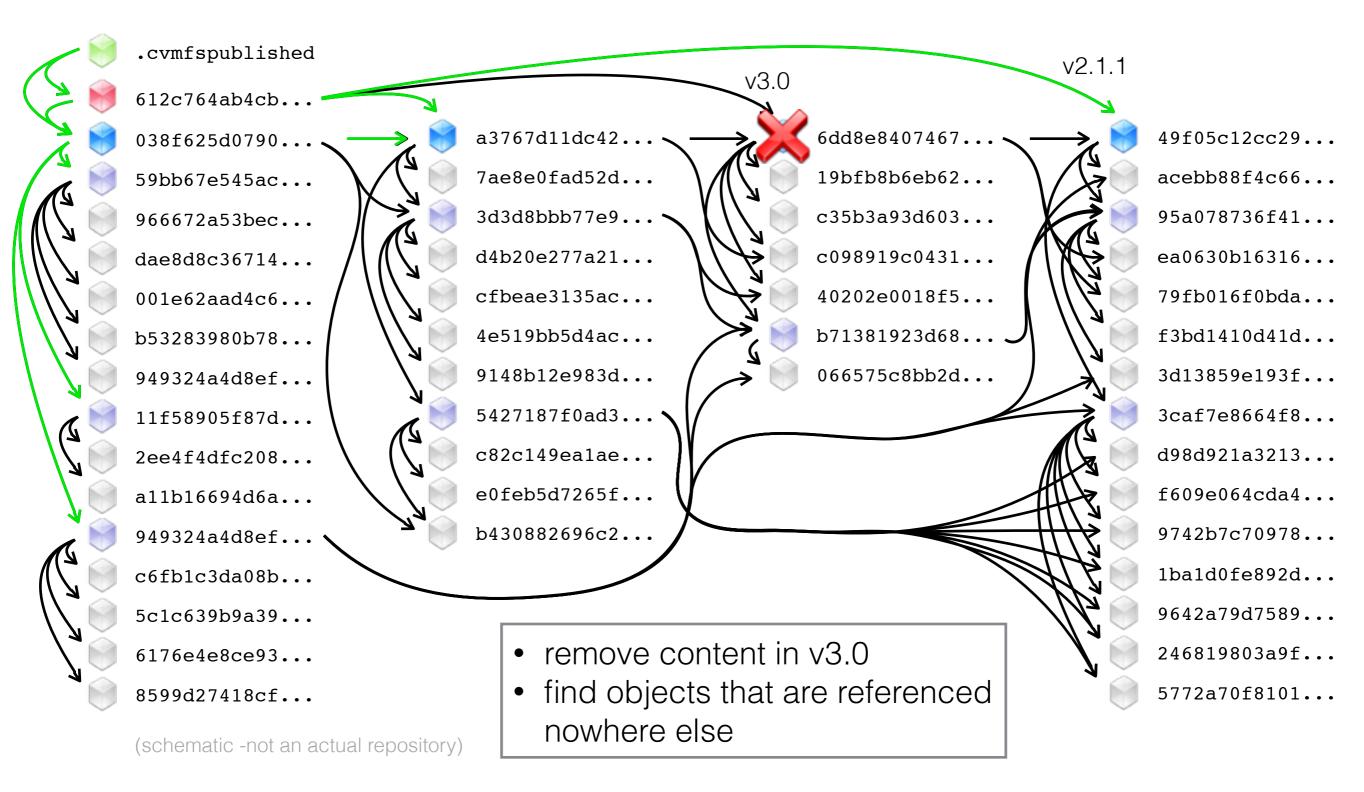

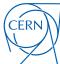

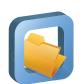

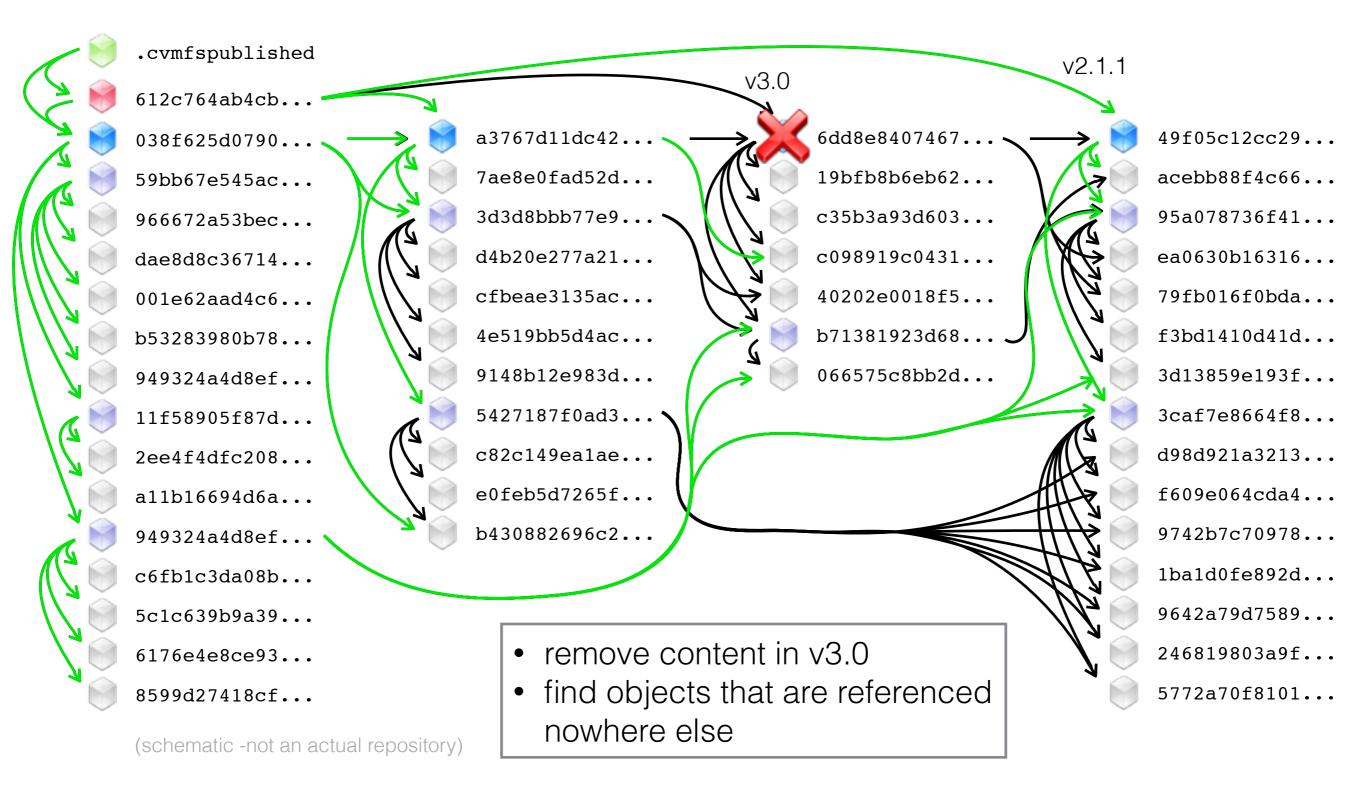

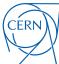

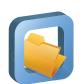

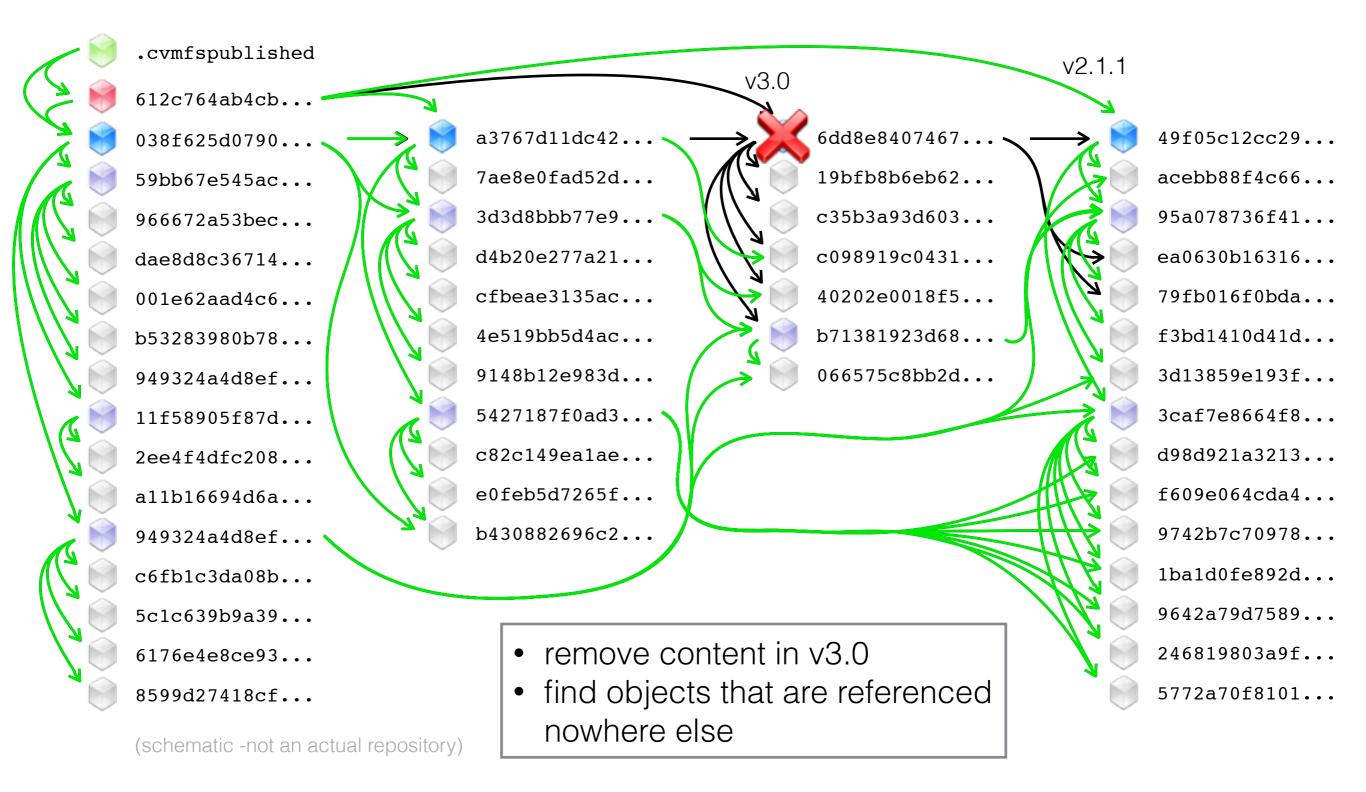

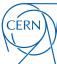

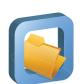

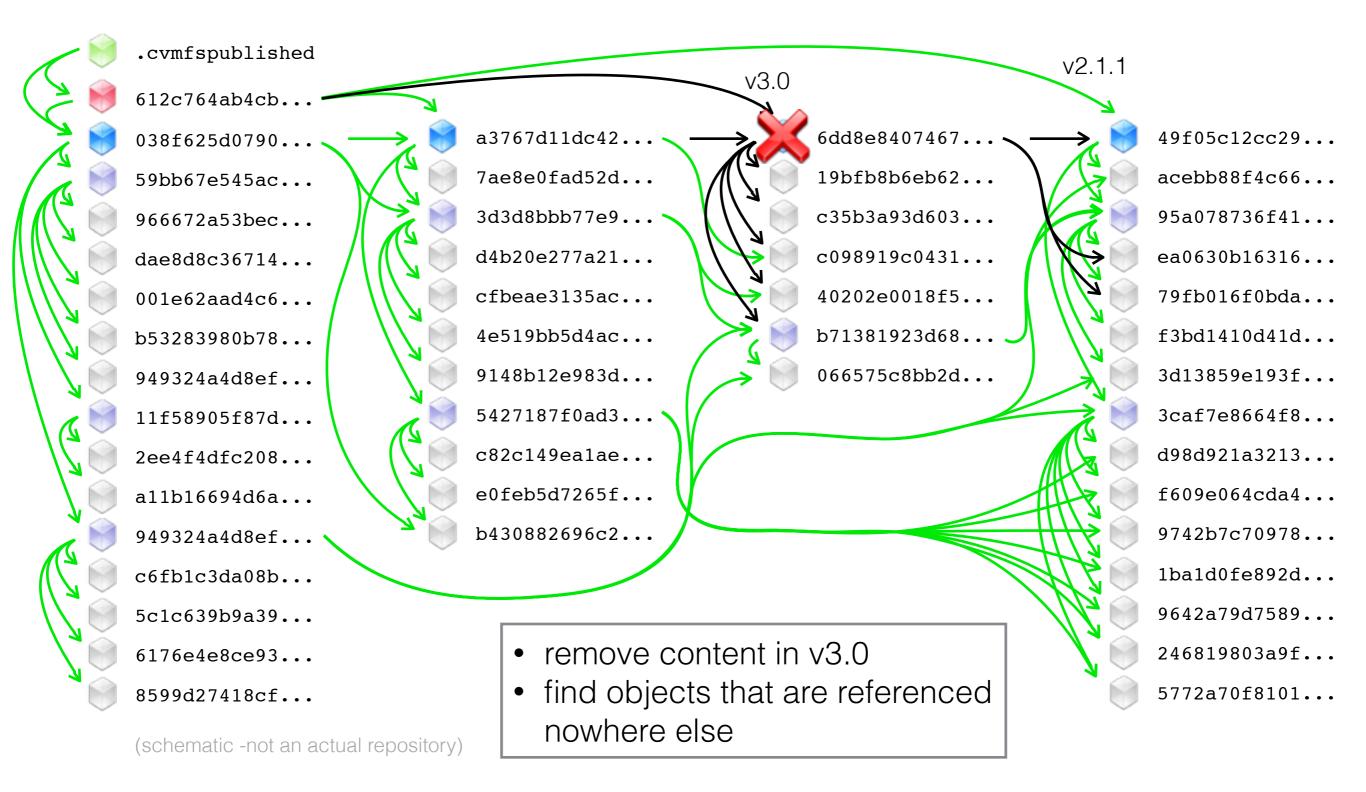

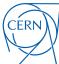

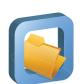

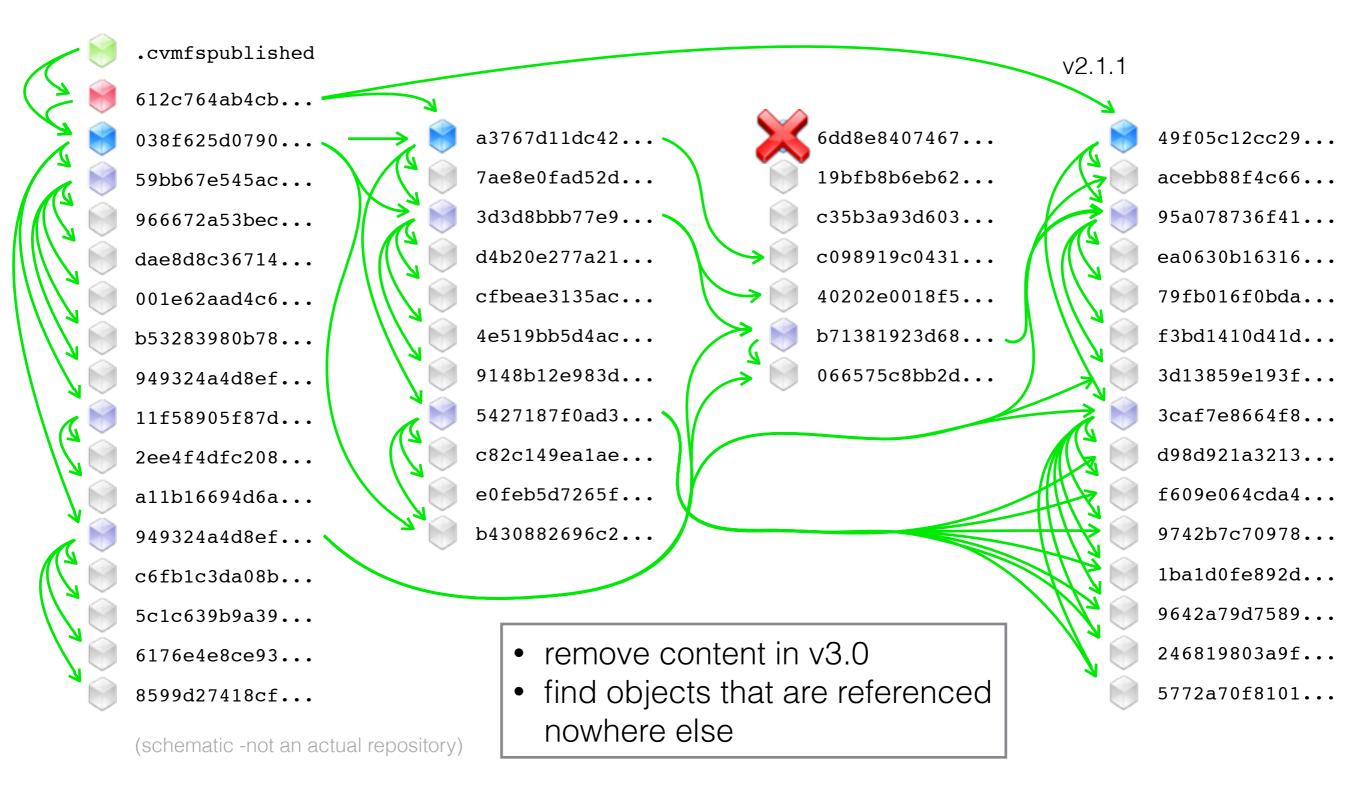

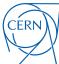

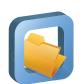

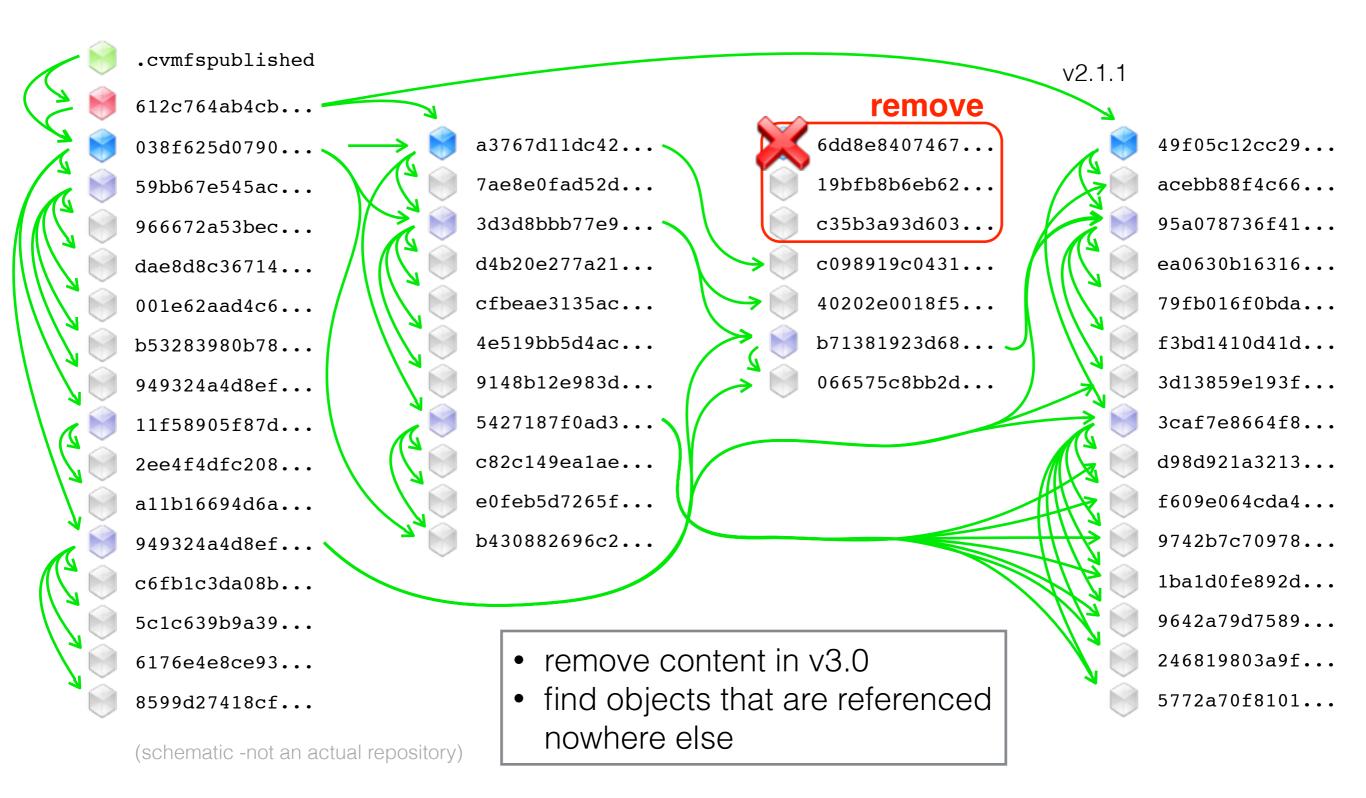

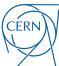

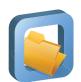

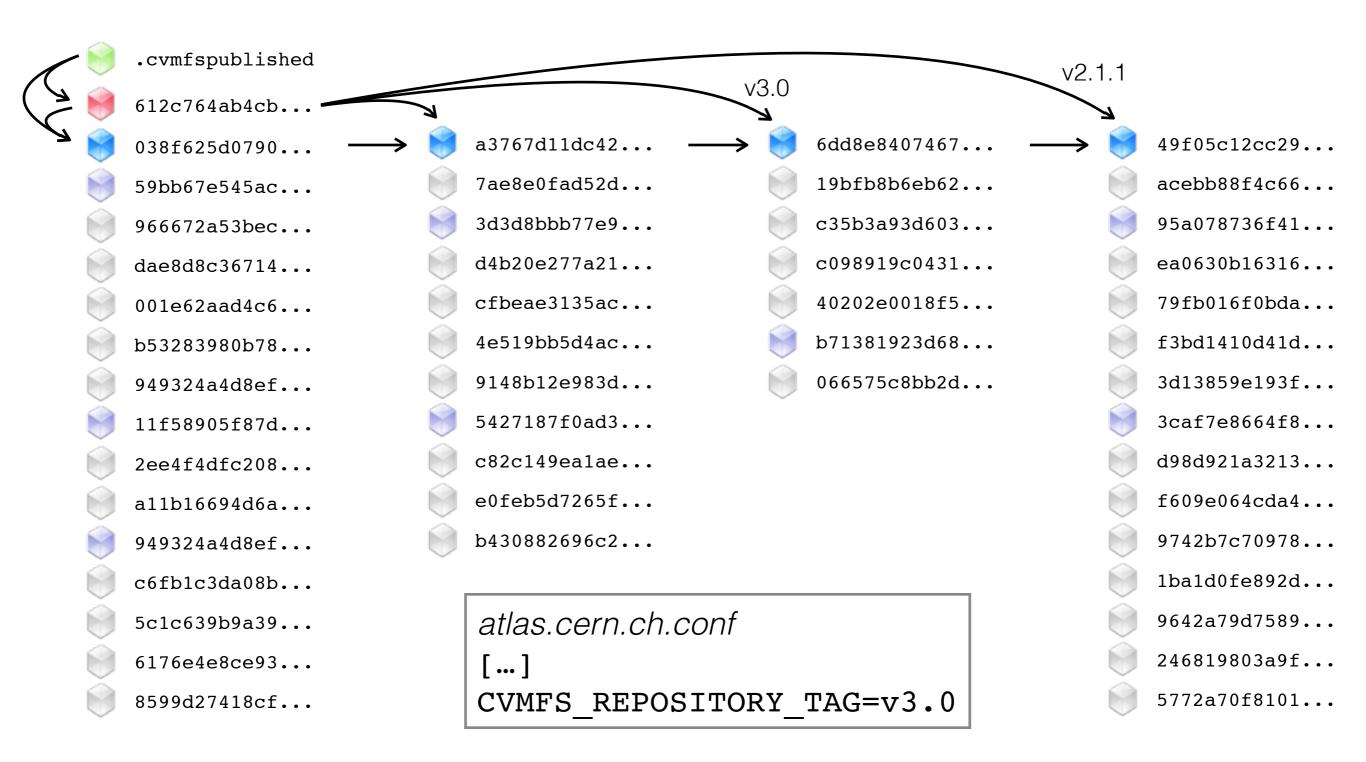

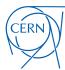

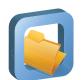

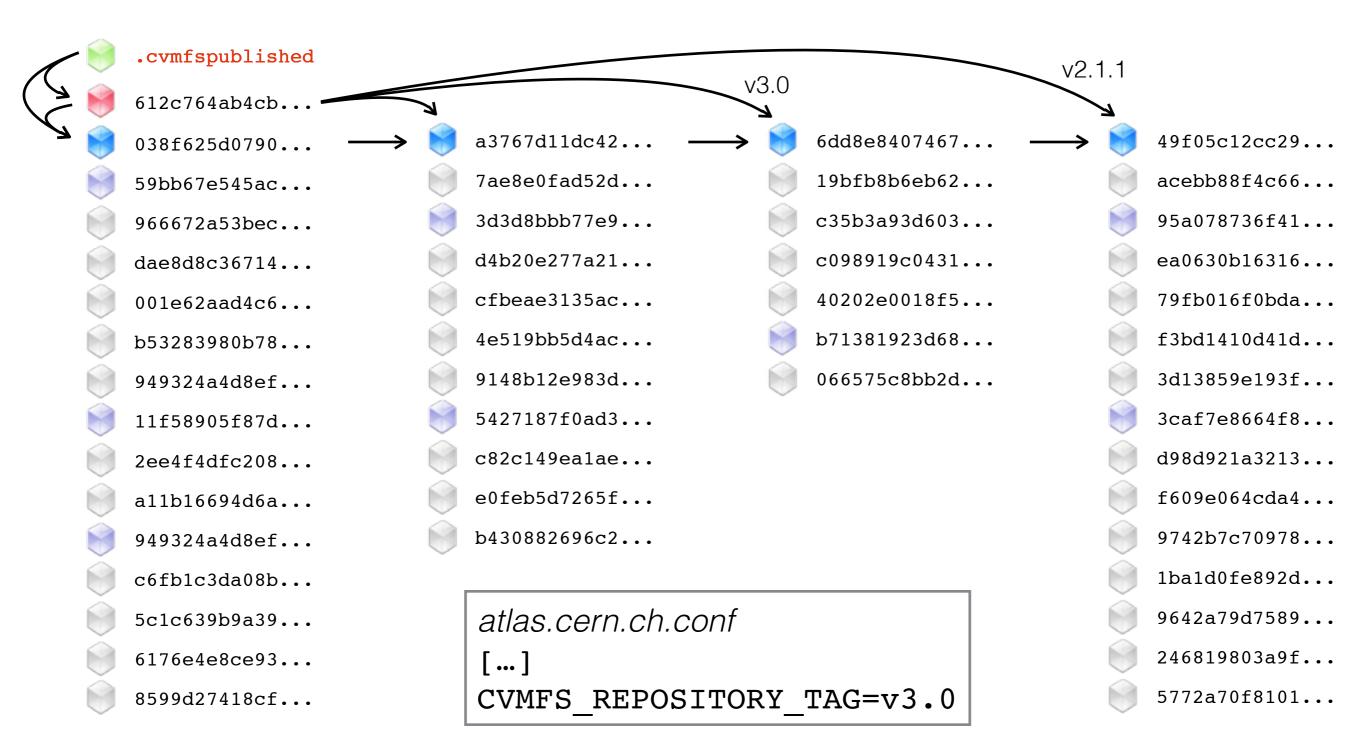

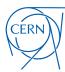

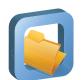

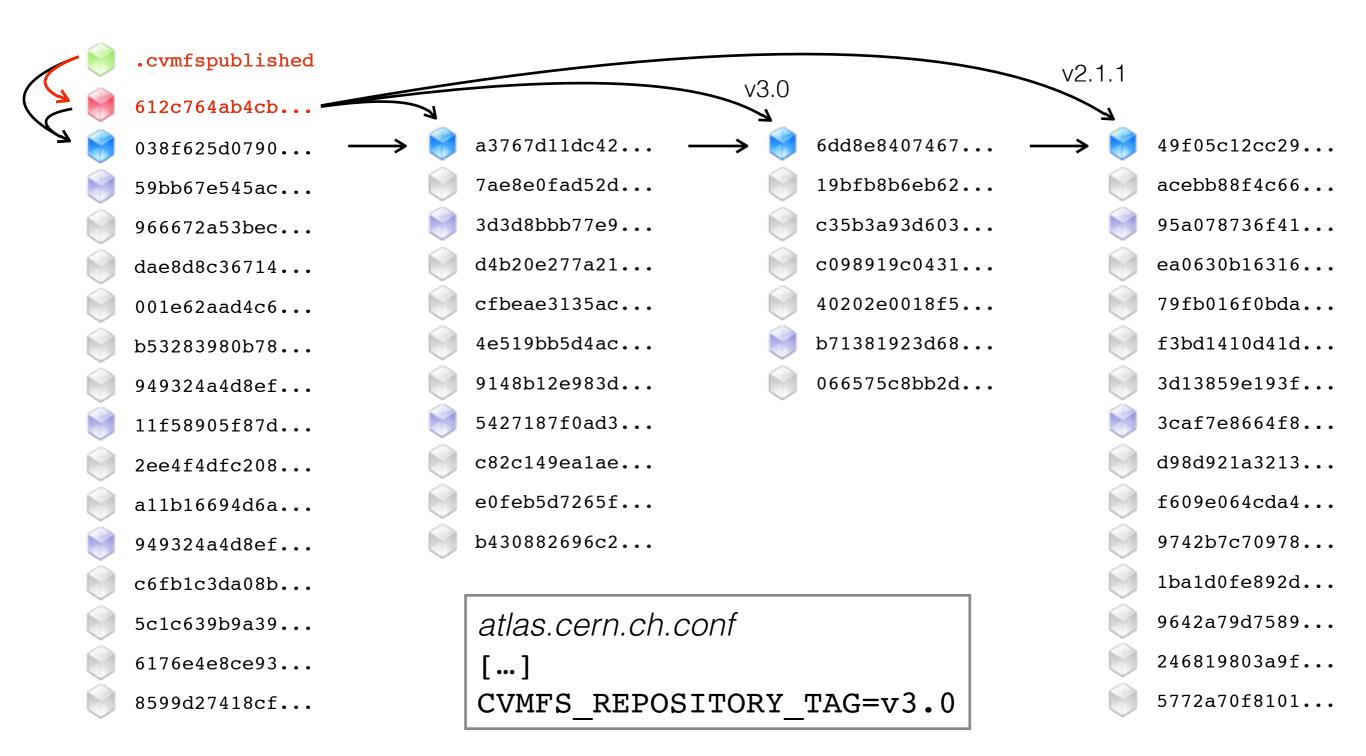

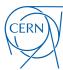

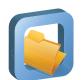

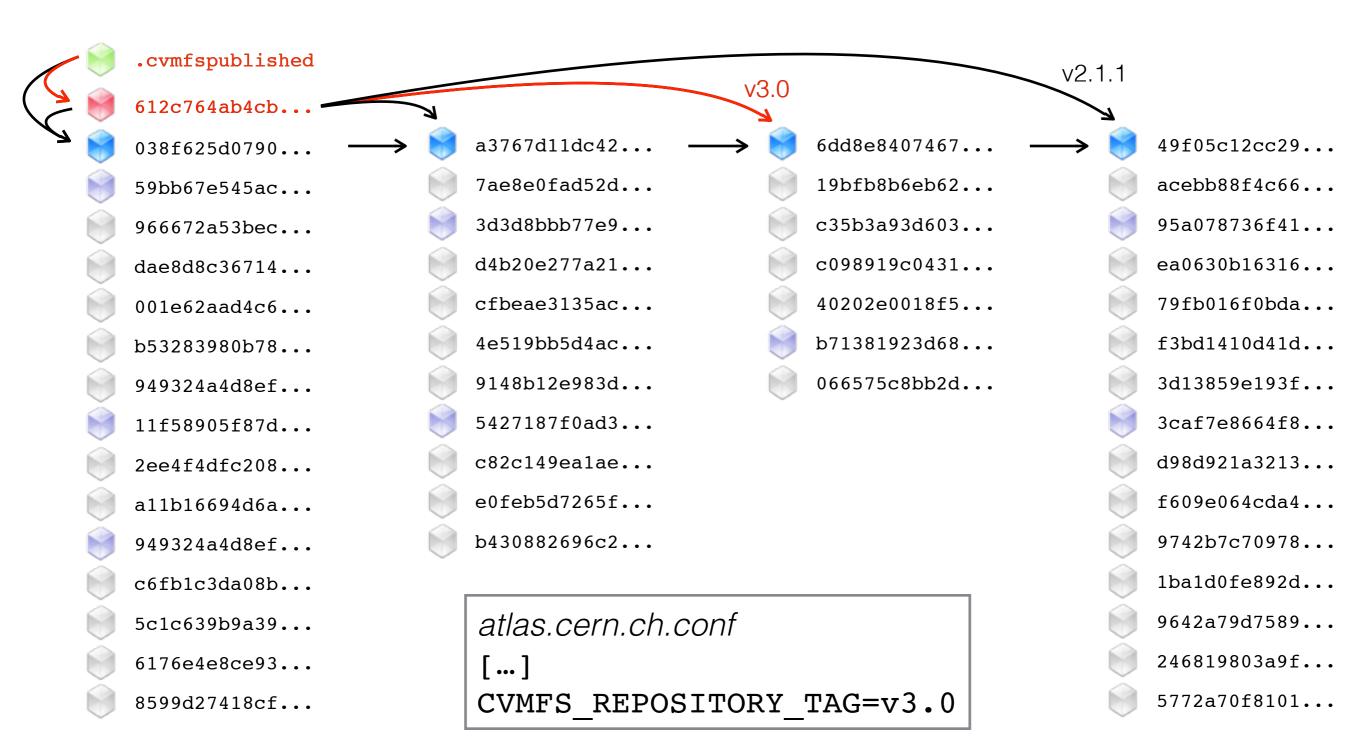

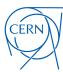

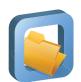

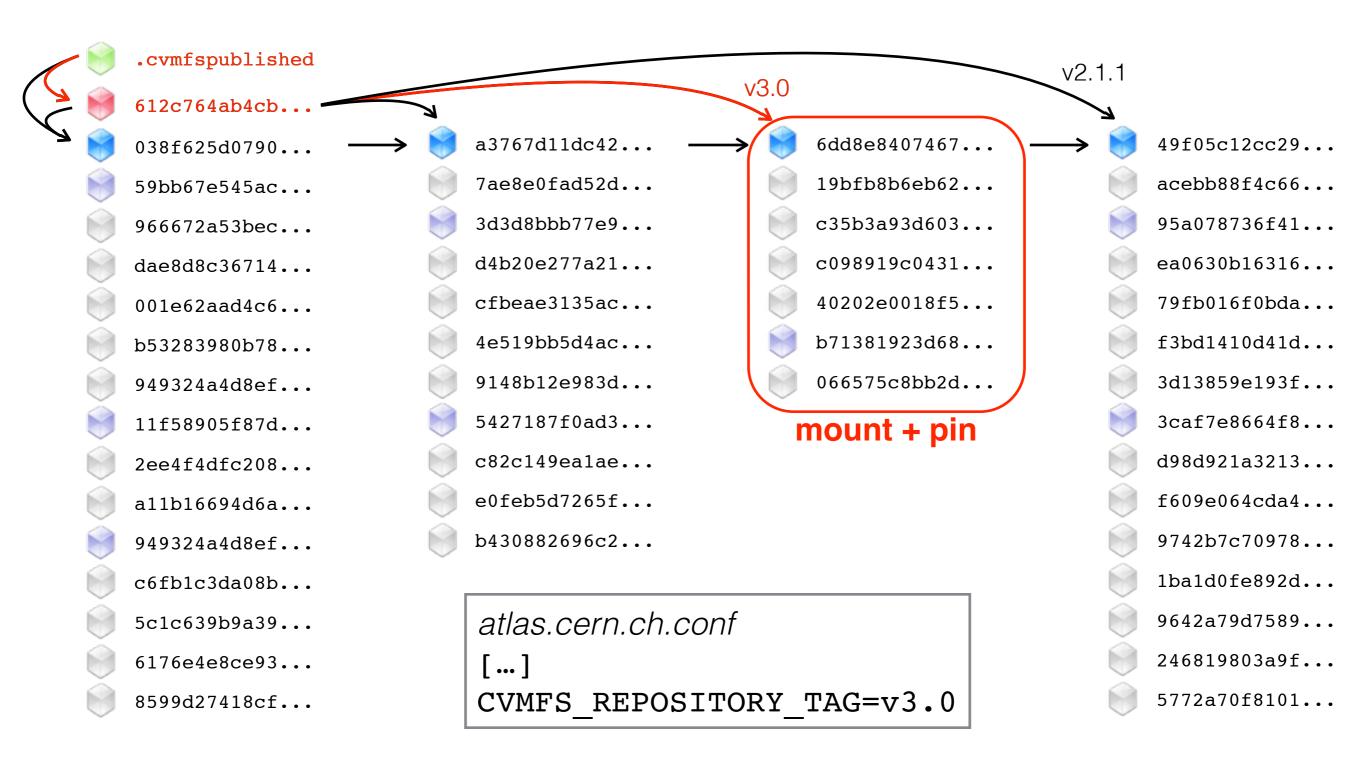

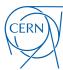

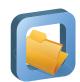

# A Realistic CernVM-FS "Network"

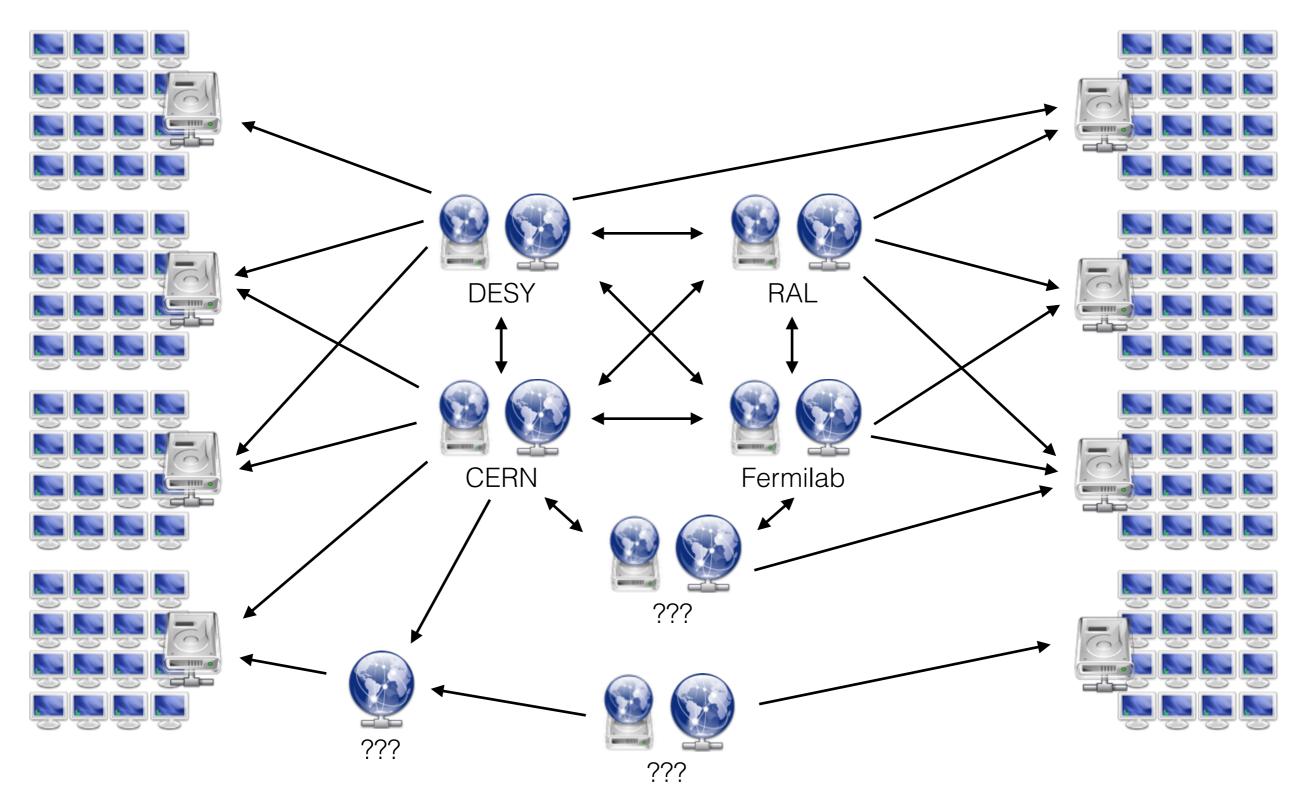

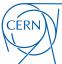

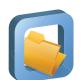

#### New and Upcoming Features in CernVM-FS

- CernVM-FS on Parrot
  - Using multiple repositories concurrently with Parrot is unstable
  - Improved switching of repositories in libcvmfs (CernVM-FS 2.1.20)
  - Adapted Parrot connector is submitted to cctools project
- Web API on Stratum 1 servers (CernVM-FS 2.1.20)
  - Automatic Stratum 1 ordering (contribution by Dave Dykstra)
    - Clients send list of configured Stratum 1 URLs to one Stratum 1
    - List is sent back ordered by geographic distance to requester
    - Based on GeoIP database (www.maxmind.com)
  - Basis for push replication of repositories (as requested by ALICE)

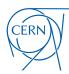

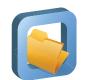

#### New Features in CernVM-FS 2.1.x

#### **Transactional Repository Updates**

File System Snapshots

#### **Snapshot History Database**

Repository Rollbacks on Stratum 0

Parallel File Processing

#### **Chunking of Large Files**

#### **Alternative Storage Backends**

Multiple Repositories on one Installation Box

Aggregated Repository Statistics

#### **Abandon 'Shadow Directory' on Installation Box**

 $[\dots]$ 

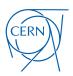

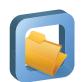

#### CernVM 3 - Details

- First production release (v3.1) on January 31st '14
- Current version 3.3 on May 27th '14
  - Based on SL 6.5, µCernVM 1.18 (kernel 3.10.44-74)
  - Contextualisation: amiconfig, cloud-init
    - Web portal (CernVM-Online<sub>1</sub>) with possibility to generate the user data file
  - Extras: HTCondor, ganglia, puppet, squid, xrootd, cloud clients
  - Integration with cloud-scheduler
  - cvm2ova tool to create custom OVA images
    - E.g. http://cernvm.cern.ch/releases/ROOT6.ova to run ROOT 6 on unsupported platforms

<sup>&</sup>lt;sup>1</sup> http://cernvm.cern.ch/portal/online

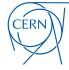

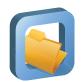

#### CernVM Online

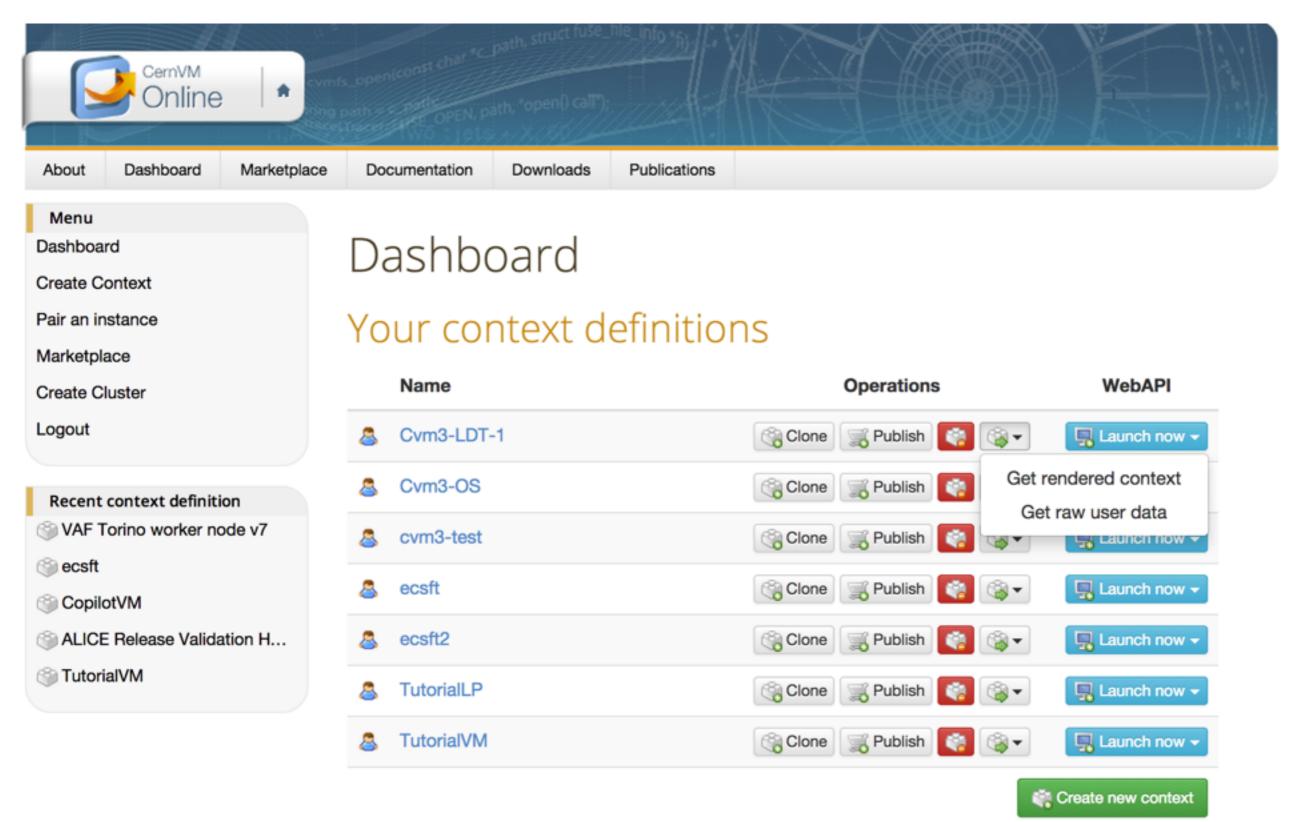

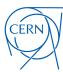

# Abstract

The CernVM-File System (CVMFS) is a snapshotting read-only file system based on HTTP to deliver centrally installed software to grids and clouds in a fast, scalable and reliable way. It is extensively used in the WLCG and gains adoption in various other grid infrastructures.

Contents of a CernVM-File System are centrally maintained on a so called release manager machine (CVMFS Server) constituting the single read/write location of the system. By separating file system meta data from actual file contents it creates a CernVM-FS repository that can be distributed as static HTTP content. Clients usually access these CernVM-FS repositories through a FUSE module that downloads individual files on-demand and caches them locally.

This talk is an introduction to CernVM-FS, focussing on the administrative perspective of both the CernVM-FS server and client. We will look at best practices of CernVM-FS client deployments in an existing computing centre and briefly overview the global software distribution setup utilised by the four main LHC experiments. Furthermore we will sketch how CernVM-FS internally handles repository contents and which assumptions on both file system content and distribution setup are made for scalability, performance and reliability.

As an important use case of CernVM-FS, we will take a glance at how CernVM 3 distributes a whole operating system on-demand, which simplifies and speeds up the deployment of virtual machines on cloud resources.

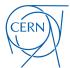

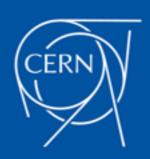